## iSeries AD - WDSc 5.0: State Of The Union

George Farr, Phil Coulthard

IBM<sup>-</sup>Toronto Laboratory Feb 2003

WDS for iSeries New World New Servers New Tools F03SP08-S<mark>trategy.PRZ 1999 - 1999 - 1999 - 1999 - 1999 - 1999 - 1999 - 1999 - 1999 - 1999 - 1999 - 1999 - 1999 - 1</mark>

ITSO iSeries Technical Forum SP08

# **Disclaimer**

#### **Acknowledgement:**

- This presentation is a collaborative effort of the IBM Toronto AS/400 Application Development presentation team, including work done by:
	- George Farr, Phil Coulthard, Claus Weiss, and Don Yantzi

#### **Disclaimer:**

The information contained in this document has not been submitted to any formal IBM test and is distributed on an as is basis without any warranty either express or implied. The use of this information or the implementation of any of these techniques is a customer responsibility and depends on the customers' ability to evaluate and integrate them into the customers' operational environment. While each item may have been reviewed by IBM for accuracy in a specific situation, there is no guarantee that the same or similar results will result elsewhere. Customers attempting to adapt these techniques to their own environment do so at their own risk.

#### **Reproduction:**

• The base presentation is the property of IBM Corporation. Permission must be obtained PRIOR to making copies of this material for any reason.

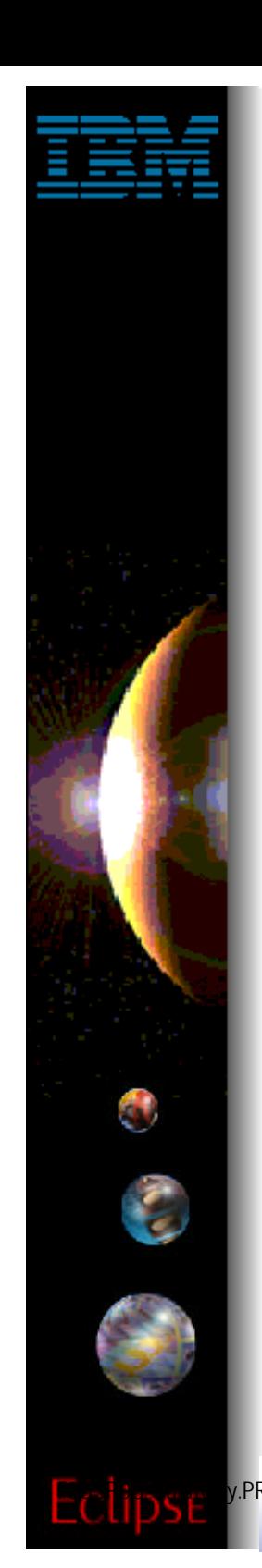

# **iSeries AD Strategy**

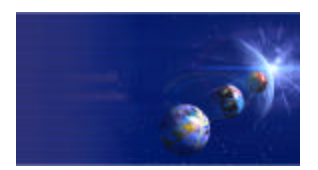

iSeries AD, IBM Toronto

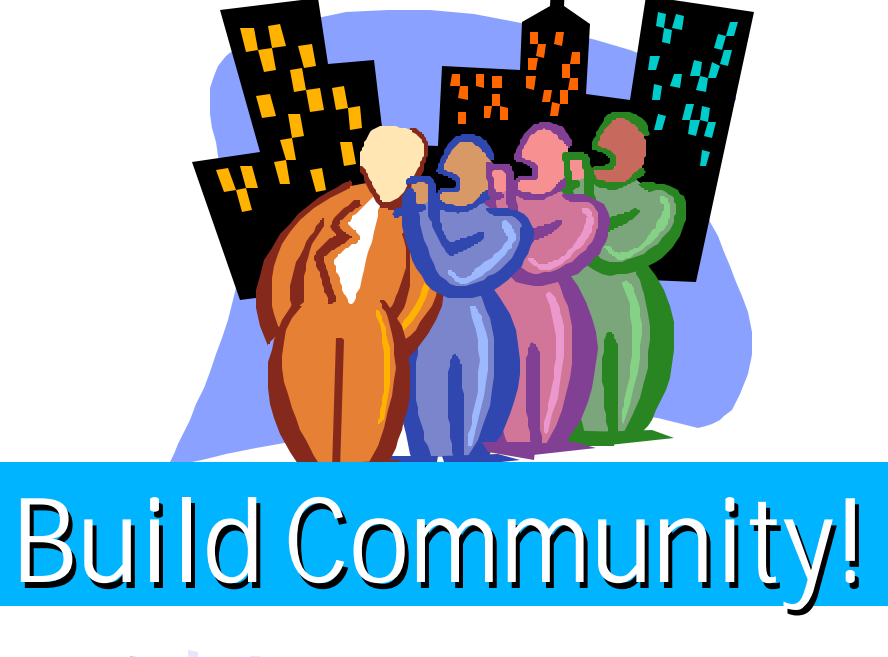

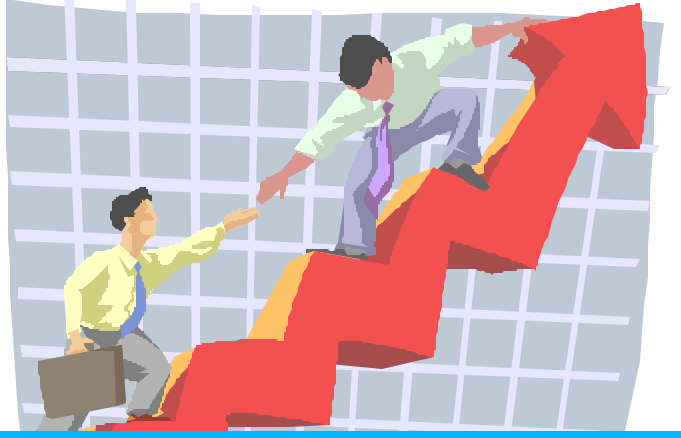

Build Excitement!

 $F<sup>RZ</sup>$  IBM @server. For the next generation of e-business.

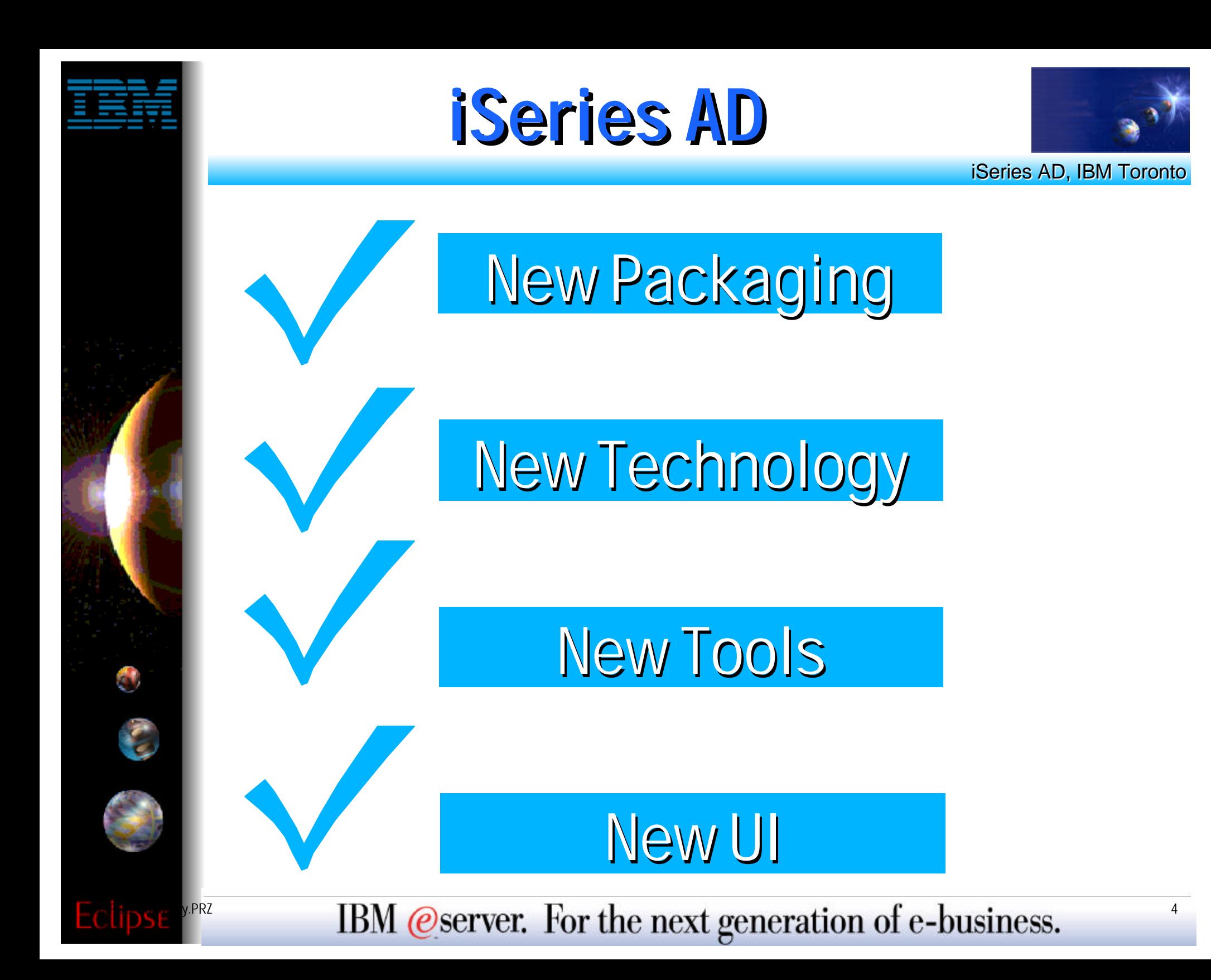

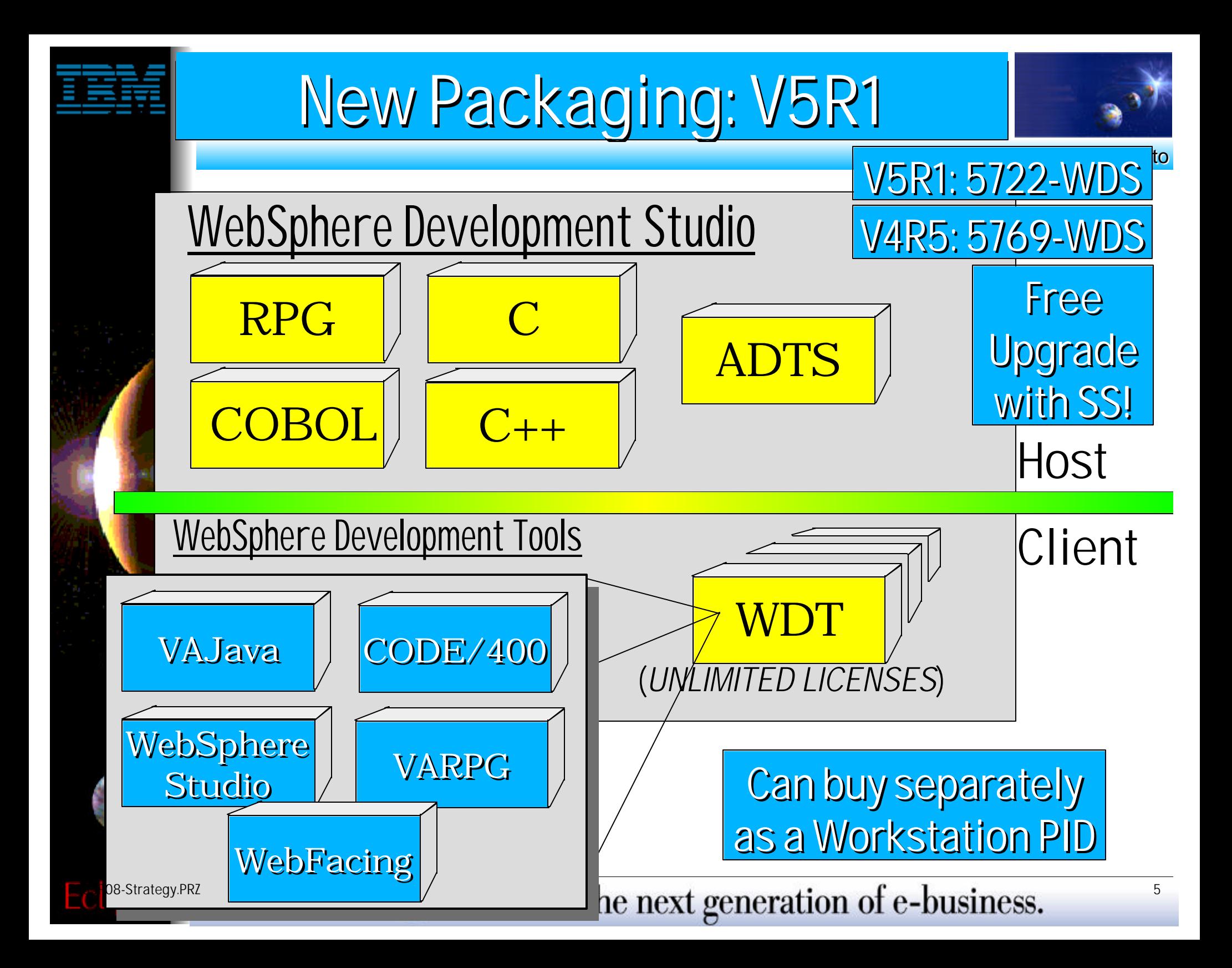

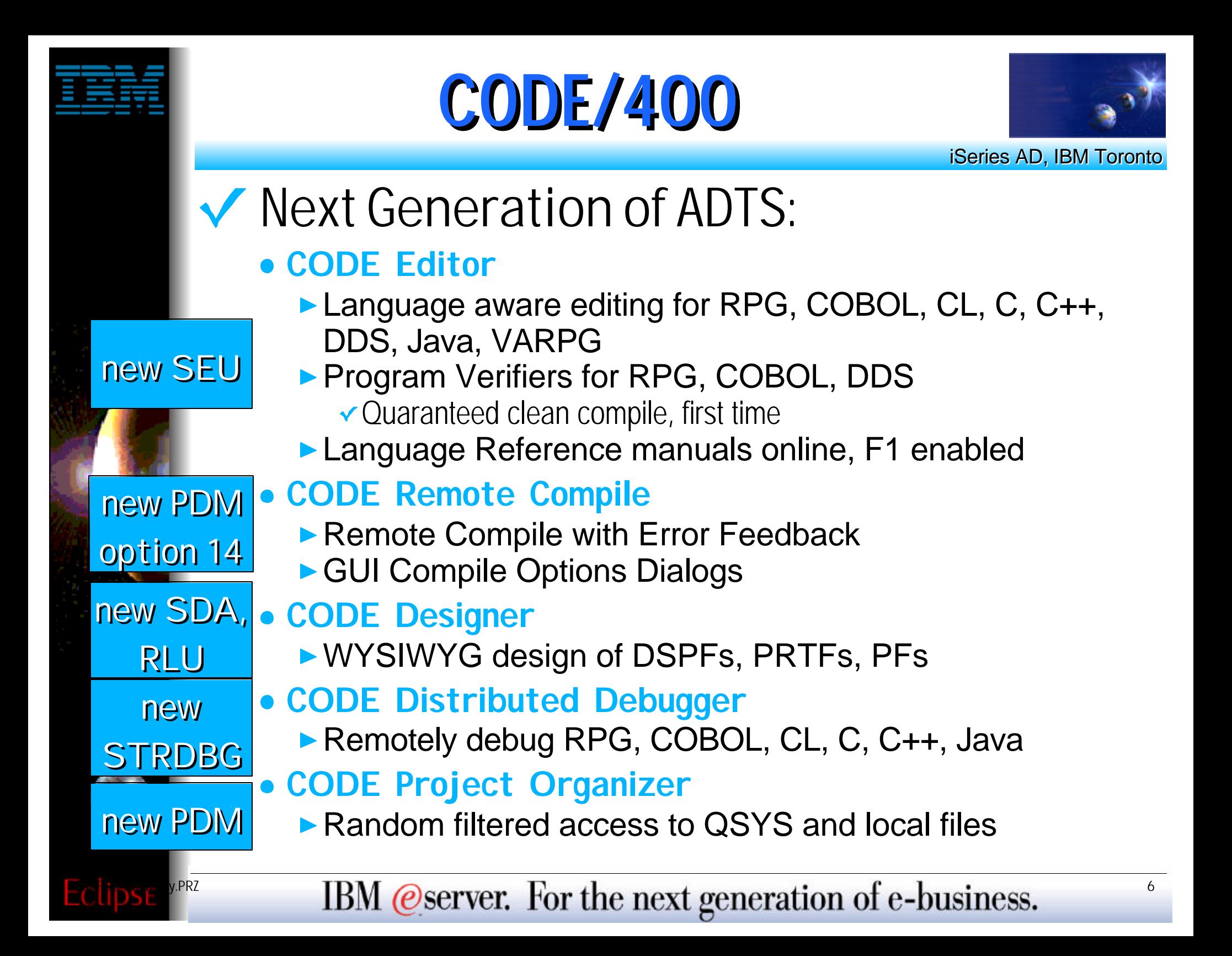

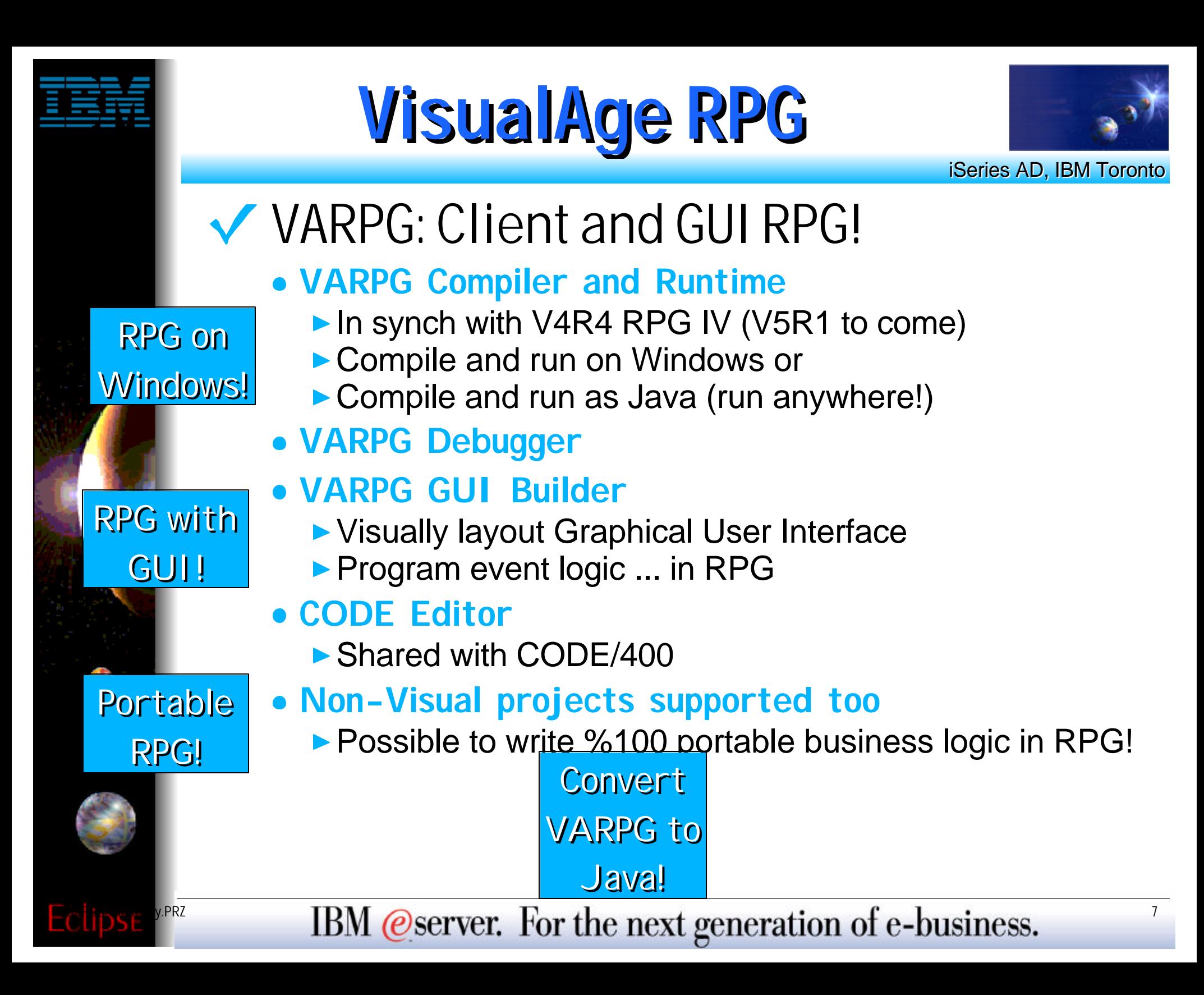

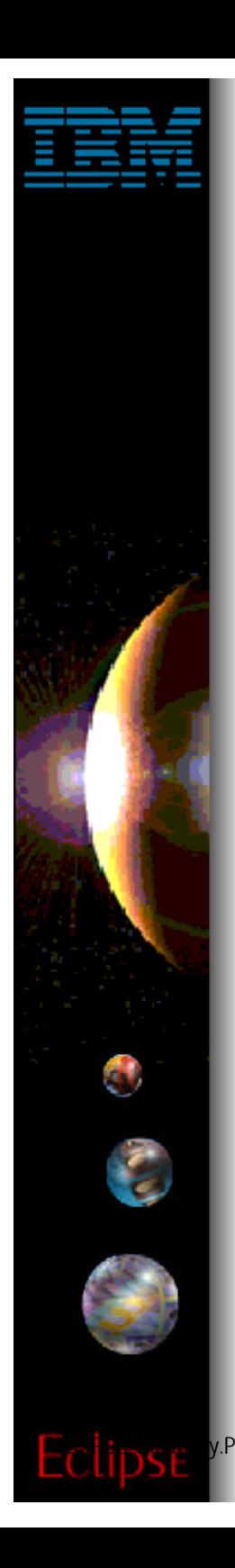

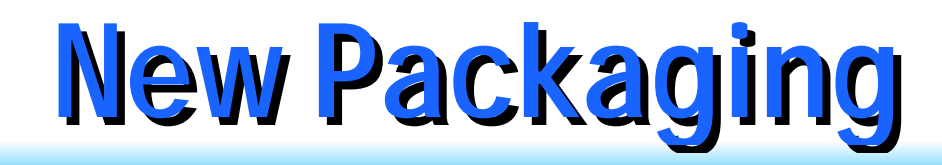

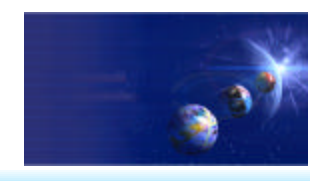

# Build Community!

### Common tools for entire community BPs/ISVs can pre-req. No stack price \$

## Build Excitement!

Best-of-breed tools for modern apps WebFacing: RPG->Web in minutes ! Massive enhancements to compilers

IBM @server. For the next generation of e-business.

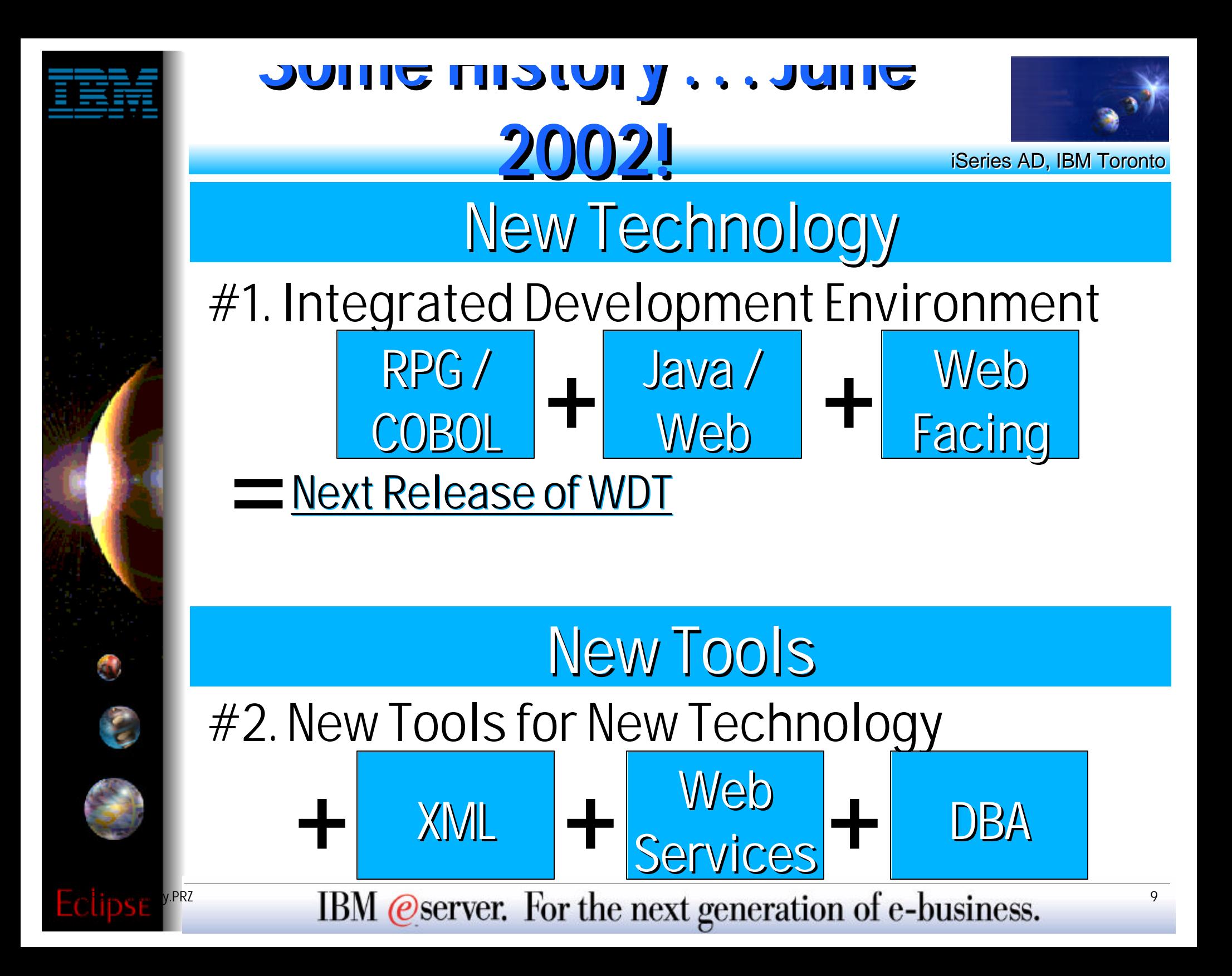

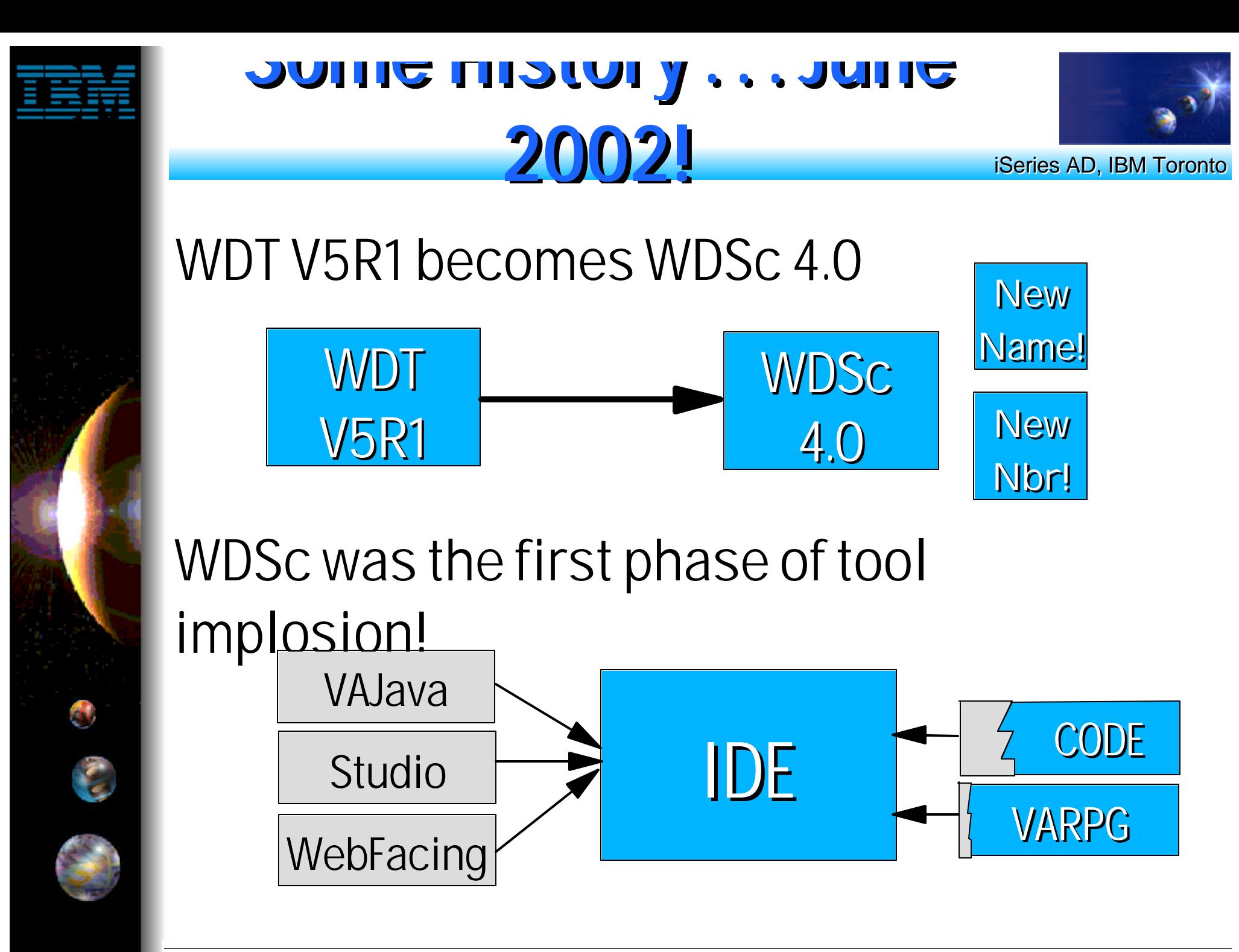

FRZ **IBM @server.** For the next generation of e-business.

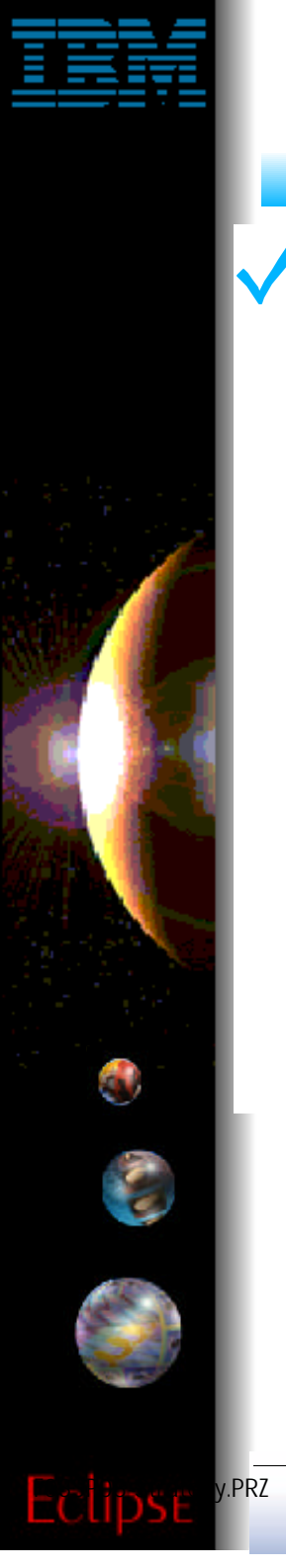

# **WS Workbench**

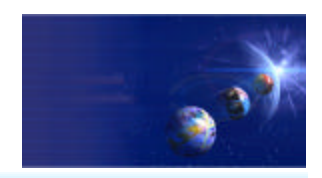

iSeries AD, IBM Toronto

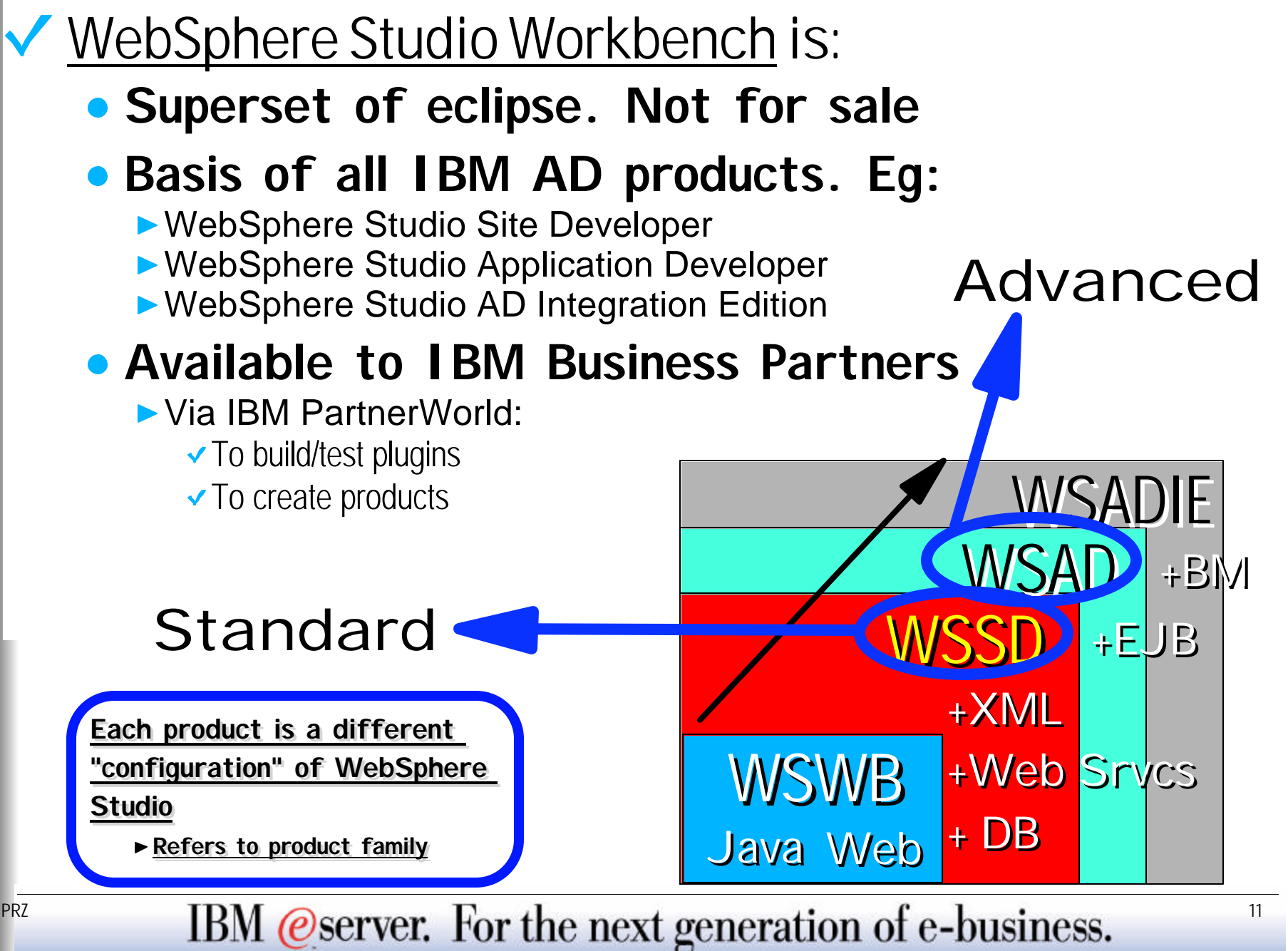

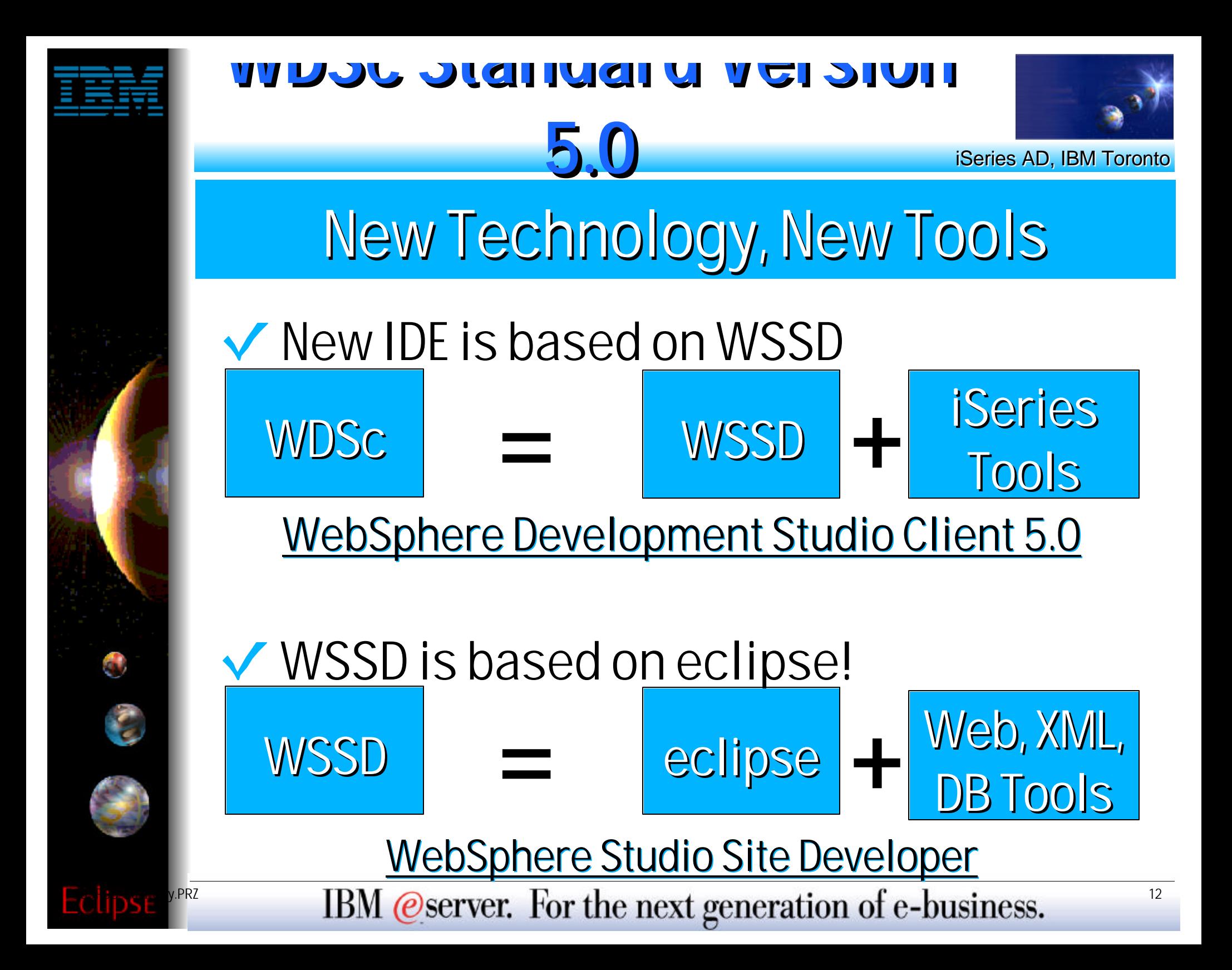

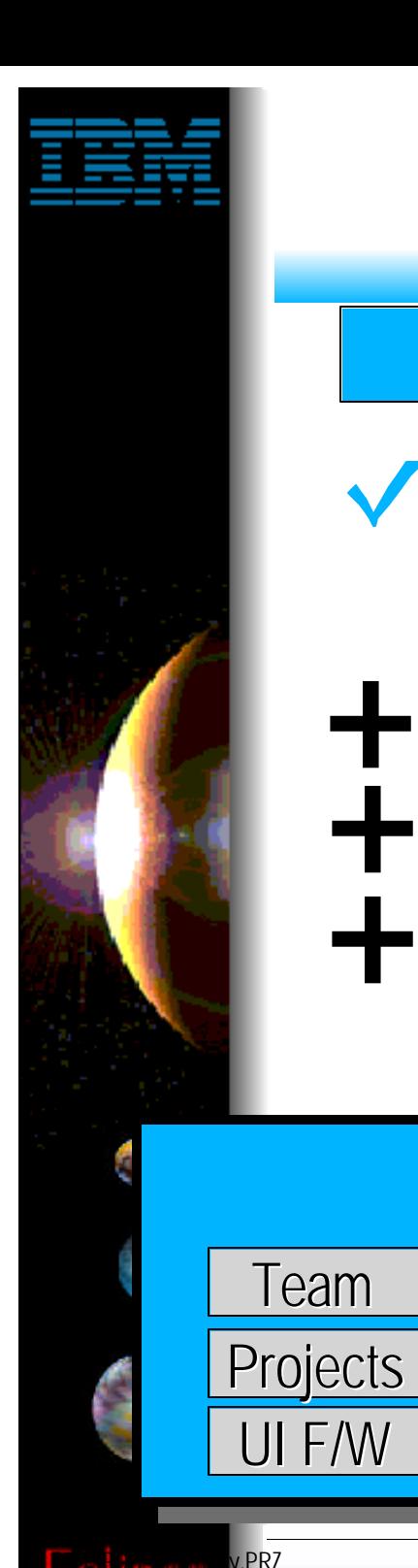

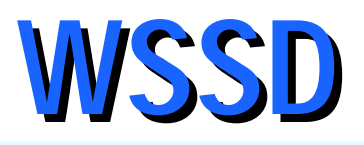

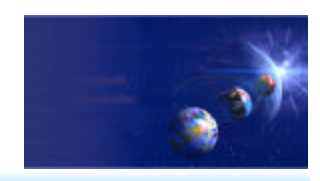

### WebSphere Studio Site Developer

### $\vee$  Roughly =

Plugin

Java

Tools

Tools

- **classic VAJava Pro**
- **classic WebSphere Studio Standard +**
- **new WAS 5.0 Test Environment +**
- **new tools for Servers, XML, Web Services and Database design +**

### WebSphere Studio Site Developer Team **Network** Team **Network WAS Test Environment**

Web

Tools

AppSrvr

Tools

**WebSvc** 

XML

Tools

Tools

DB

Tools

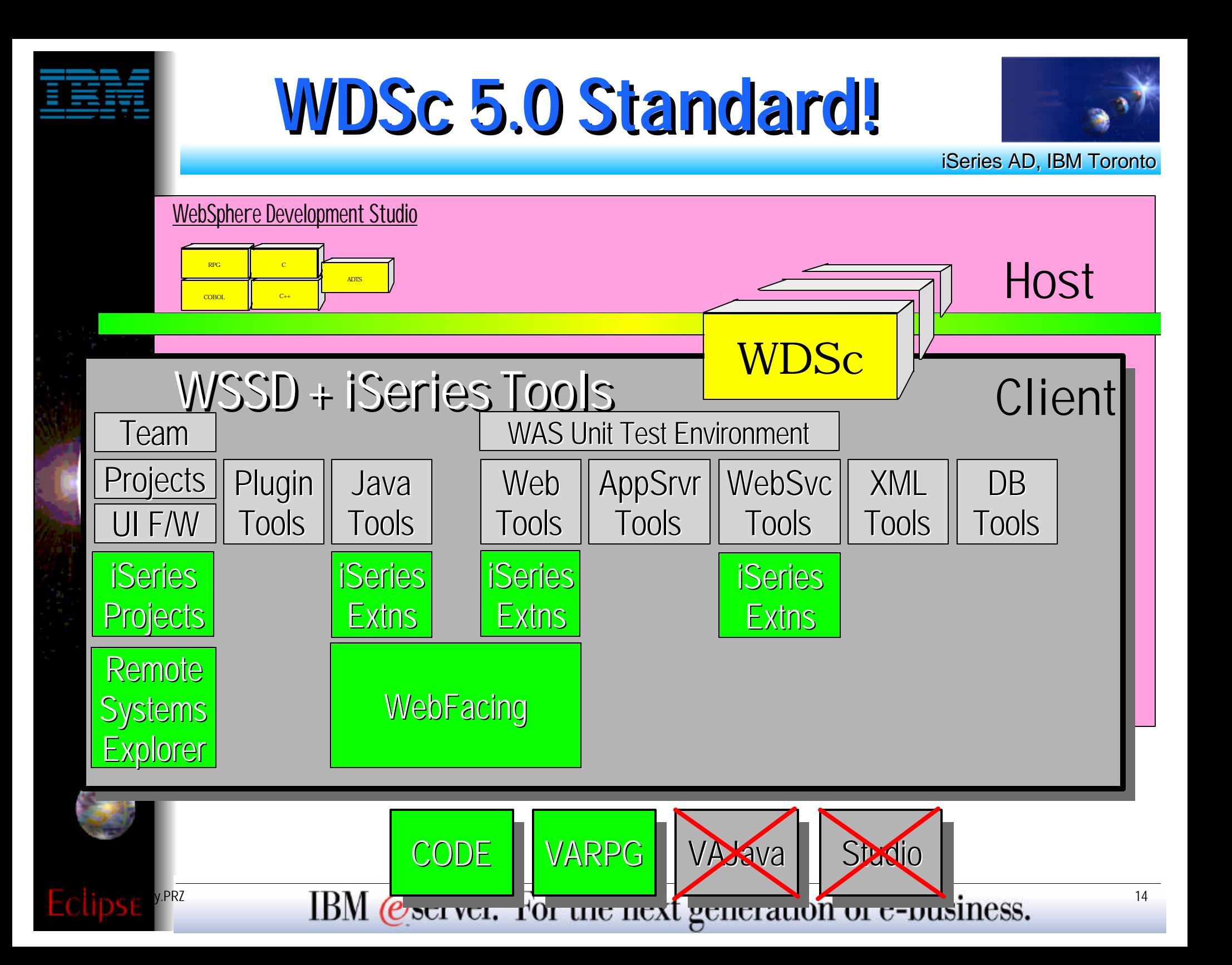

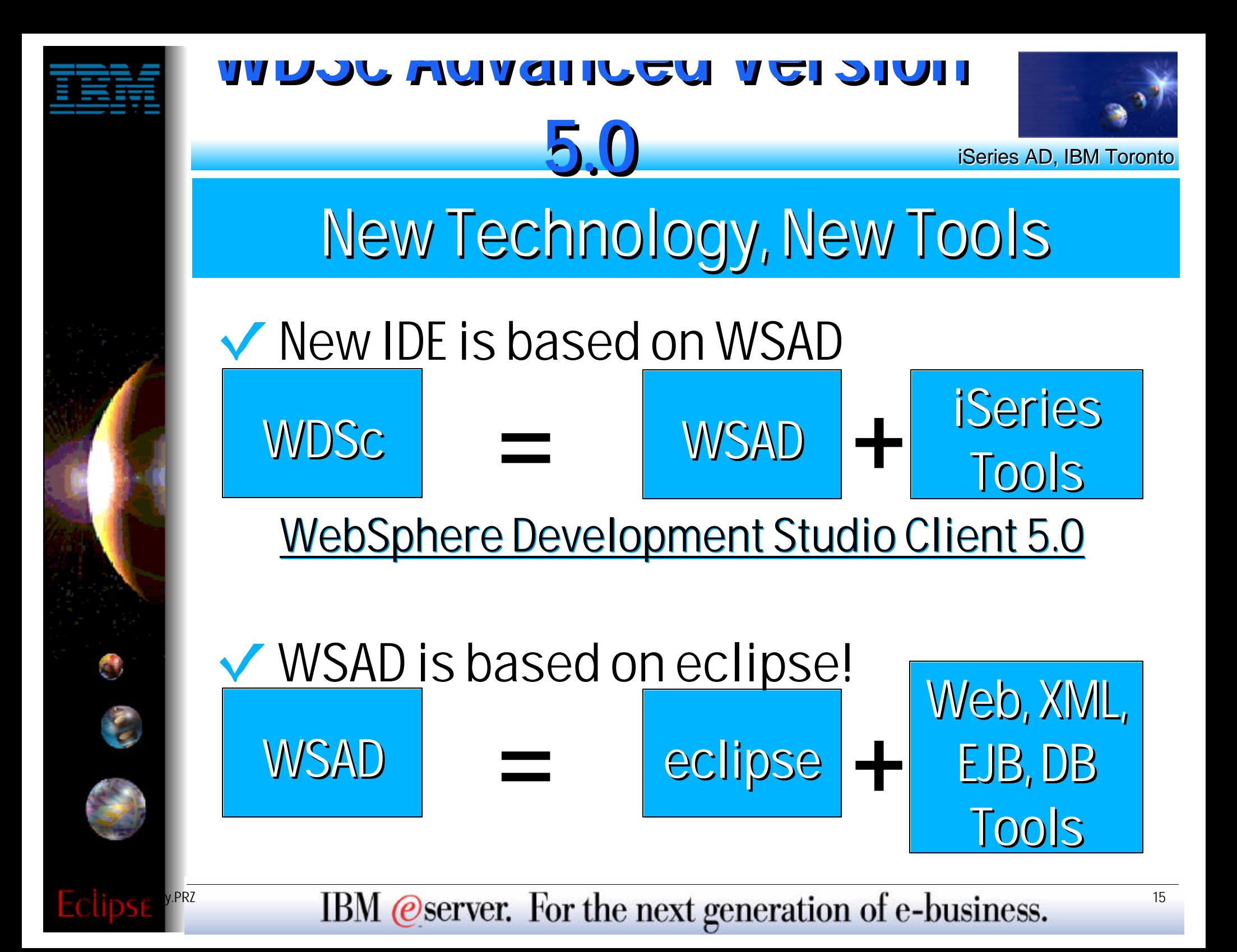

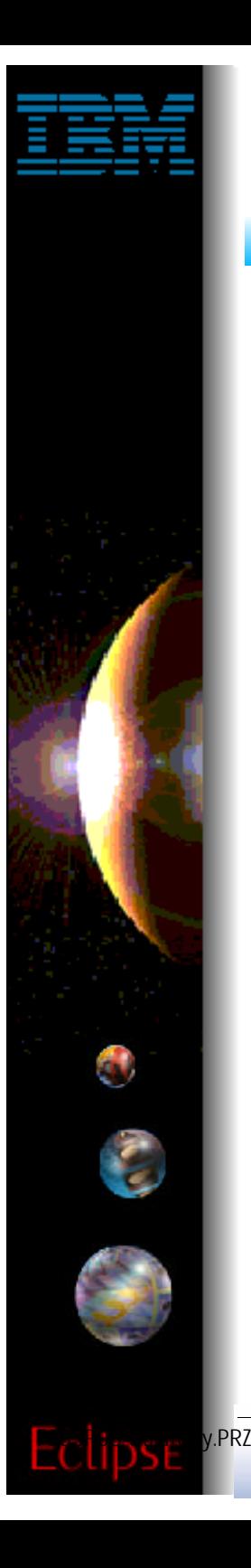

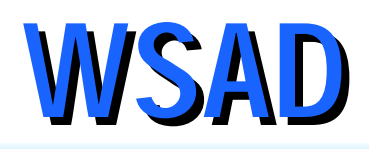

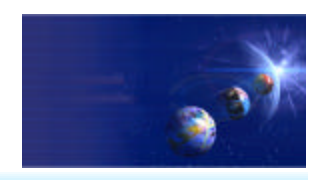

### WDSc Advanced !

### $\vee$  Roughly =

- **VAJava Pro & WebSphere Studio Standard**
- **new WAS 5.0 Test Environment**
- **new tools for Servers,**
- **XML tools**
- **Web Services**
- **Database design tools**
- **Profiling tools**
- **tracing tools**
- **EJB tools**
- **Struts builder**

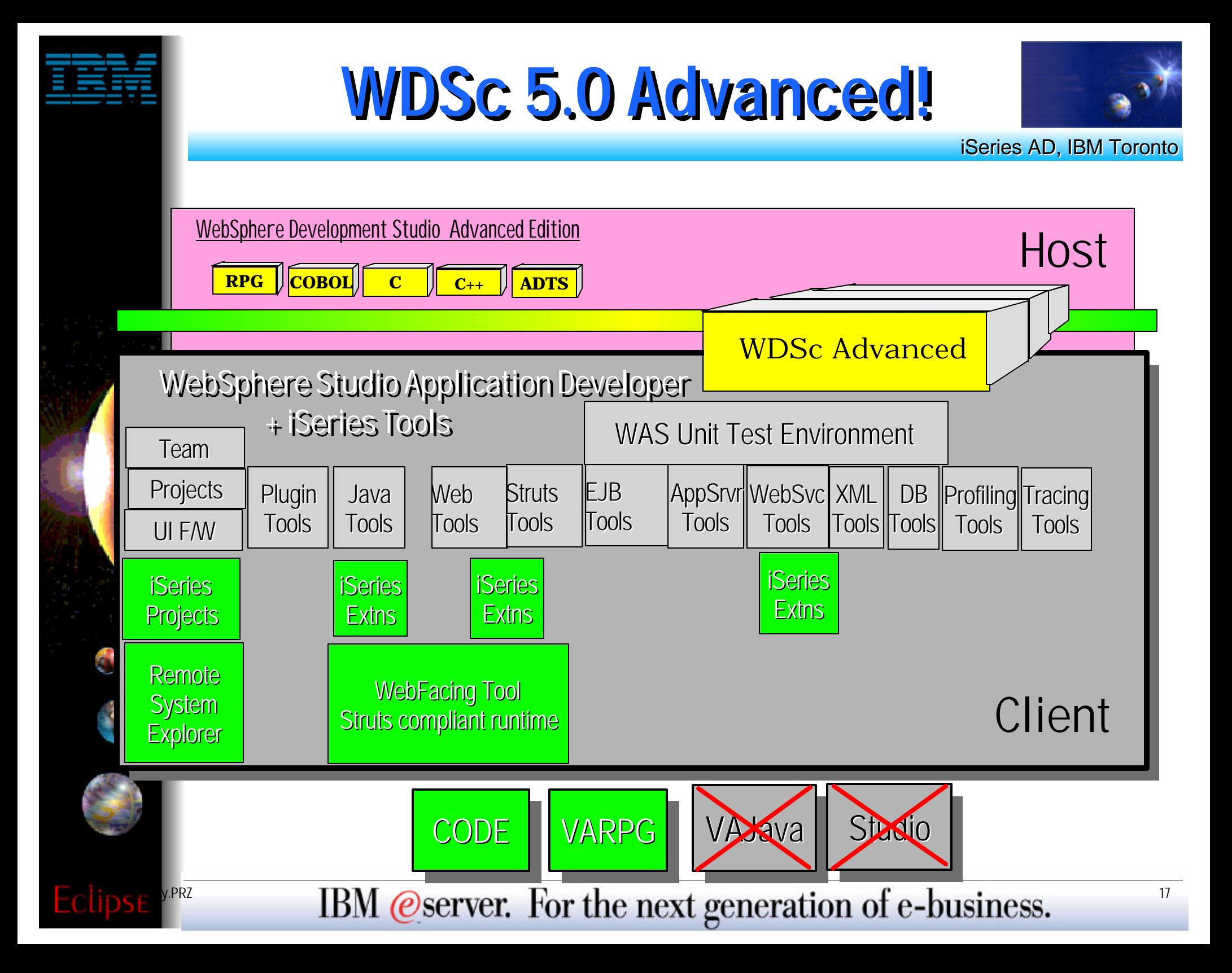

# **What's new in Version 5.0**

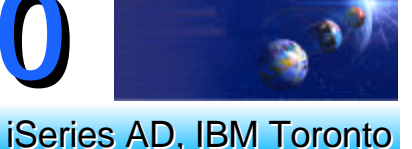

- WebFacing Tool enhancements for scalability, performance and ease of conversion
- Significantly enhanced support for iSeries file systems, projects, editing, compiling and debugging inside the Eclipse IDE
- **Wizards generate robust Struts-based Web apps that can be easily** extended using a new visual development environment
- Supports open standards such as J2EE, XML, SOAP, WebServices, WSDL and Struts
- Improved interfaces to integrate 3rd party tools to the new IDE
- New customizable views of tools and data to help organize your work.
- Concurrent support for WAS 3.5.6, WAS 4.0, WAS 5.0, WAS Express 5.0 and Tomcat
- Unit test environment for WAS 4.0, WAS 5.0 and WAS Express V5
- **JDK 1.3, JSP 1.2, Servlet 2.3**
- **Web: Visually construct MVC-based Web applications**
- **Neb services: Support for UDDI V2 and discovery via Web Service** Inspection Language (WSIL)

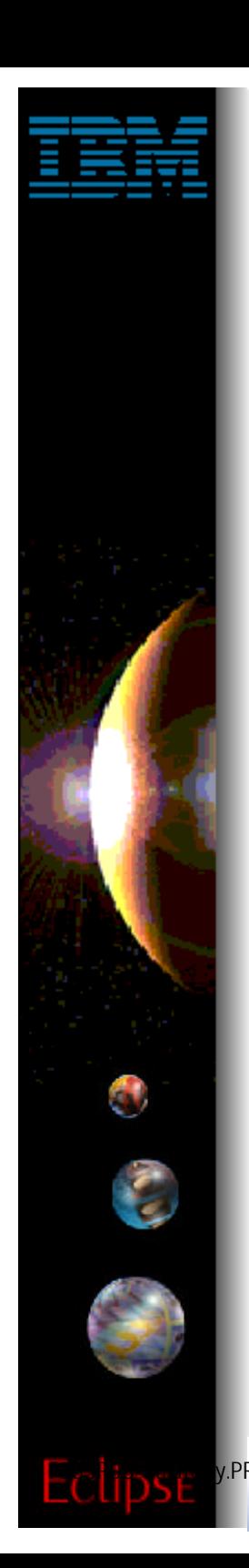

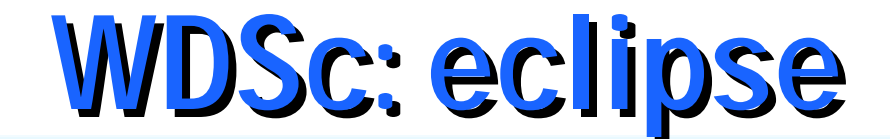

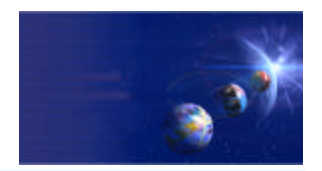

### eclipse ... The base!

FRZ **IBM @server.** For the next generation of e-business.

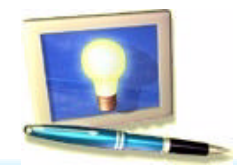

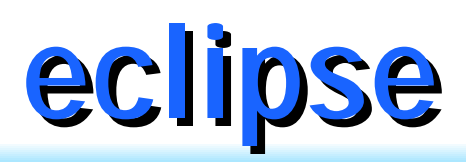

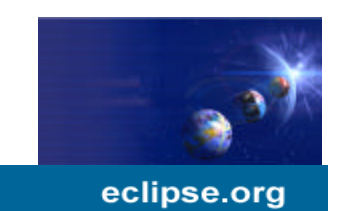

### $\vee$  eclipse is the IDE technology engine

- **fully open-source @ www.eclipse.org**
- **created by IBM**
- *huge* **interest: > 500,000 downloads**
- **written in Java**
- **easily extended by plugins**

### WebSphere Studio Site Developer Advanced

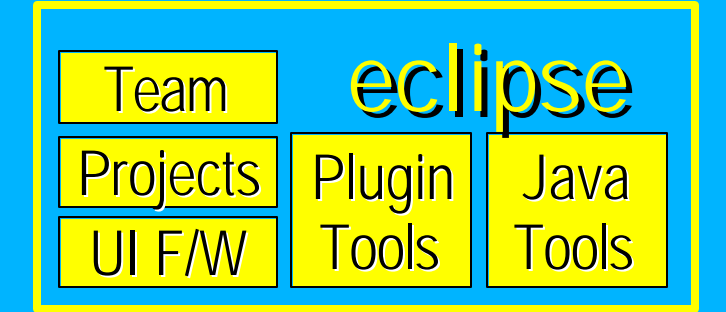

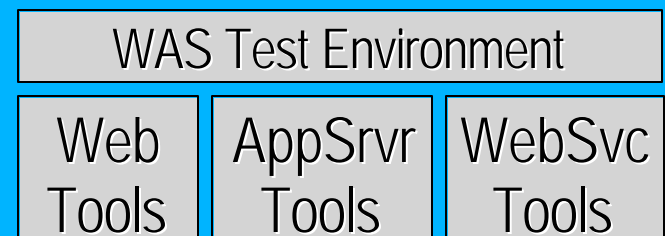

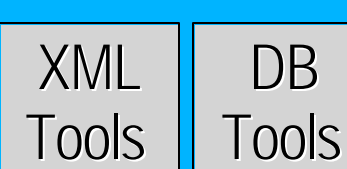

IBM @Server. For the next generation of e-business.

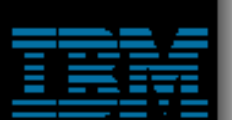

 $\mathbf{r}$ 

home

organization

projects

articles

search

bugs

downloads

newsgroups

mailing lists

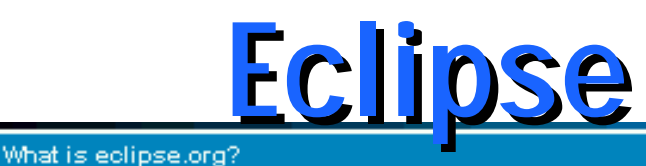

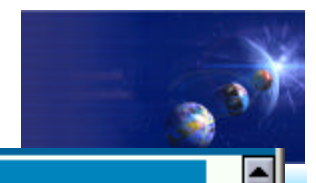

is and in the series and in the series  $\Box$ Merant, QNX Software Systems, Rational Software, RedHat, SuSE, TogetherSoft, and WebGain form the initial eclipse.org board of directors. These companies plan to release Eclipse Platform compatible product offerings.

In the Eclipse Platform, code access and use is controlled through the Common Public License<sup>1</sup>, which allows individuals to create derivative works with worldwide re-distribution rights that are royalty free.

As with other open source communities, eclipse.org brings together the broad participation needed to establish, refine, and promote high-quality shared software technology. More than 1,200 individual developers from over 150 leading software tool suppliers in 63 countries have already participated in the eclipse.org community.

#### **Board members**

For more information about member organizations and their support for Eclipse.org, click the following links.

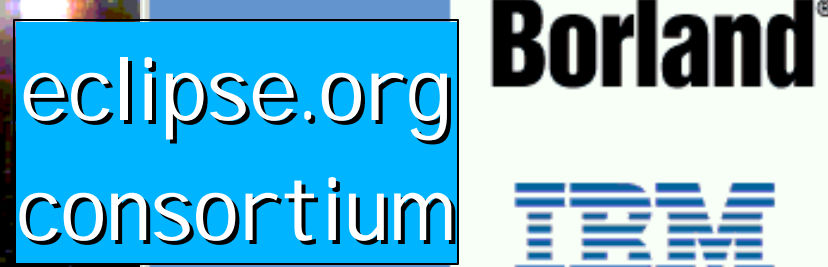

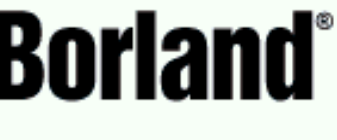

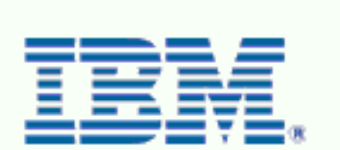

**COMERANT** 

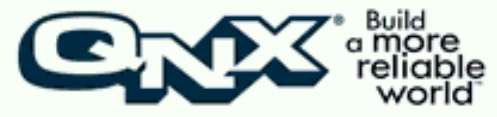

### Rati*o*nal

http://www.eclipse.org

F03SP08-Strategy.PRZ 21

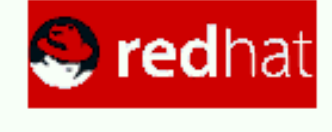

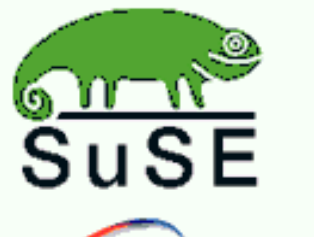

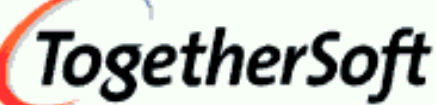

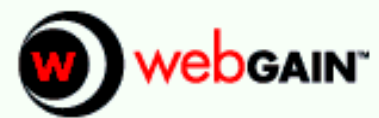

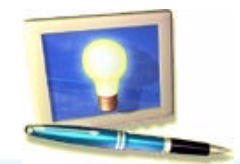

 $\bullet$ 

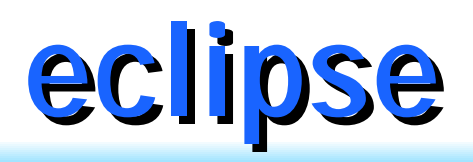

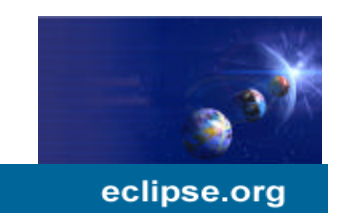

 $\vee$  eclipse plus plugins = product **although its a great Java IDE as is!**  $\vee$  eclipse will be basis of many products **from IBM, BPs, ISVs, anyone!**  $\vee$  eclipse is a huge opportunity **for writing + selling plugins** 

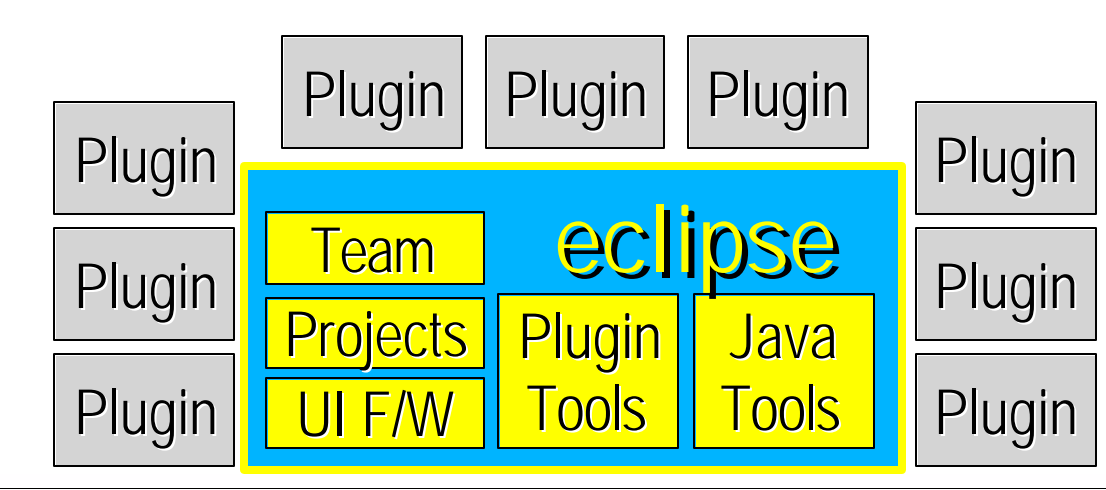

FRZ **IBM @server.** For the next generation of e-business.  $^{22}$ 

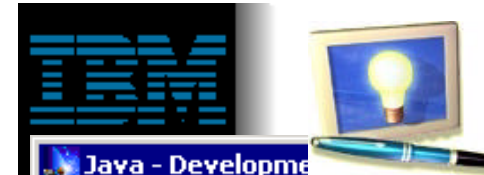

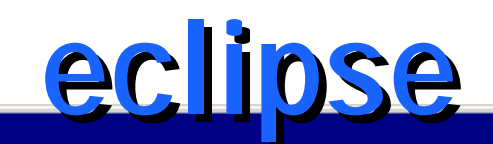

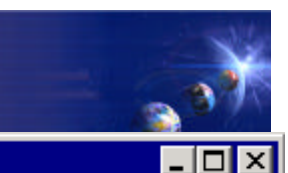

Edit Perspective File Project Debug **Window** Help

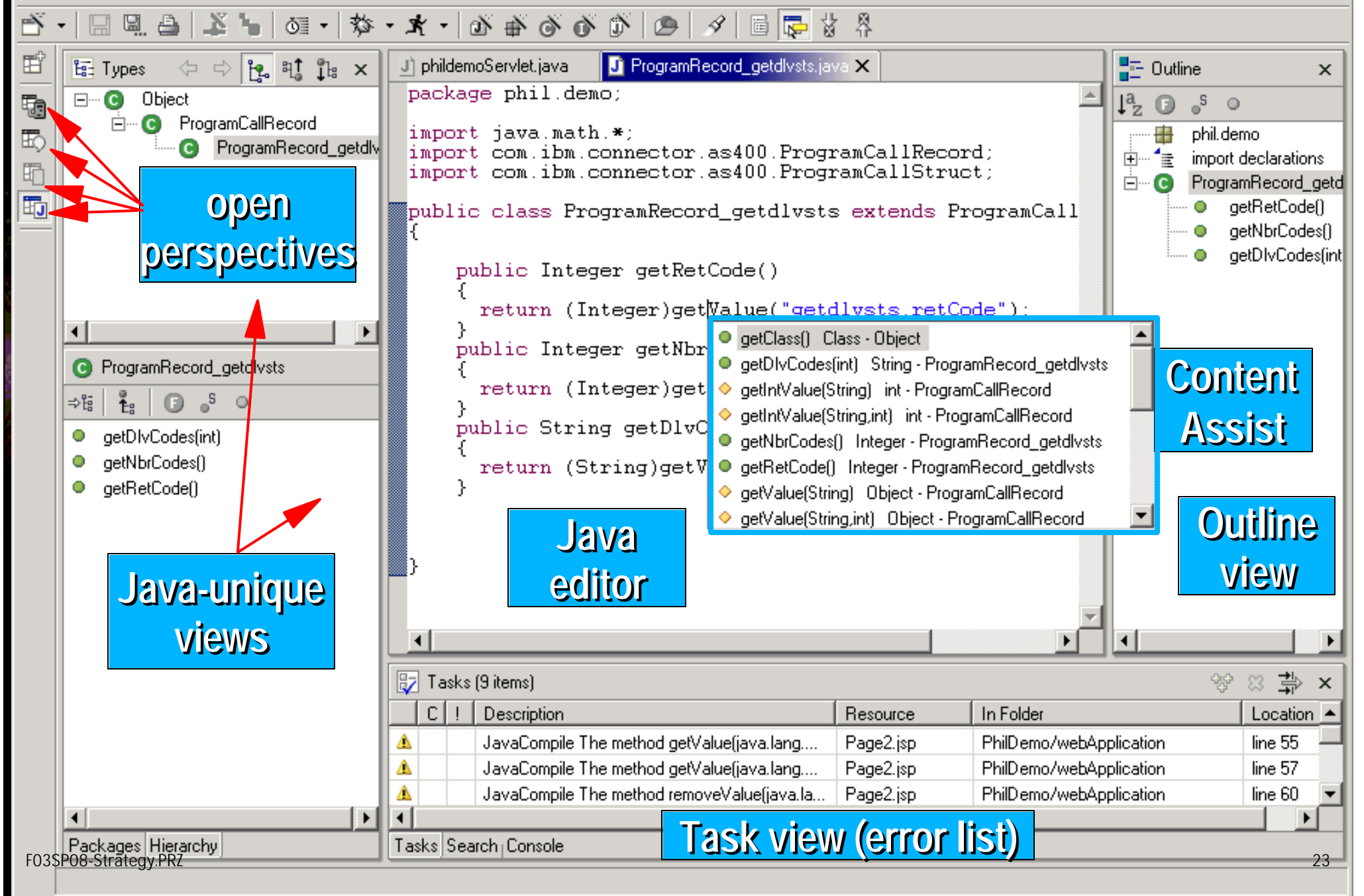

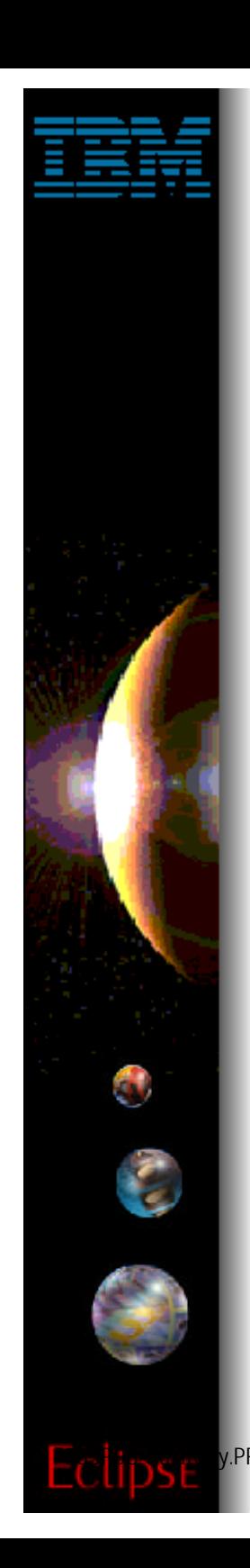

## **WDSc: RPG/CBL Tools**

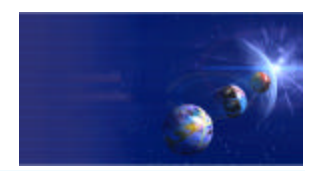

iSeries AD, IBM Toronto

### ▶ RPG and COBOL Tools

FRZ **IBM @server.** For the next generation of e-business.  $^{24}$ 

# **WDSc: RPG and CBL Tools**

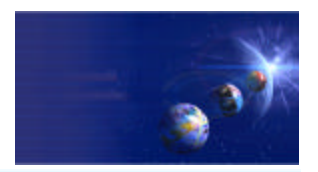

iSeries AD, IBM Toronto

### **V** Remote Systems Explorer Perspective

- **Random drill-down or filtered access to remote:**
	- QSYS Libraries, Objects and Members
	- **IFS Folders and Files**
	- **Linux, Unix, Windows and Local Folders and Files**
- **Remote command execution of** 
	- ▶ QSYS Commands and QSHELL Commands
	- **Linux, Unix and Windows Commands**
- **Exploration of Jobs in QSYS**

### ◆ iSeries Projects and Perspective

- **For structured, project-based development**
- **Local team-sharable project**
- **Holds source files, members and save files**
- **Each project associated with an iSeries and library**
	- ▶ Push action to copy local files to associated library

IBM @server. For the next generation of e-business.  $25$ 

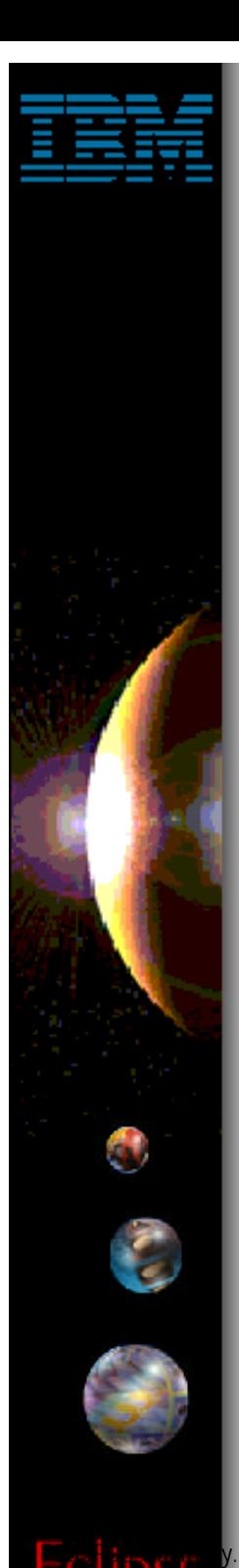

# **WDSc: RPG and CBL Tools**

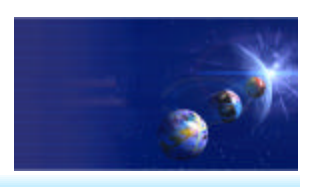

iSeries AD, IBM Toronto

### Remote Systems Explorer Perspective

- **Manages connections to remote systems**
	- ▶ Where you create/manage connection information
	- ▶ Connections subsequently used in all iSeries tools
	- ▶ Start by using the New Connection wizard
		- **★ Connection appears in tree view**
		- Expand it to see "subsystem" -> functional groupings

#### **WDSc: RPG and CBL Tools** . Iol x Remote Systems Explorer - Development Studio Client **New Connection** File Edit -Perspective Project **Window** Help **Remote System Connection Remote Systems View:** -8 덞 -⊽-Define connection information • Shows all existing 昏 ◄ ۞ ک **∭** Remote Systems connections to New Connection... l coulthar Parent profile: Local  $\overline{\mathbb{E}}$ Expand to drill down d A Mu iSeriesi Connection name: My iSeries 晒 **III** iSeries Objects • Right click to do actions ∴<mark>术</mark> iSeries Commands I. System type: liSeries Series Jobs 中 **Commands View:** 囲 由 图 IFS Files Host name: toronto 的 Logs all commands and results < coulthan Default User ID: • Can type in command to run it remotely Description: • Choose connection to run it in ——<mark>—— ● Easily recall commands</mark> **New Connection 图 Properties Wizard** Value Property **B** Commands × Connection status No subsystems conn Default User ID COULTHAR (Inherite < <u>B</u>ack Next > Fini Description **TORONTO** Host name My iSeries **Name** Number of children 4 Parent profile coulthar My iSeries ▾ |iSeries Comman⊢▼ Remote system type **iSeries** Connection Tune Commands | Tasks <sub>|</sub> Outline <sub>|</sub> iSeries Job Log  $\blacktriangleright$ Connection

 $F<sup>RZ</sup>$  IBM @server. For the next generation of e-business.

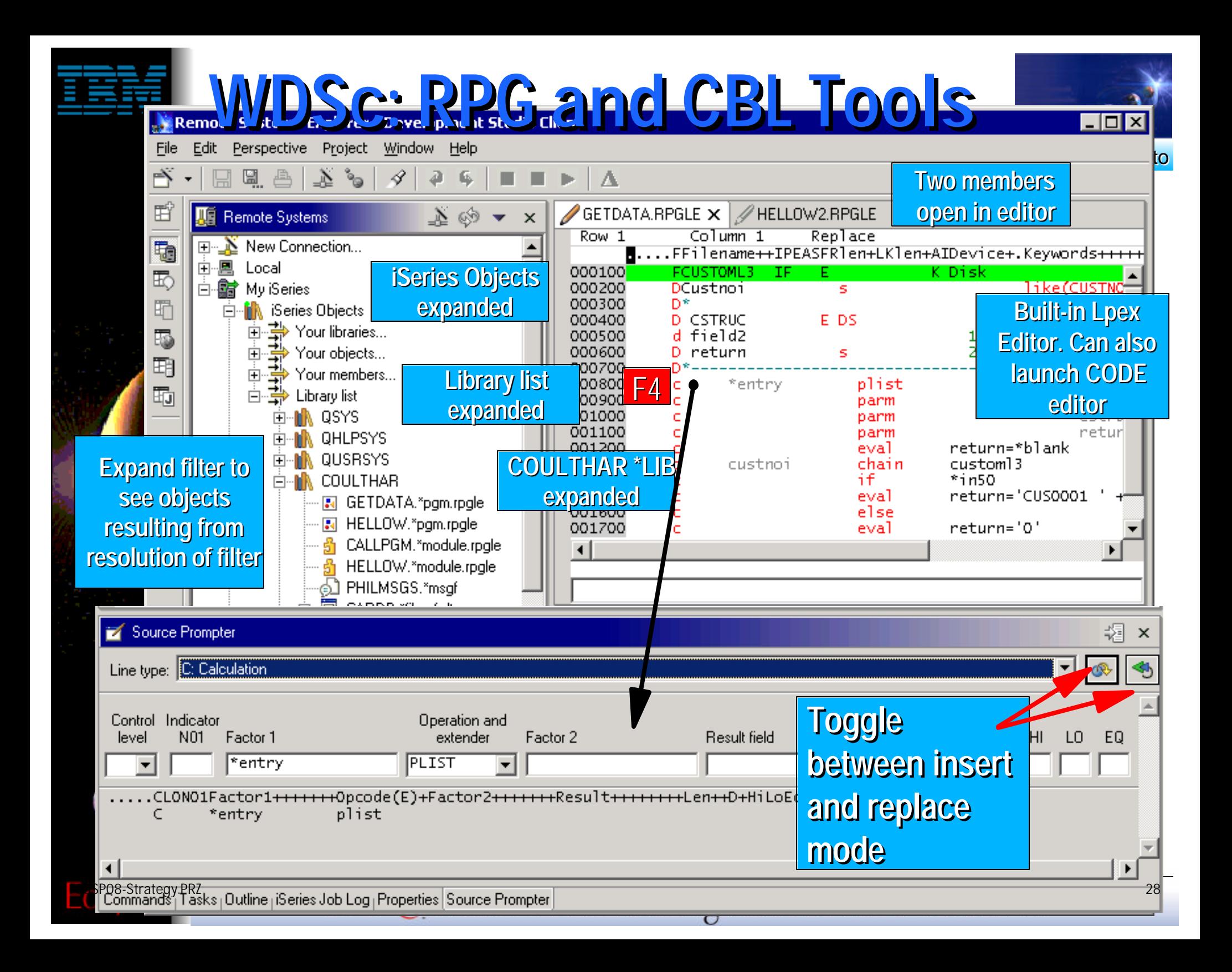

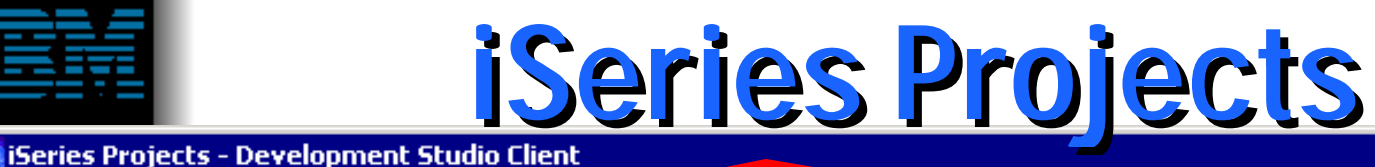

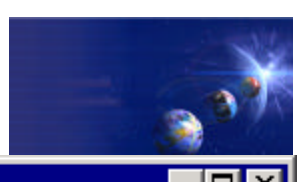

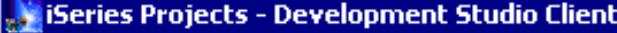

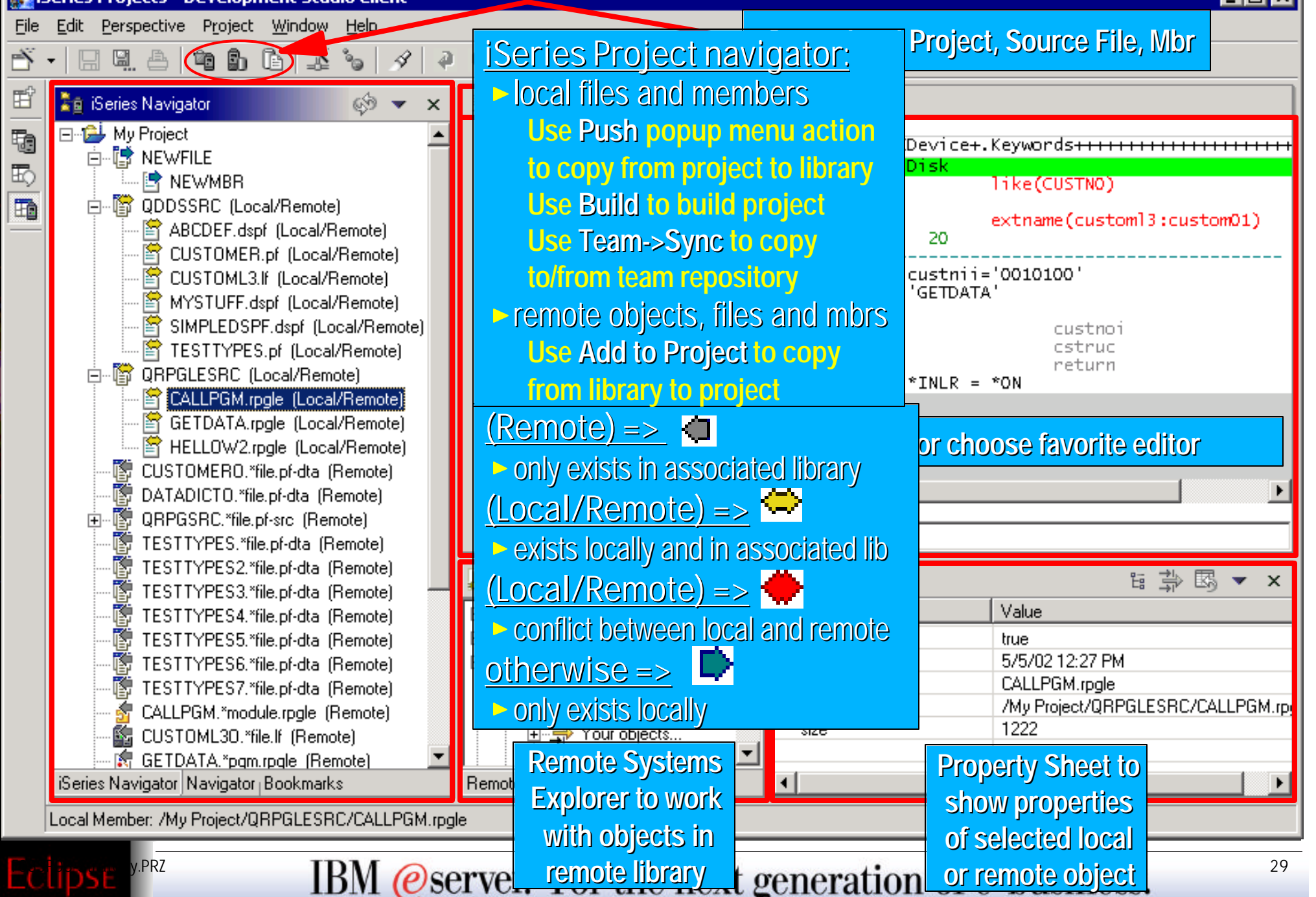

# **What's new in Version 5.0**

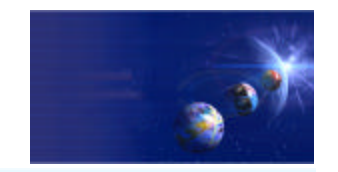

iSeries AD, IBM Toronto

### iSeries Projects...

- Conflict Detection
	- ► Remote source changes are shown in the iSeries project with different file icon
	- User is warned before pushing local changes to remote system if remote source has changed
- **Build Styles** 
	- ▶ Presupplied:
		- Command
		- CL Build Style
	- Integrated error feedback
- **ISV Integration Support** 
	- ▶ APIs for ISVs to create and manipulate iSeries projects
	- ISVs can provide:
		- Additional pages to the new iSeries project creation wizard
		- Additional build styles
- $\blacksquare$  Integration with RSE
	- ► Create projects from the RSE
	- ► Add members to existing projects
	- ► Program verifiers
	- ► Remote Systems LPEX Editor

# **What's new in Version 5.0!**

iSeries AD, IBM Toronto

### Remote System Explorer...

- $\blacksquare$  Editing
	- ► Remote Systems LPEX Editor
		- Syntax checking
		- Context sensitive help
		- Outline view
		- Code assist
		- $\blacksquare$ Indentation view
		- Program verifiers
	- ► Ability to use any Workbench editor on any remote source
		- Remote Systems LPEX Editor, Java editor, XML editor, SQL editor
- **Debug** 
	- iSeries remote debugging integrated into the Workbench
- **Enhanced iSeries table view** 
	- ▶ More PDM like user interface and actions
- Drag and Drop support
	- Ability to copy members and files between different hosts and system types!
- Disconnected development support via iSeries projects
- **User defined actions** 
	- ► More functionality and substitution variables

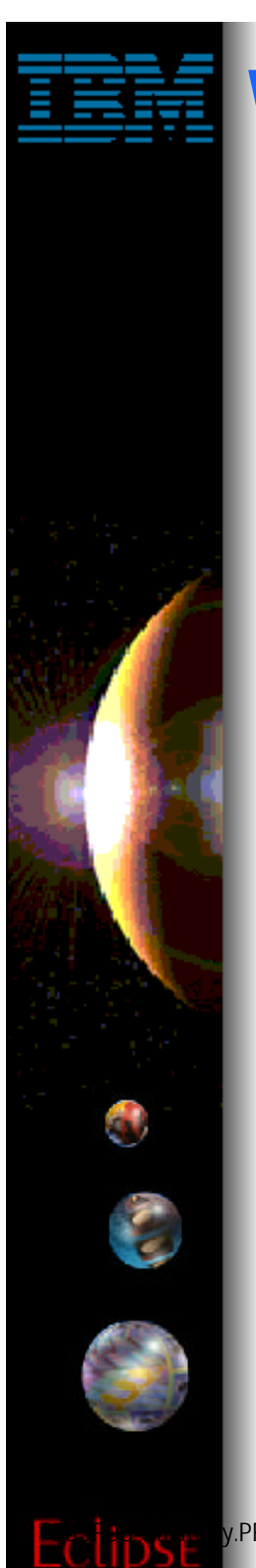

# **What's new in Version 5.0!**

■ Remote Searching

- ► Search remote members for specific text strings
- More support for accessing remote Linux, Unix and Windows systems
	- ► Table view
	- ► User defined actions
- Much, much more
	- ► Save passwords, message file support, environment variables, ...

iSeries AD, IBM Toronto

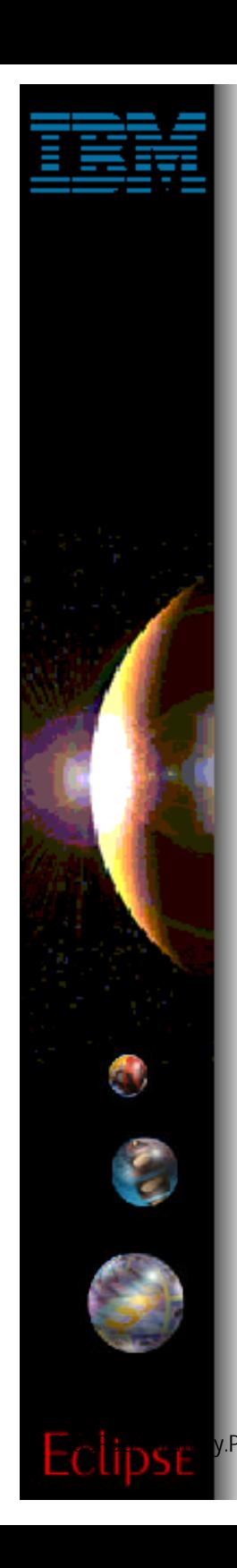

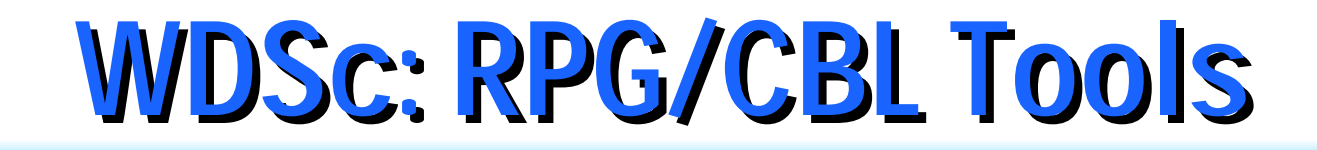

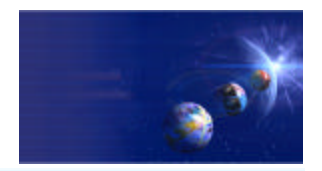

## ► BPs, ISVs, and eclipse ... Great business opportunity for all!

IBM @server. For the next generation of e-business.  $33$ 

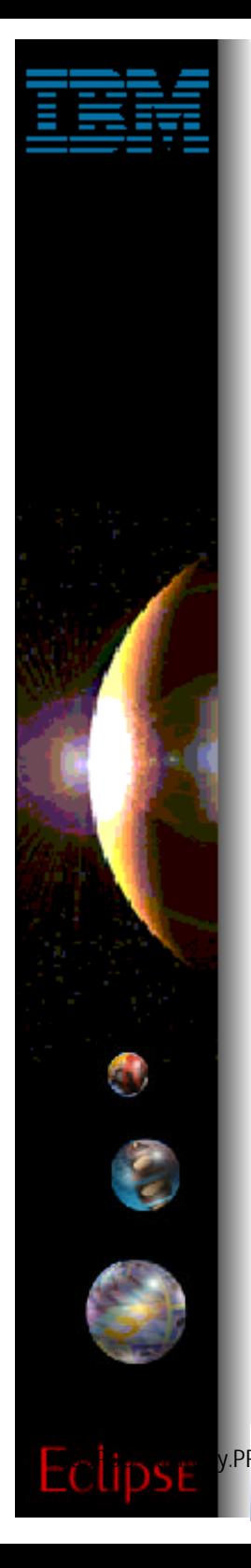

# **Plug-in development . . .**

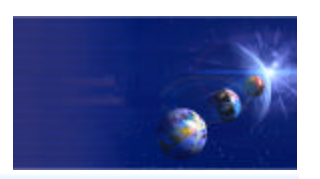

iSeries AD, IBM Toronto

- Extending the Workbench
	- "Plugins" provide a mechanism for IBM and other software tool vendors to add functions to the Eclipse Workbench and sell them as products
		- Ability to add new functions to the Workbench
		- XML Tools, WebFacing, Remote Systems Explorer
		- Ability to extend existing functions provided by other vendors
		- iSeries extensions to Web Tools
		- SCM providing VCM adapters for source change control
- **Extension points**
- Business parnters can provide their own plugins for Eclipse
- Softlanding, Aldon to provide VCM adapters to integrate with their existing source change systems... Other are working on it too.
- We have provided extension points in our code (RSE) for business partners to extend what we are doing
- **Huge opportunity for BP**

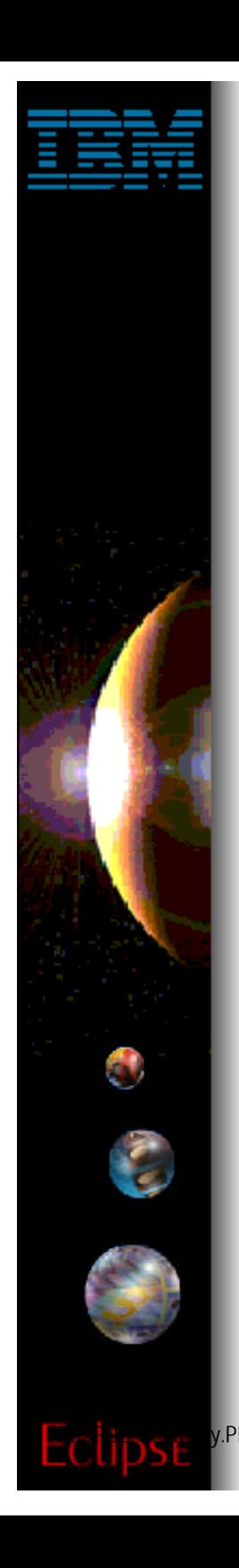

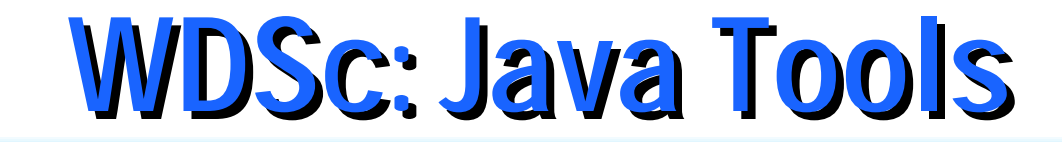

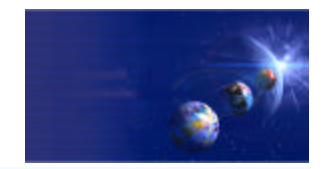

### Java Development Tools (JDT)

FRZ **IBM @server.** For the next generation of e-business.  $35$ 

# **WDSc: Java Tools**

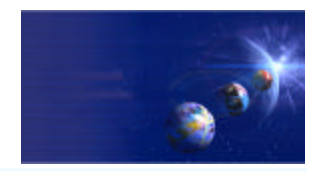

iSeries AD, IBM Toronto

### Java Development Tools (JDT):

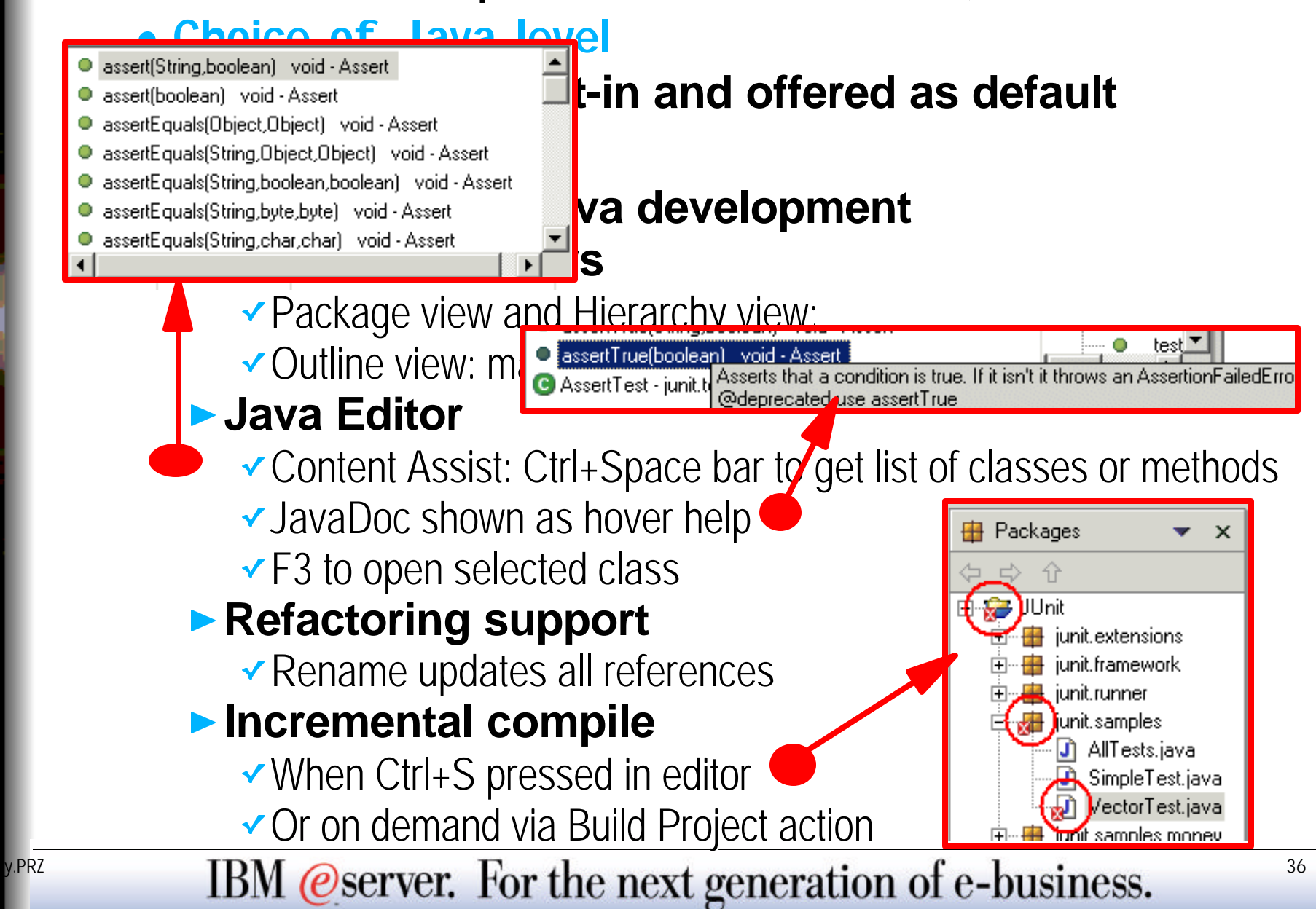
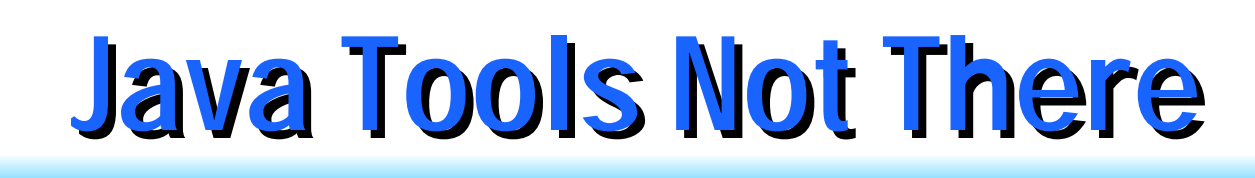

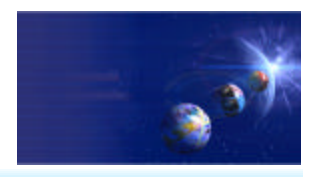

## $\checkmark$  Not all VAJava function is available yet:

- **Visual Composition Editor... coming soon**
- **DataBase Beans**
	- Actually, there are replacements! Just no visual metaphor
	- ▶ See com.ibm.db.beans: DBSelect, DBProcedureCall, **DBModify**
	- **Also a Database access wizard in Web Tools**
- **SQLJ support**
- **Stored Procedure Builder**
- **◆ For VAJava migration...** 
	- **www.ibm.com/software/wsdd**
		- "VisualAge for Java coexistence with WebSphere Studio Application Developer"
		- http://www7b.boulder.ibm.com/wsdd/library/techarticles/0110\_searle/searle.html
		- IBM @server. For the next generation of e-business.  $37$

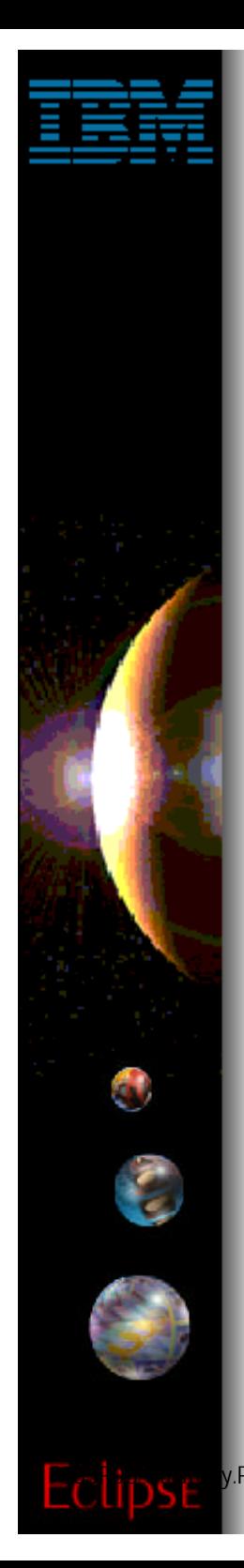

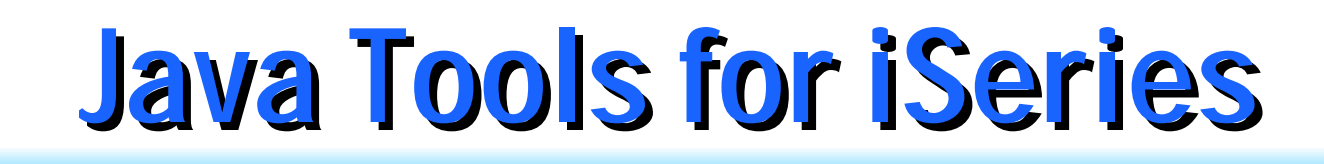

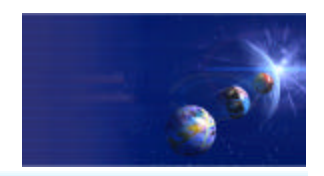

- iSeries extensions for Java
	- **Import and export from/to remote system**
	- **Remote Compile and Run**
	- **Remote Debug**
	- **Program Call wizard**
	- **Toolbox for Java built-in**
		- ► As an Eclipse Java project (ie: easy to add to classpath of your project!)
		- Integrated help
		- Runnable samples
	- **Supplied Java-beans**
		- ▶ Swing GUI beans (dspf-like functionality)
		- **DFU beans (database access)**
		- ▶ Object list beans (lib, obj, mbr, field, record lists)

IBM @server. For the next generation of e-business.  $38$ 

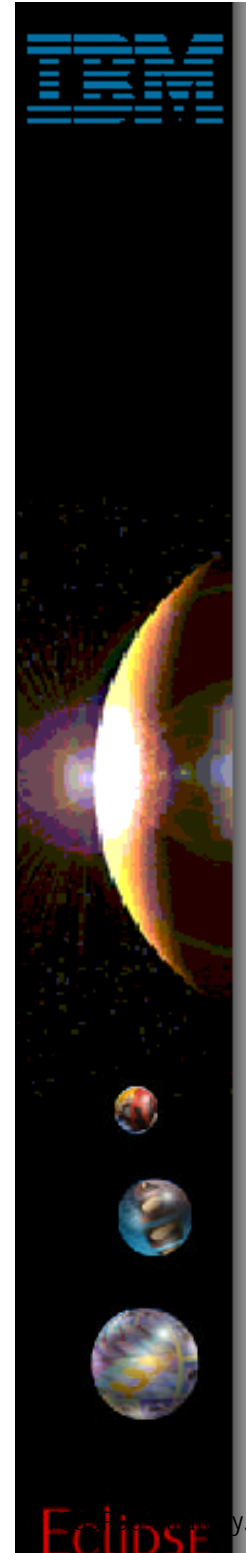

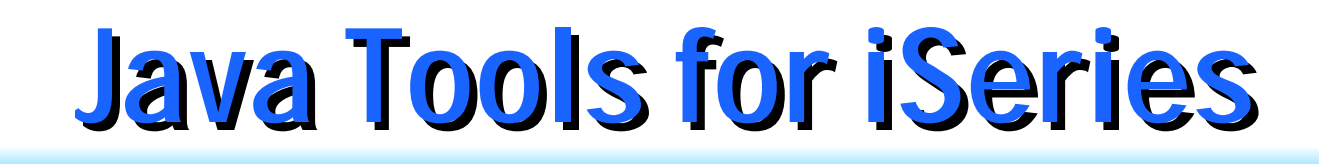

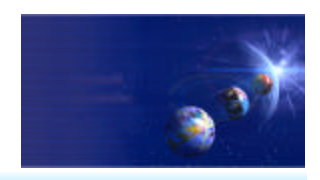

#### **◆ Program Call Wizard**

- **Given signature of \*PGM or \*SRVPGM proc:**
	- ▶ Generate Java Bean to call it
- **Steps:**
	- ▶ 1. Select Java/Web/WebFacing project
	- ▶ 2. Select package
	- ▶ 3. Use File->New->Other...
		- ...iSeries Java Program Call Bean

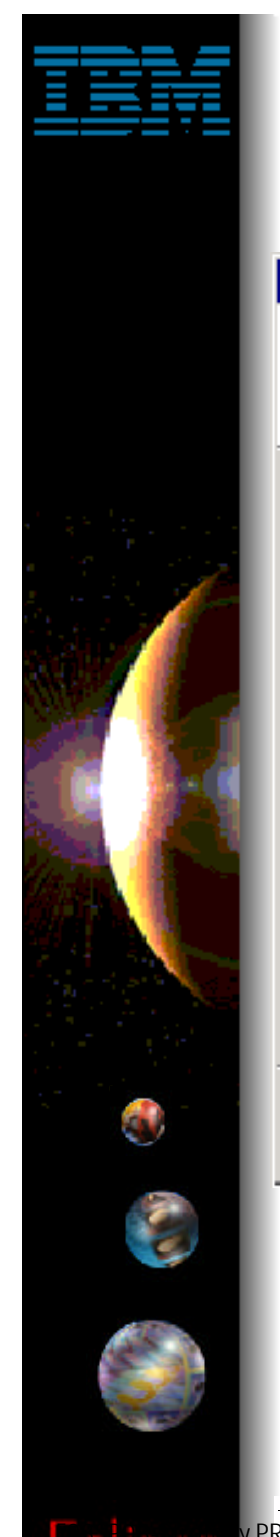

## **Java Tools for iSeries**

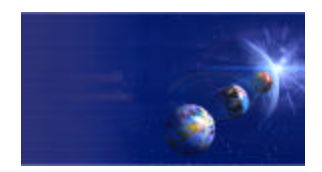

iSeries AD, IBM Toronto

#### New

#### **Select**

This wizard generates Java beans to call iSeries programs or procedures.

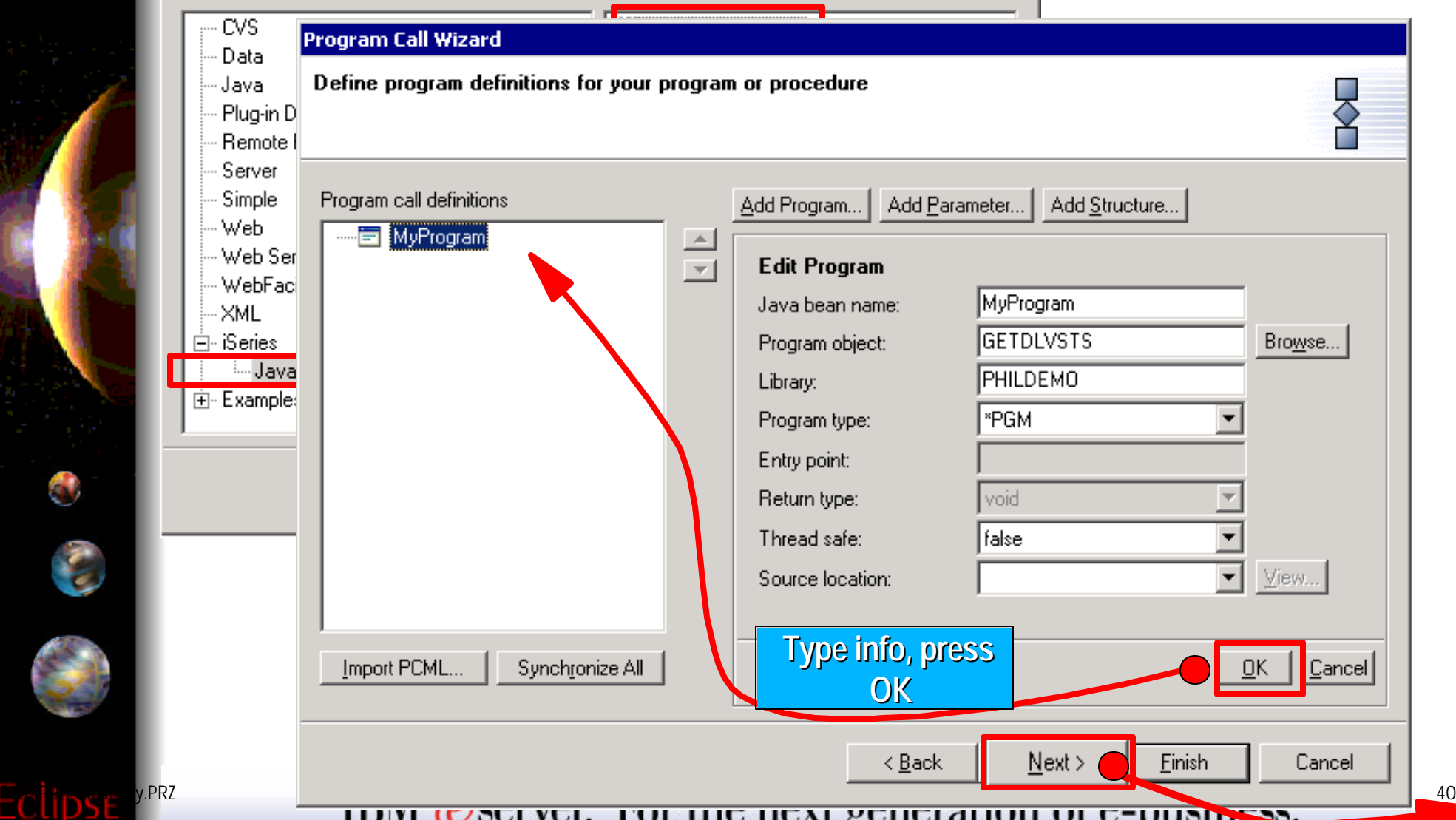

## **Enter Parameter Info**

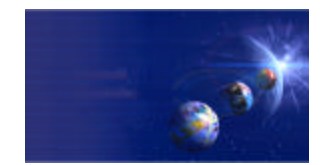

iSeries AD, IBM Toronto

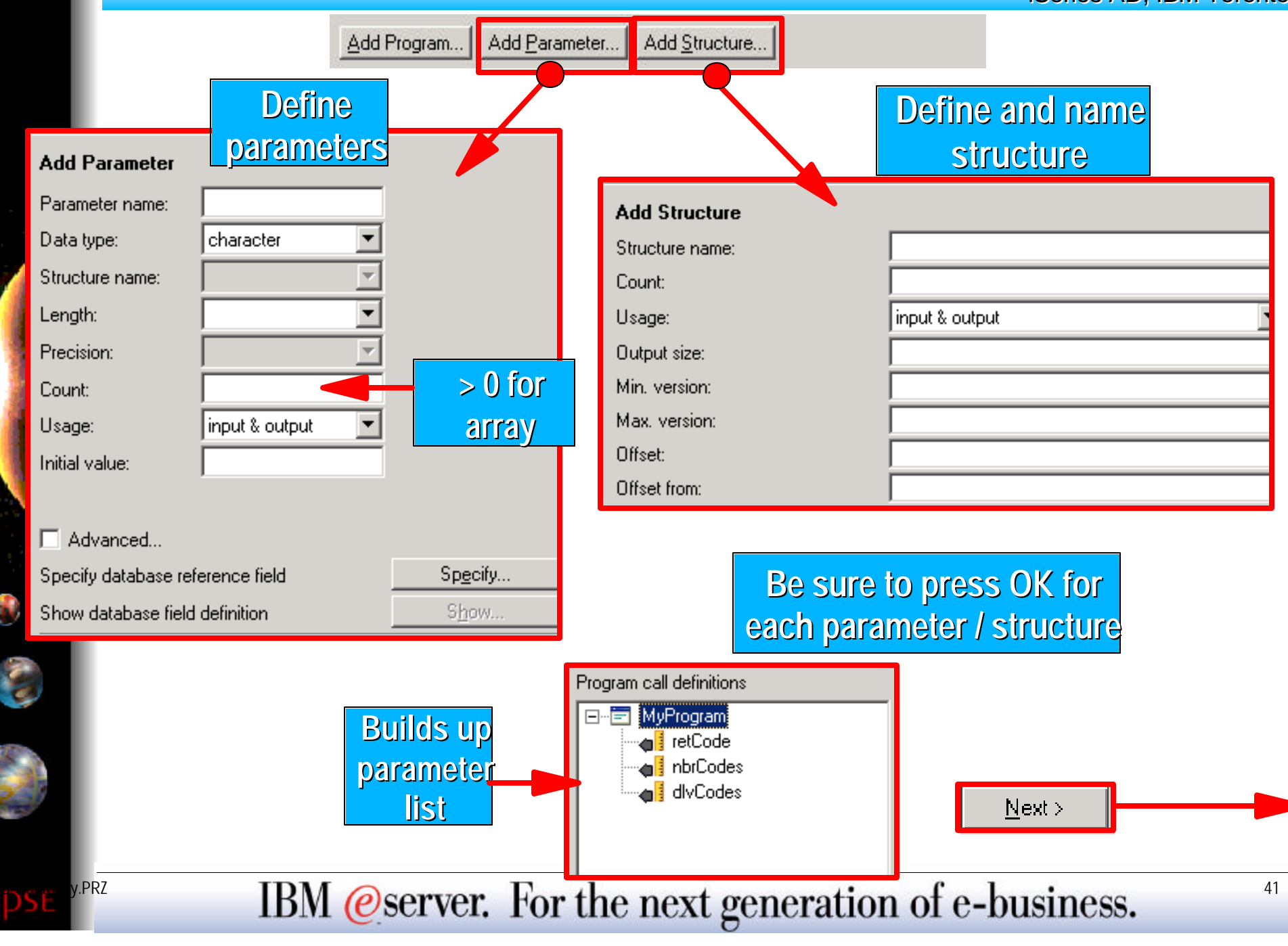

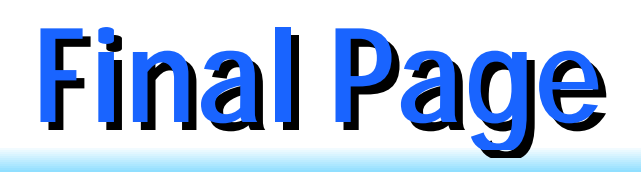

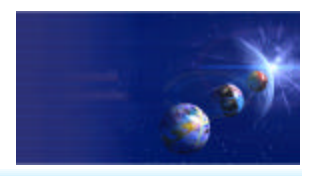

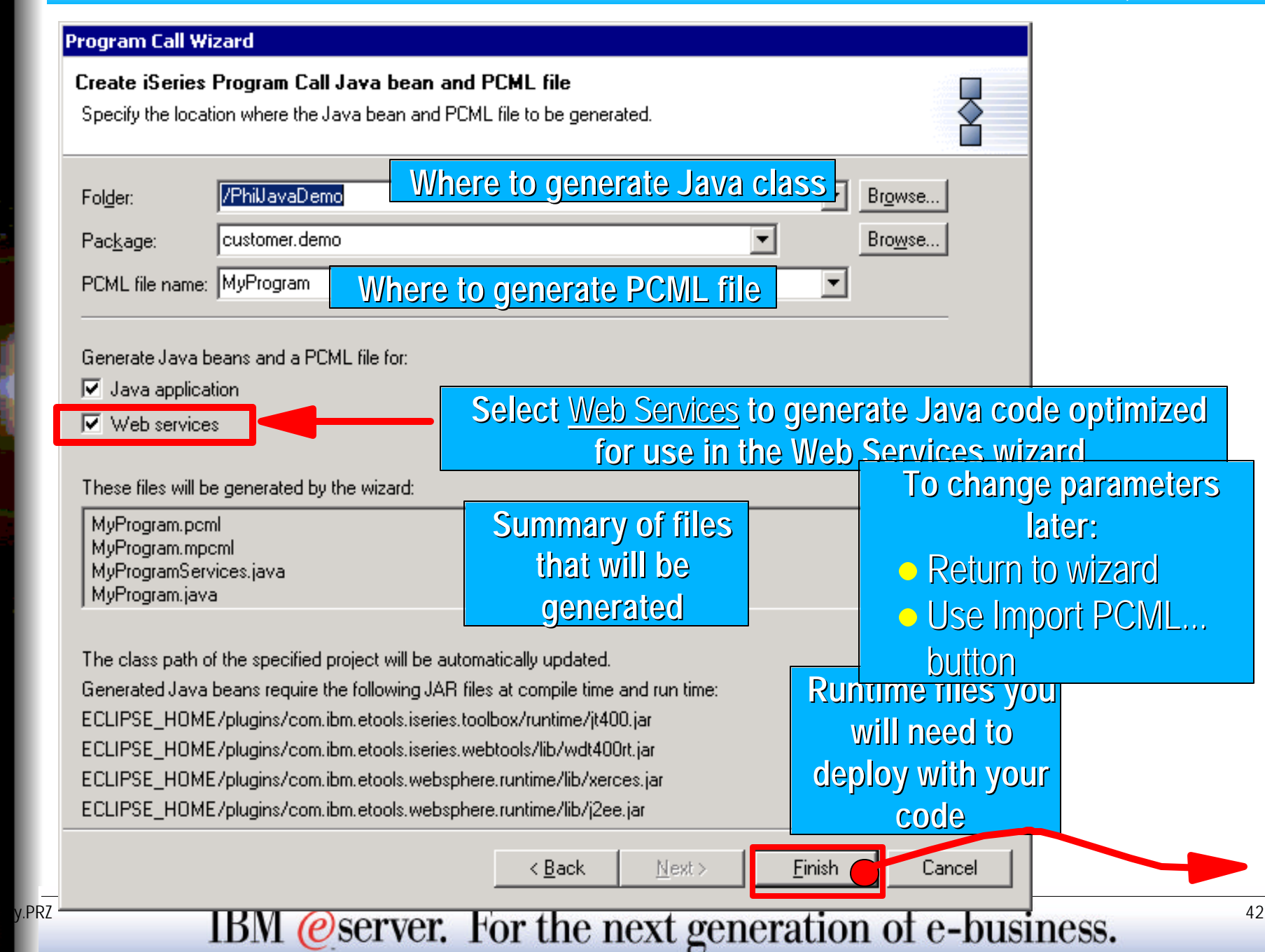

## **Generated Java Bean**

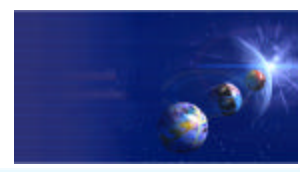

... Java - Development Studio Client

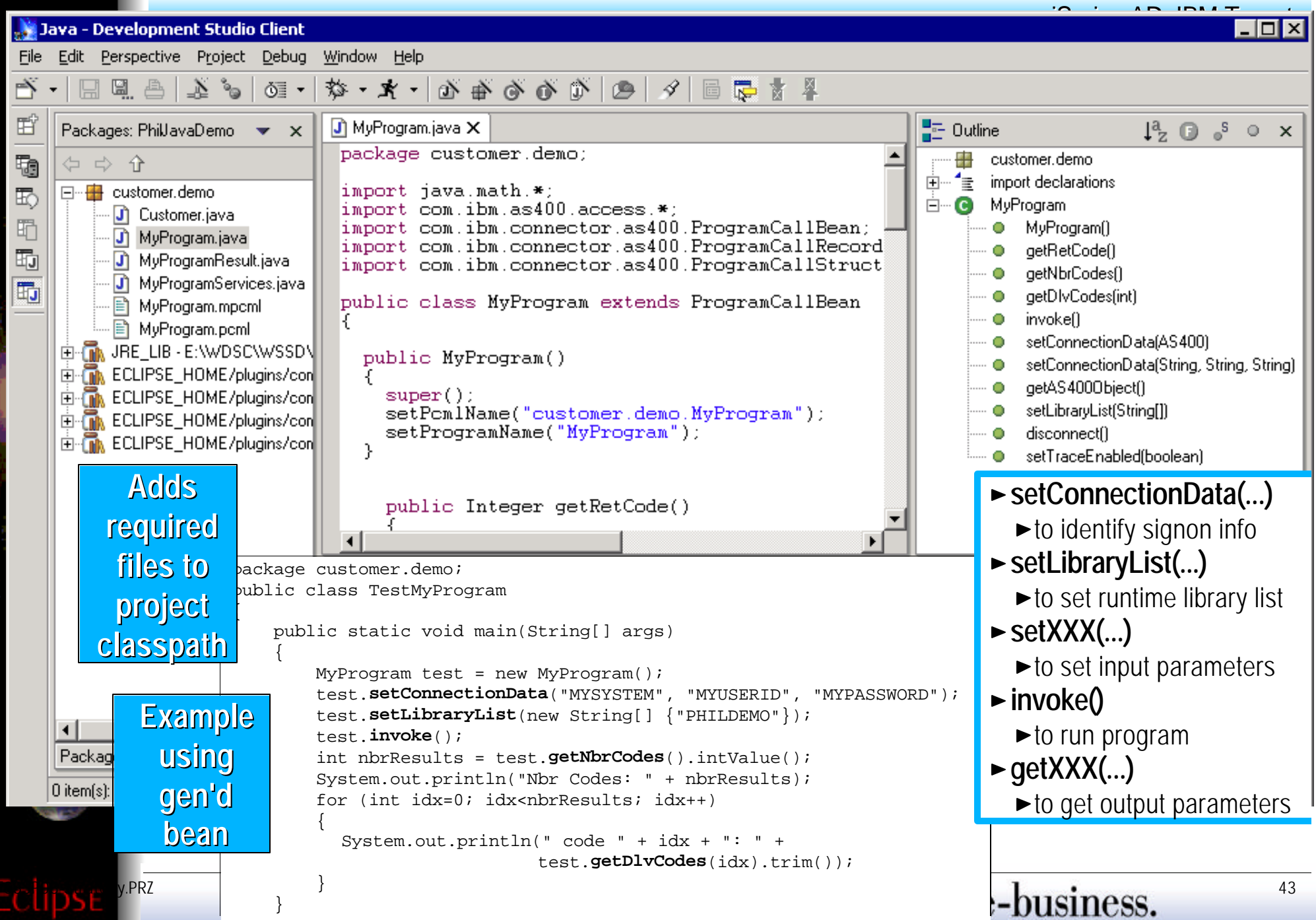

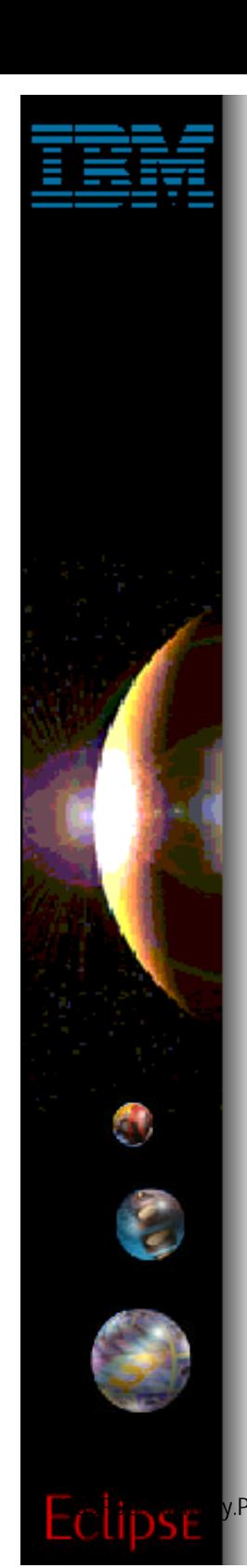

## **WDSc: Web Tools**

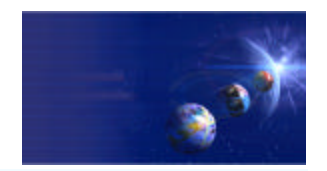

iSeries AD, IBM Toronto

## • Web Tools

FRZ **IBM @server.** For the next generation of e-business.  $^{44}$ 

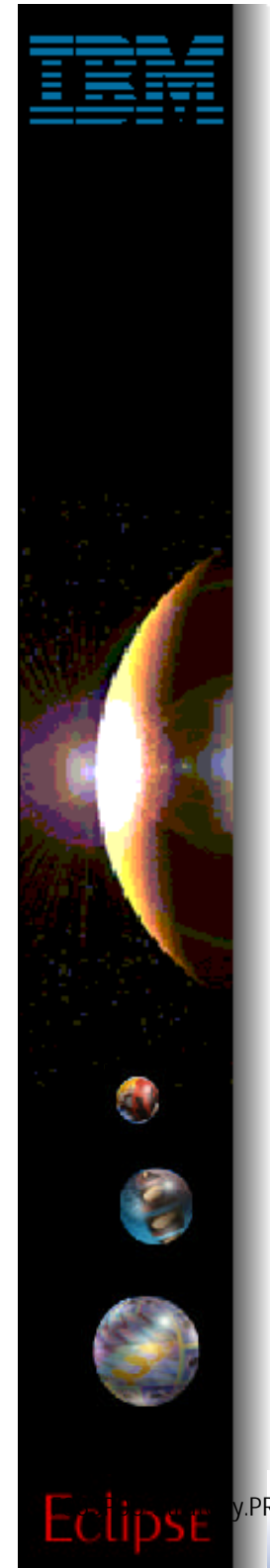

## **WDSc: WSSDa Web Tools**

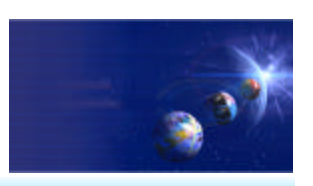

iSeries AD, IBM Toronto

## Web projects

- **J2EE-defined folder structure for Web Apps**
- **Superset of Java projects (inherits Java Tools)**
- **Automatic creation/maintainence of web.xml file**
- **Editor support**
	- ▶ Create/Edit/Validate/Debug JSP and HTML files
	- **Images and animation**
	- ▶ Cascading Syle Sheets (CSS)
- **Import/Export from/to a variety of sources**
	- **HTTP/FTP/WAR/EAR**
- **Link viewing and management**
	- ▶ Converting links, flagging broken links, and fixing up links as linked resources are moved or renamed

# **WDSc: WSSDa Web Wizards**

iSeries AD, IBM Toronto

#### ◆ Java Bean Web Pages Wizard

- **Input: Java Bean**
- **Output:** 
	- **Input JSP page prompting for input properties**
	- ▶ Output JSP page displaying output properties
	- ▶ Servlet that ties them together

#### ◆ Database Web Pages Wizard

- **Input: SQL Query Statement (sub-wizard)**
- **Output:**
	- ▶ Input JSP page prompting for input parameters
	- ▶ Output JSP page displaying output data
	- ▶ Servlet that ties them together

## **Web Perspective**

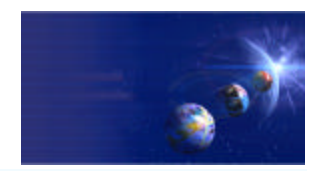

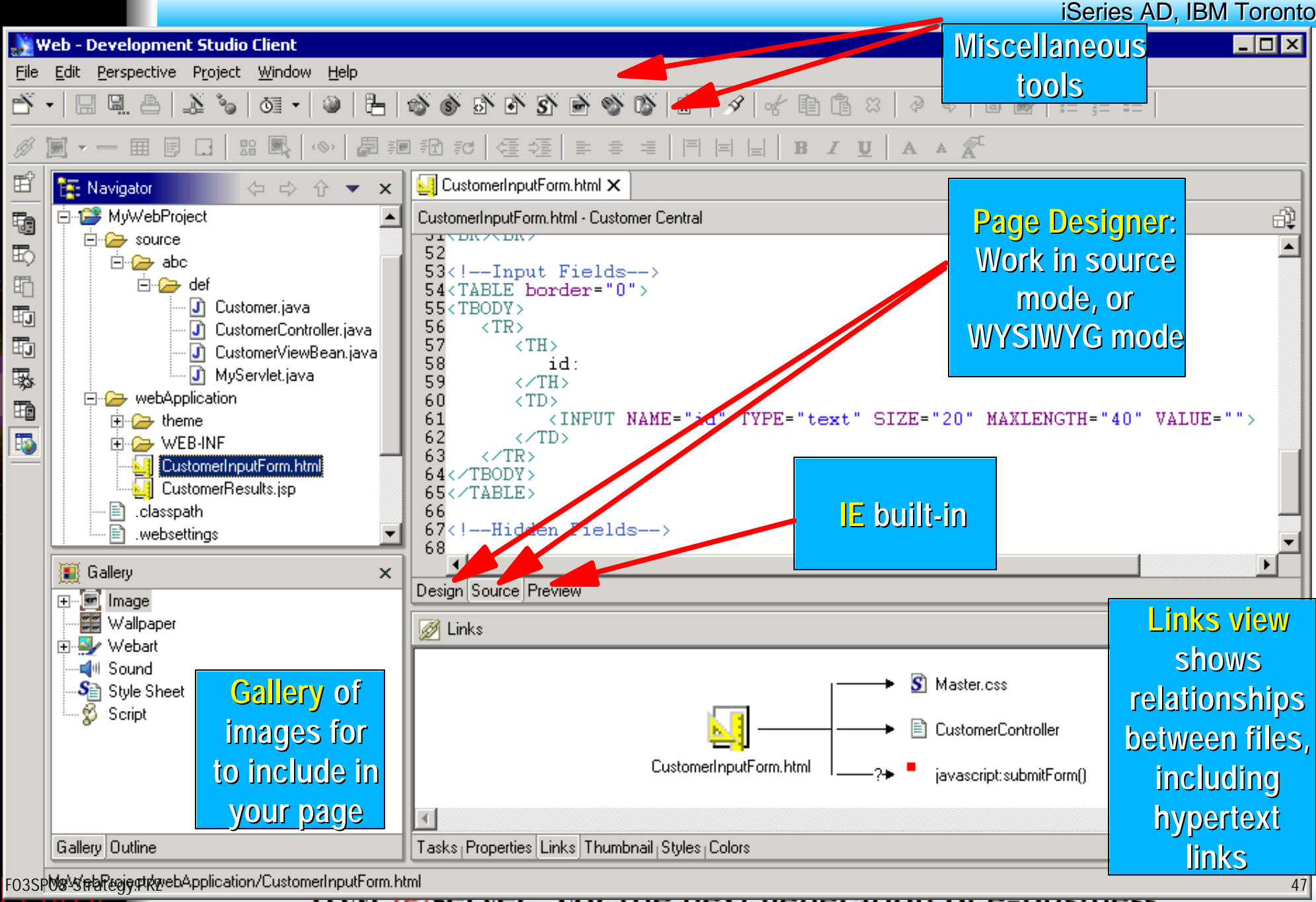

**IDM CSCIVEL TOI THE HEAT ECHEL ATION OF C-DUSHIESS.** 

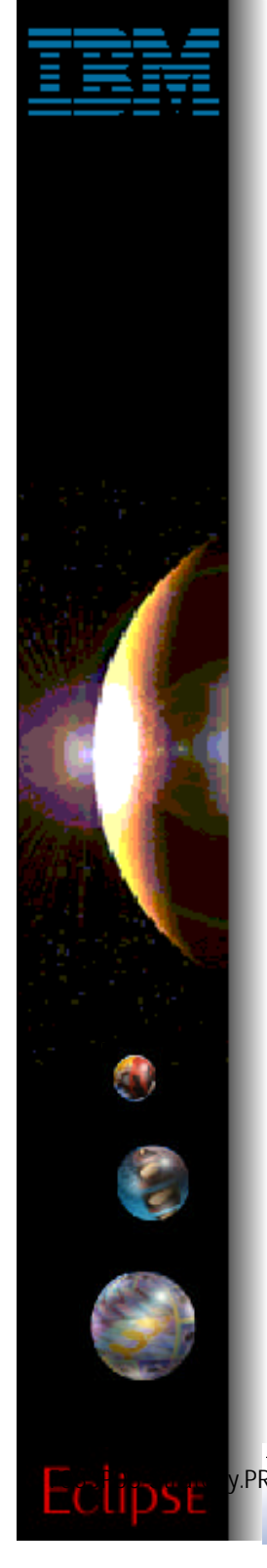

## **WDSc: Run On Server**

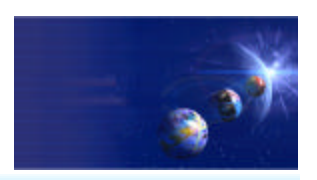

iSeries AD, IBM Toronto

- **▼** Run On Server
	- **Now this is VERY COOL!**

## When ready to test your Web app

- **Right click on initial html or jsp file**
	- ▶ or whole project, which implies the index.html file
- **Select "Run on Project"**
- **Wait for the magic...**

## $\vee$  Your Web application will run!

- **Opens Server perspective**
	- ▶ Publishes it to built-in copy of WAS
	- ▶ Starts built-in copy of WAS
	- ▶ Brings up a Web Browser

#### **Runs your application!!**

- ▼ Tip: you can set breakpoints in your Java code!
- IBM @server. For the next generation of e-business.  $188$

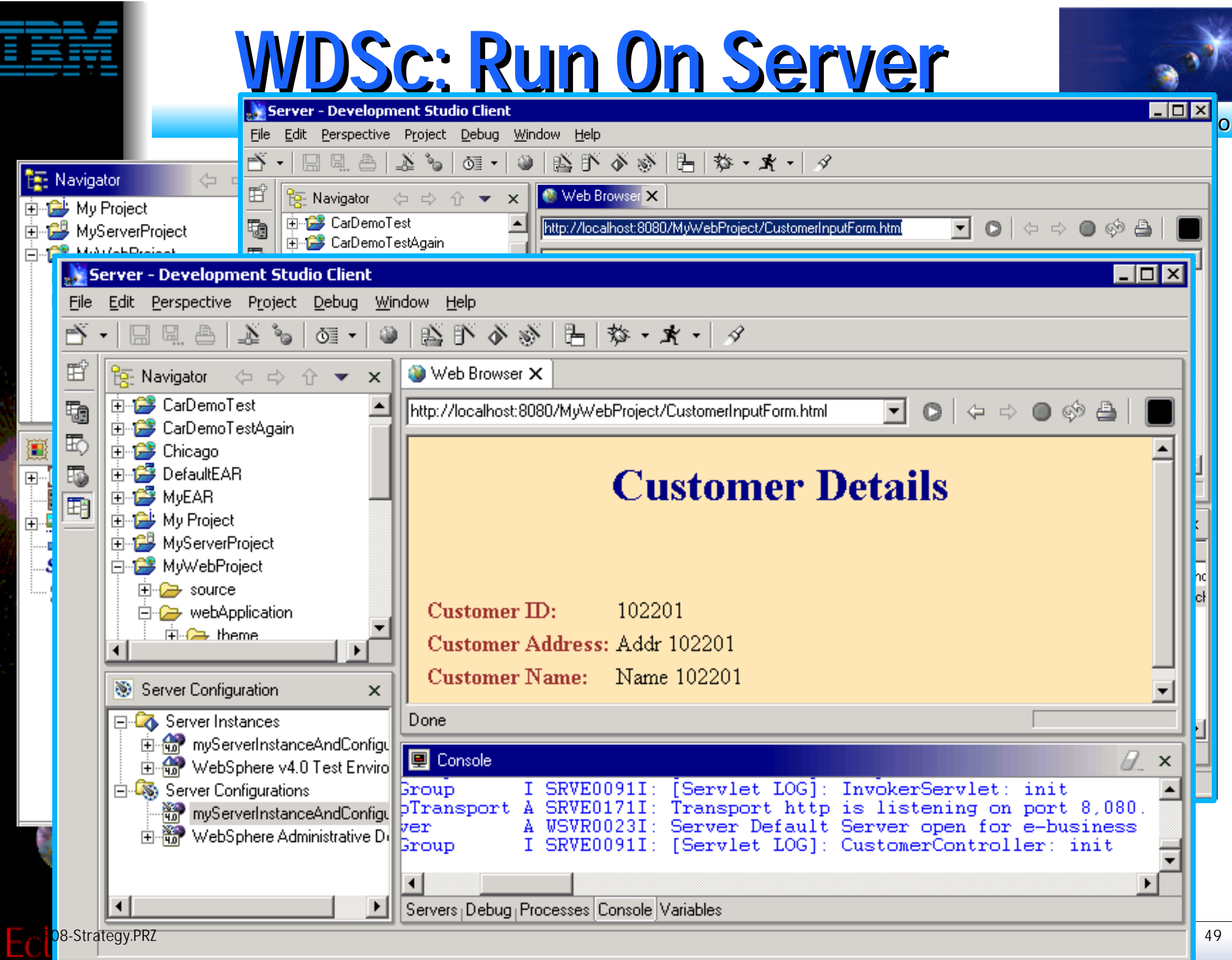

c

## **WDSc: iSeries Web Tools**

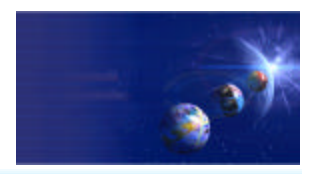

iSeries AD, IBM Toronto

#### **V** Tools optimized for iSeries developers!

#### **Web Interaction wizard**

- **Input**: \*PGM or ILE proc parameter information **Output**:
	- $\checkmark$  Input JSP page prompting for input properties
	- Output JSP page displaying output properties
	- Java Bean for calling the \*PGM or ILE procedure
	- $\checkmark$  Servlet that ties them together

#### **Host Information wizard**

▶ Set runtime information such as library list and sign-on information, to be used by glue generated by all Web Interaction wizards for this Web project

#### **Visual Custom Tags (Web GUI Widgets)**

- ▶ Web GUI Widgets that support DSPF-like attributes such as error checking by datatype, and edit-code and edit-word
	- IBM @server. For the next generation of e-business.  $\frac{50}{2}$

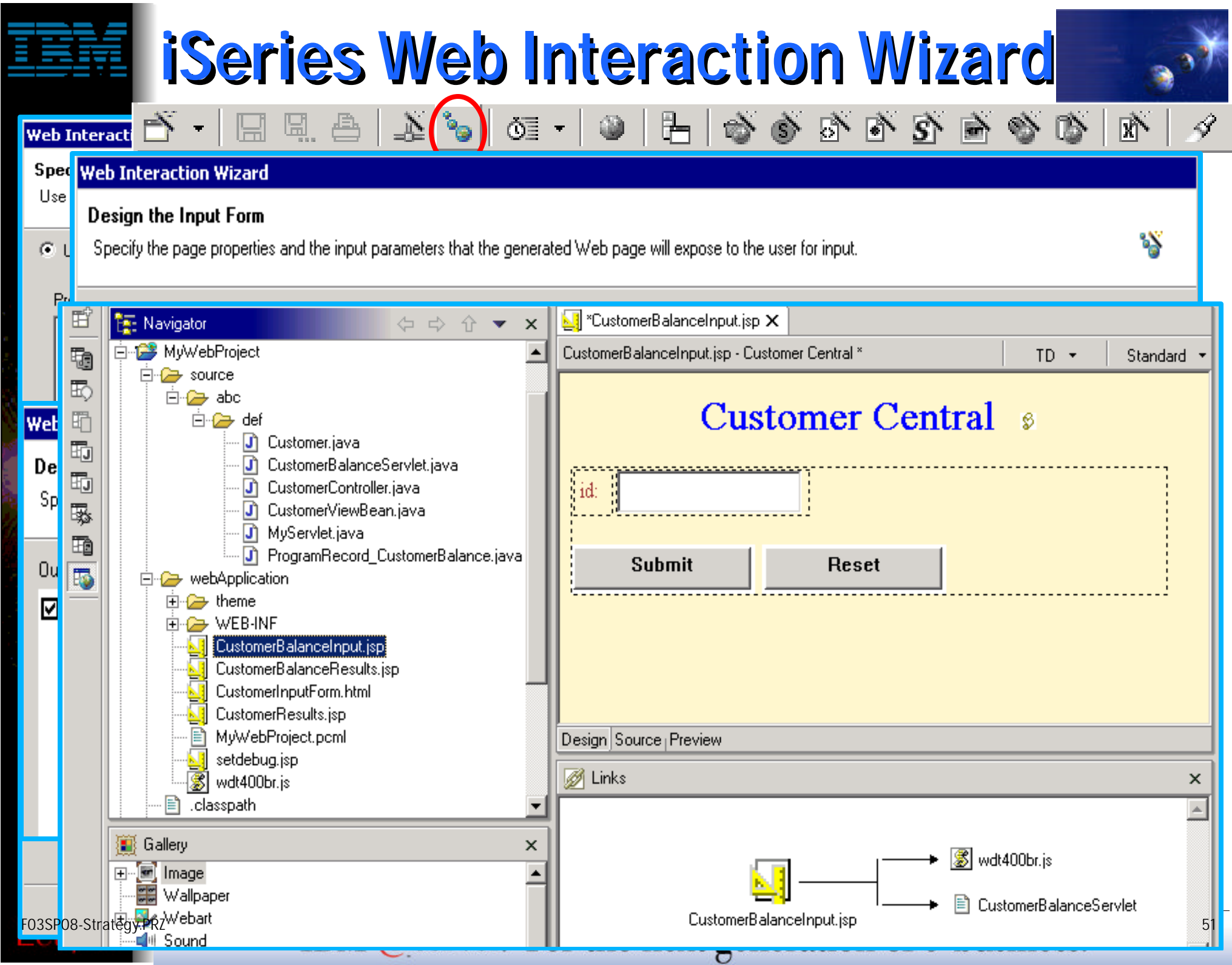

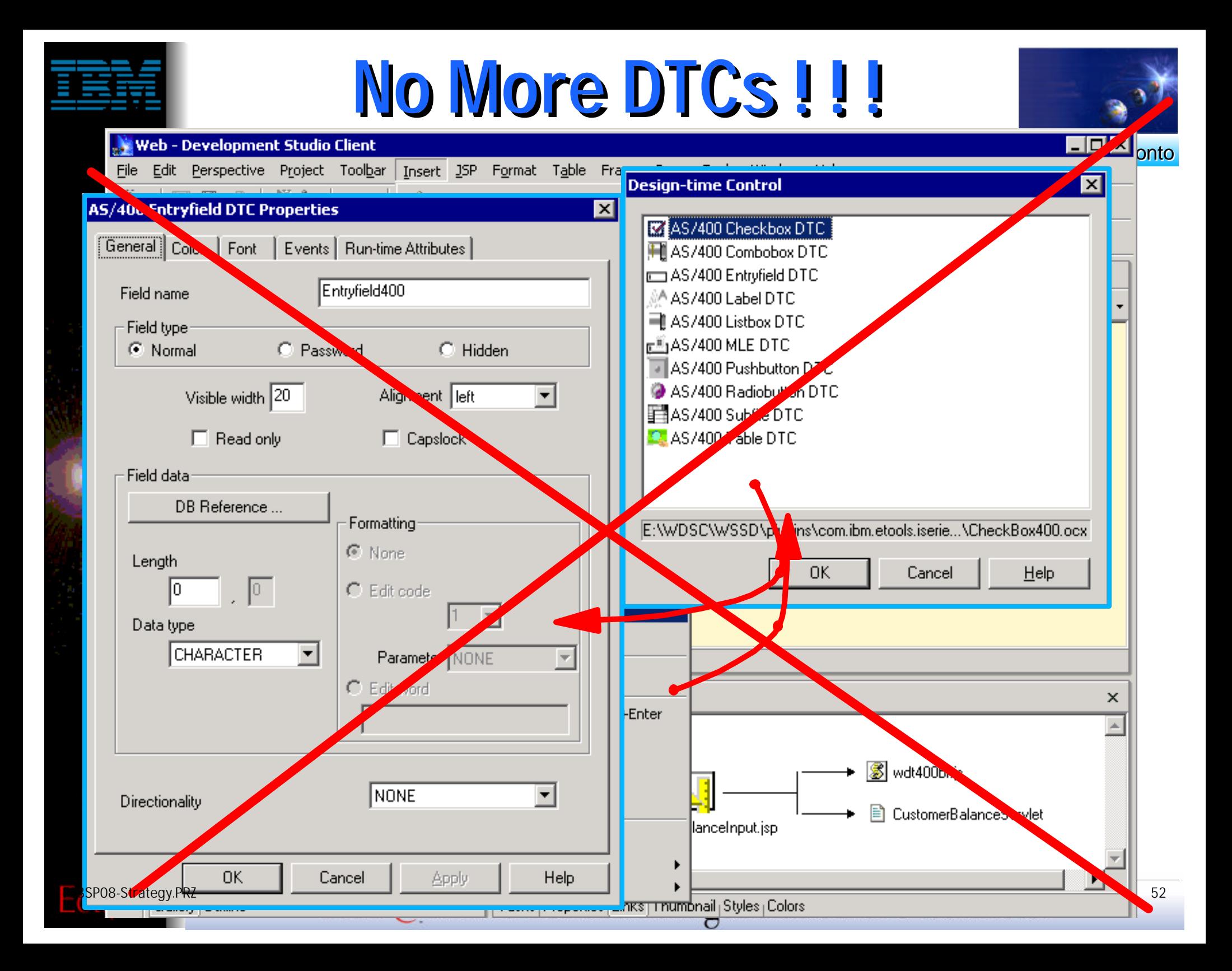

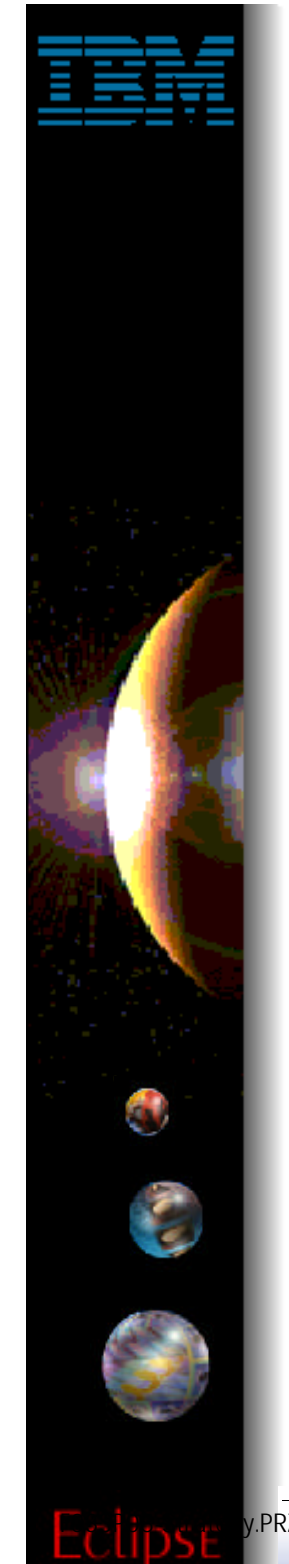

## VTCs ... No more DTCs

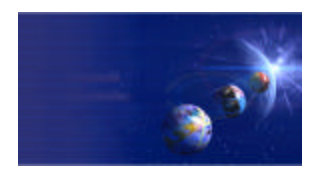

**iSeries AD, IBM Toronto** 

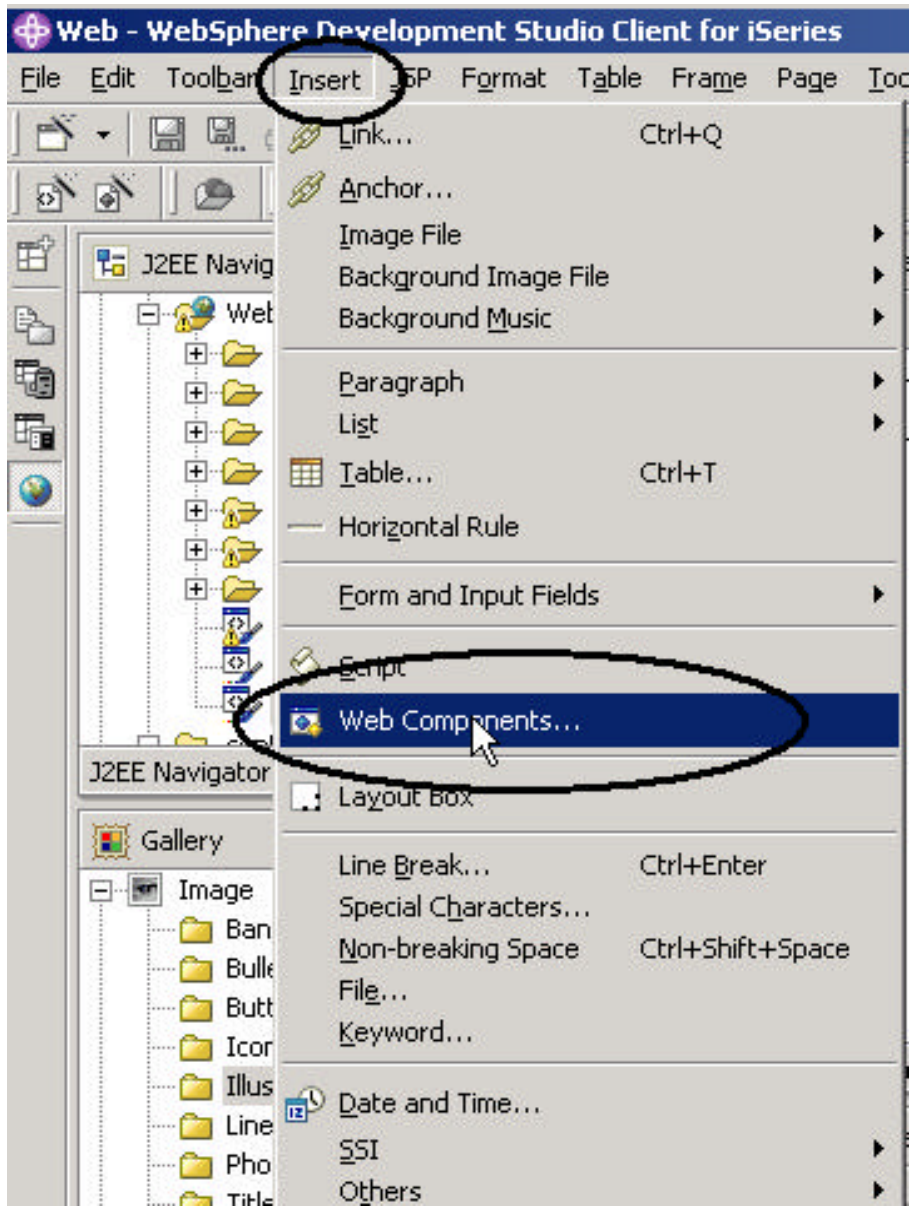

IBM @server. For the next generation of e-business.

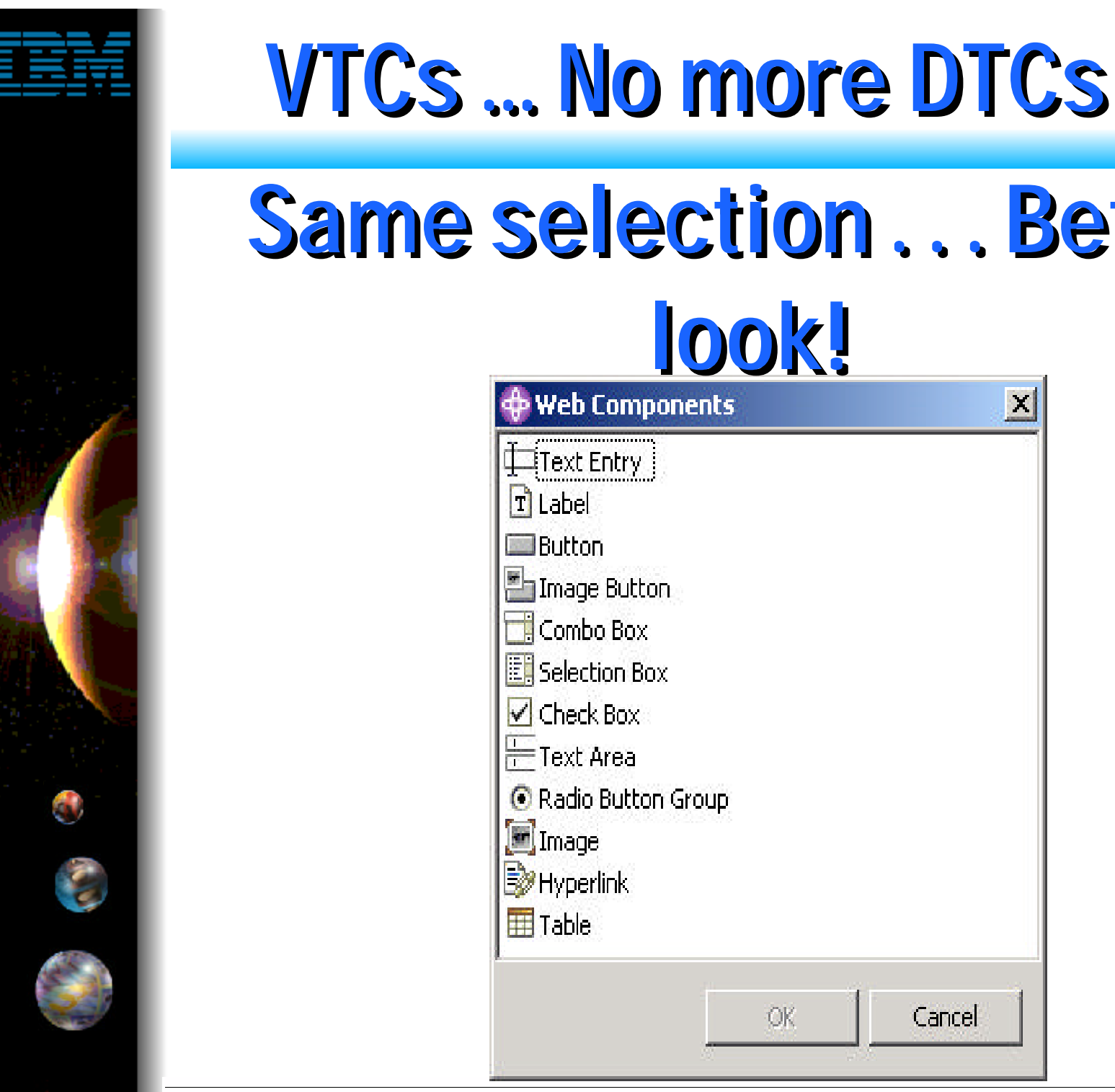

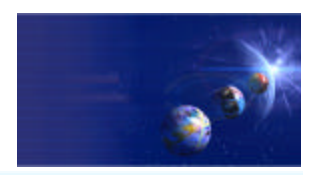

# **Same selection . . . Better**

FRZ **IBM @server.** For the next generation of e-business.  $54$ 

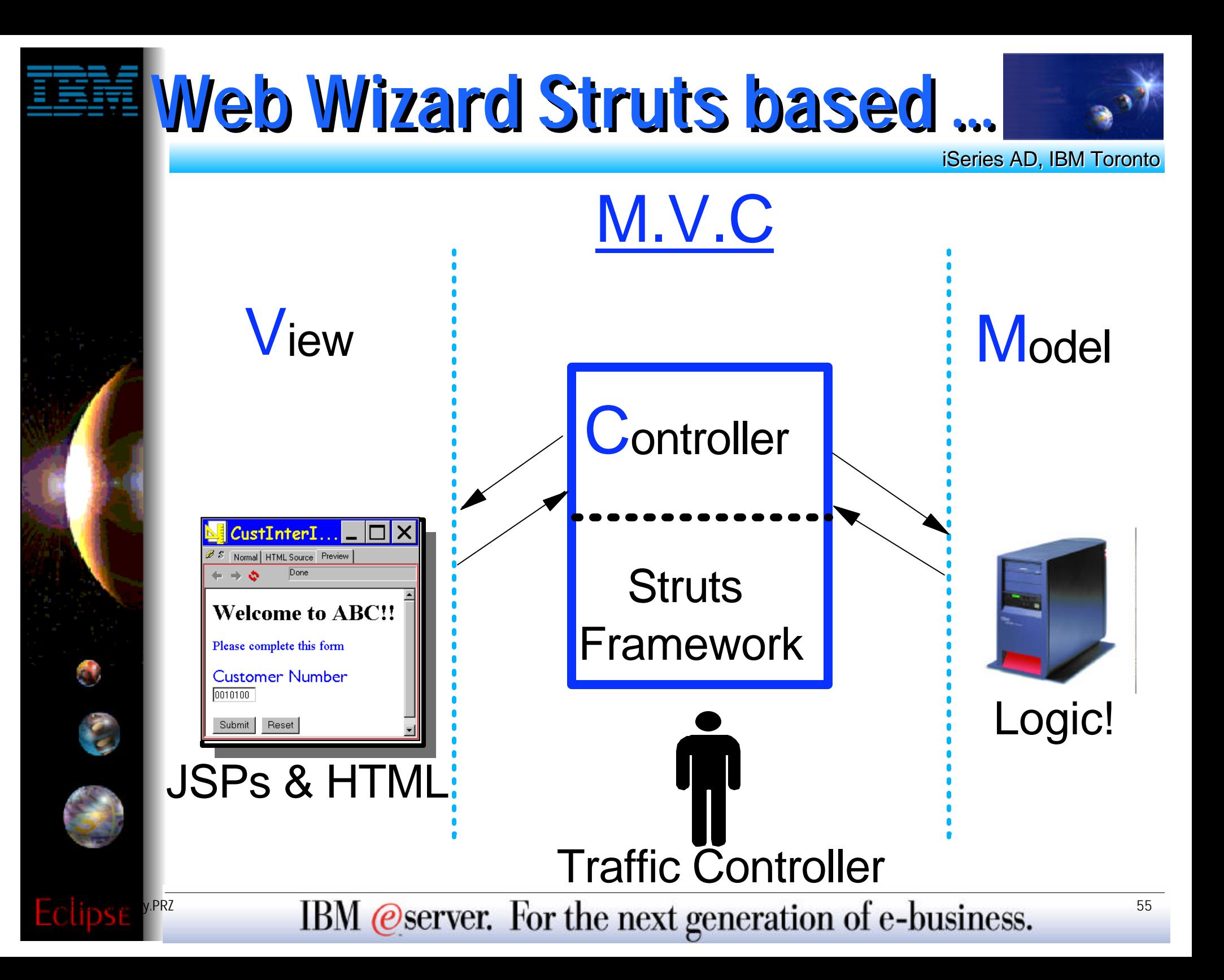

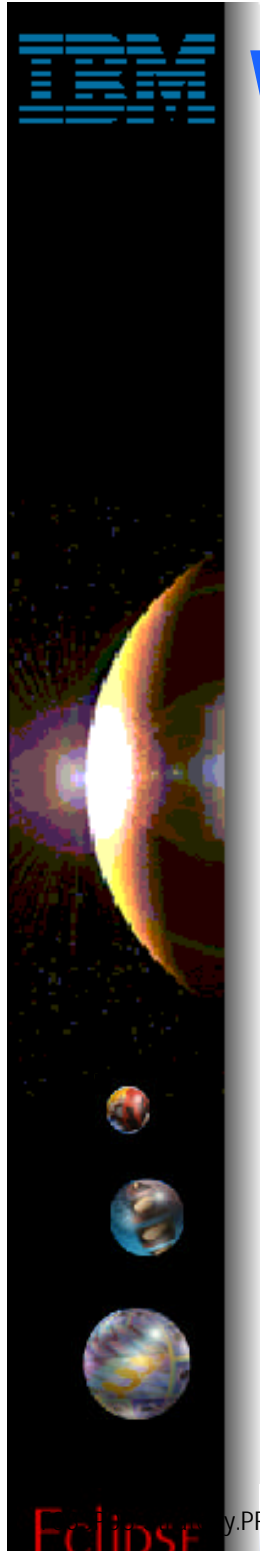

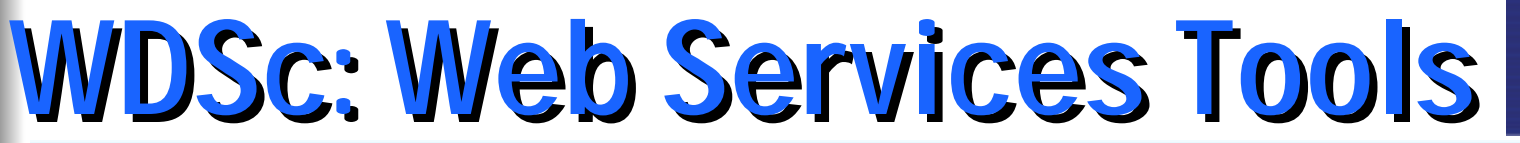

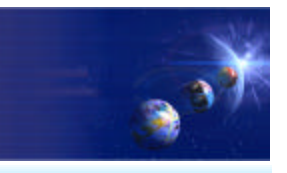

## Web Services Tools XML Tools ► Database Tools

FRZ **IBM @server.** For the next generation of e-business.  $56$ 

# **WDSc: Web Service Tools**

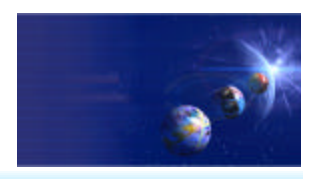

iSeries AD, IBM Toronto

## Consume/Construct Web services:

- **Discover**
	- **Browse UDDI registry to locate existing services**
	- ▶ Generate Java Bean Proxy for existing services
- **Create/Transform**
	- Create new Web services from Java Beans, databases  $\checkmark$  Including Java Beans output from iSeries ProgramCall wizard

#### **• Deploy**

- **Deploy Web service to WebSphere or Tomcat for testing**
- **Test**
	- ▶ Built-in test client allows for immediate testing of local/remote Web services

#### **Publish**

**Publish Web services to UDDI registry** 

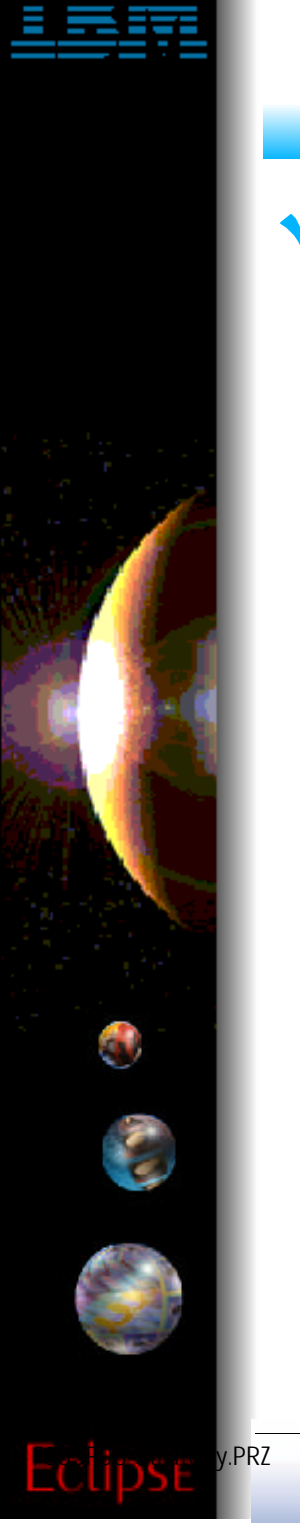

## **WDSc: XML Tools**

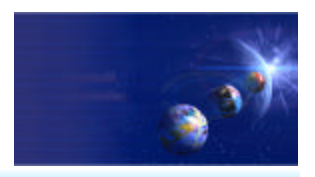

iSeries AD, IBM Toronto

## **▼ XML Perspective and XML Tools**

- **XML Editor** 
	- ▶ For creating and viewing XML files
- **DTD Editor**
	- **For creating/viewing Document Type Definitions**
- **XML Schema Editor**
	- ▶ For creating, viewing and editing XML Schemas
- **XML to XML Mapping Editor**
	- ▶ To map one+ source XML files to a target XML file
- **XSL Trace Editor**
	- ▶ To visually step through an XSL transform
- **XML and SQL Query Wizard**
	- To create an XML file from an SQL query
- **RDB to XML Mapping Editor**
	- ▶ To map one+ relational tables to a target XML file

## **WDSc: XML Editor**

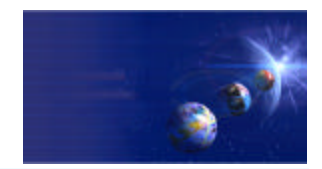

iSeries AD, IBM Toronto

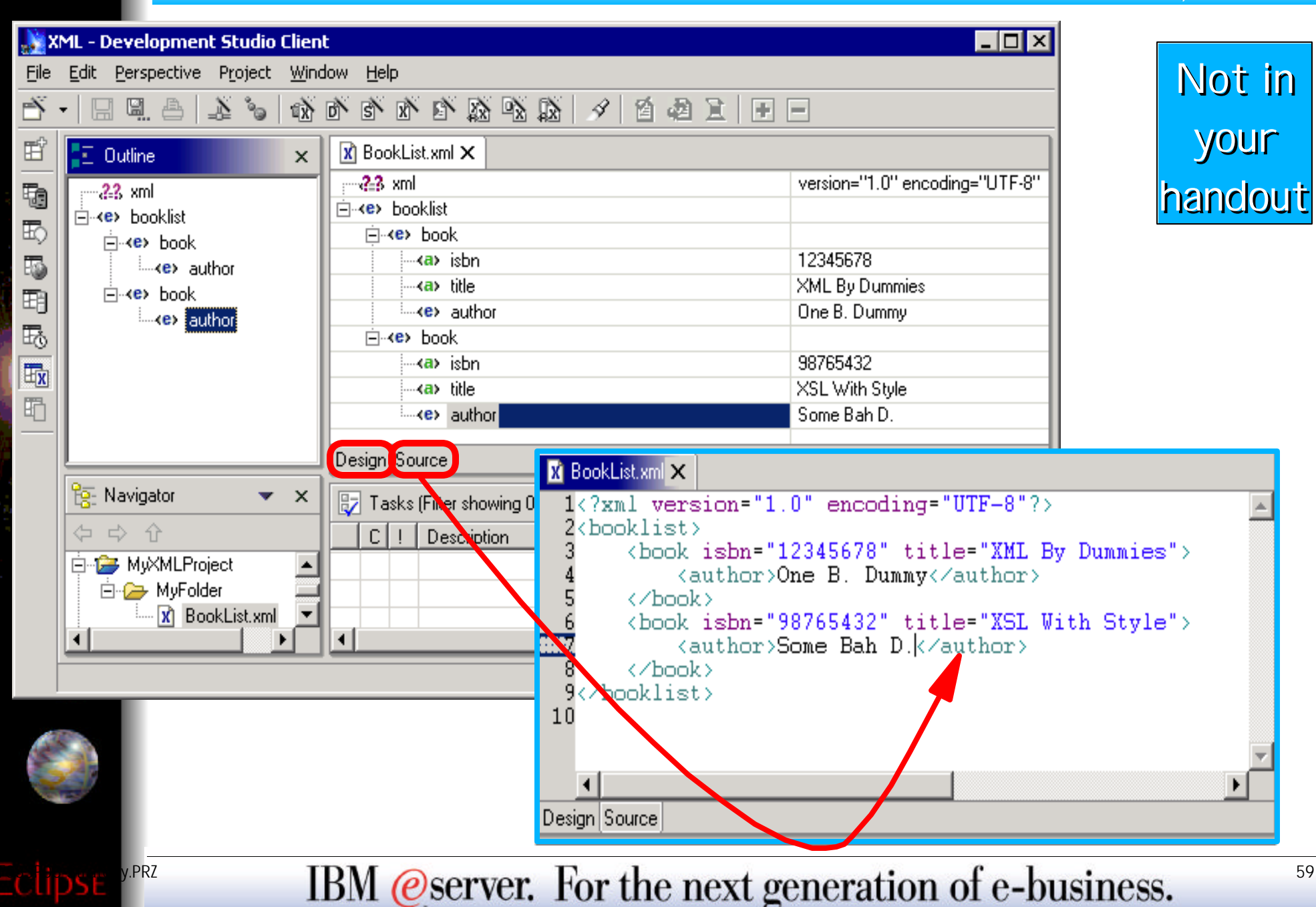

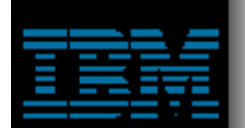

## **XML Schema Editor**

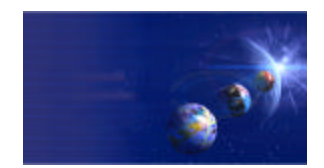

iSeries AD, IBM Toronto

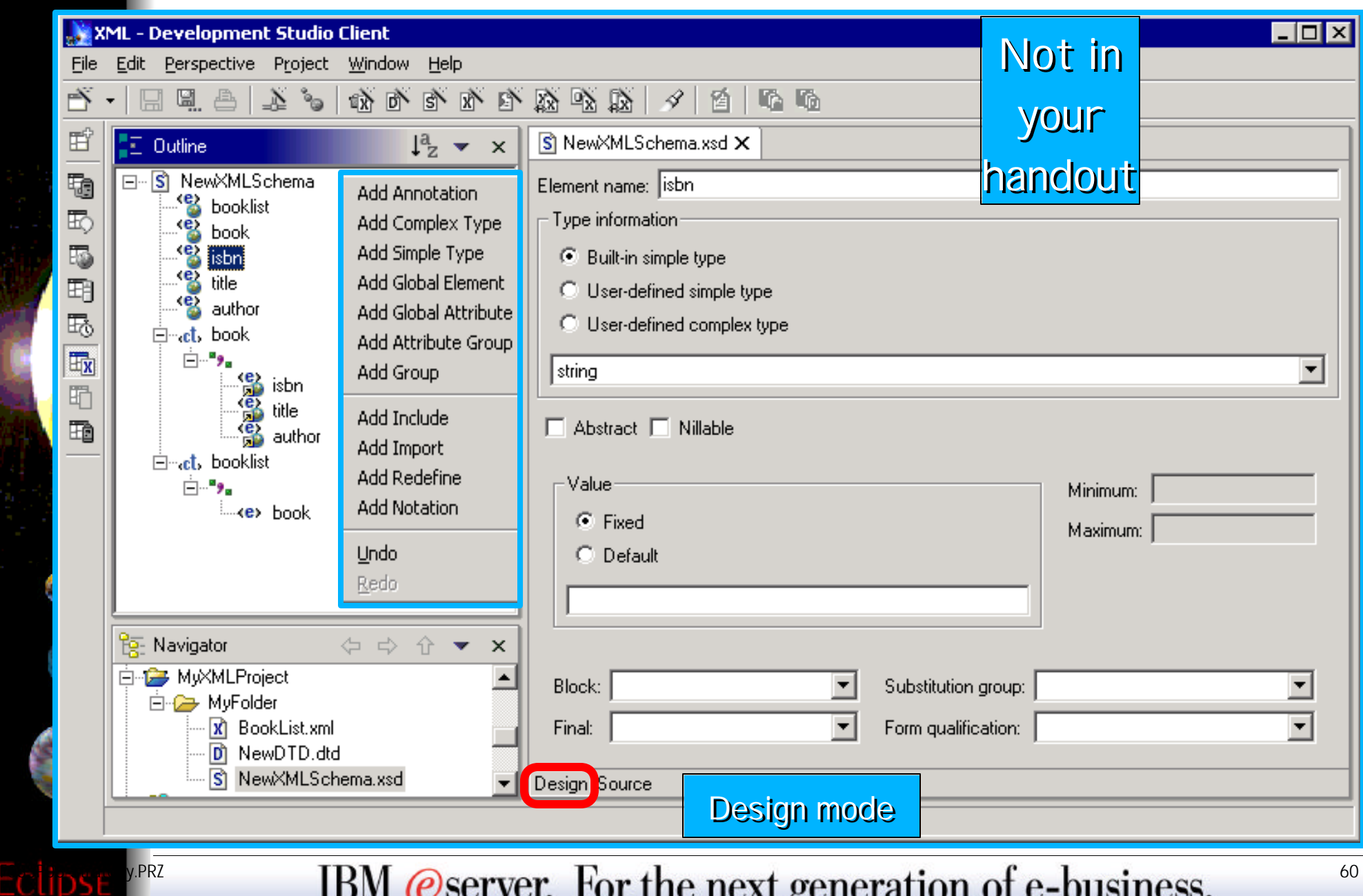

ా

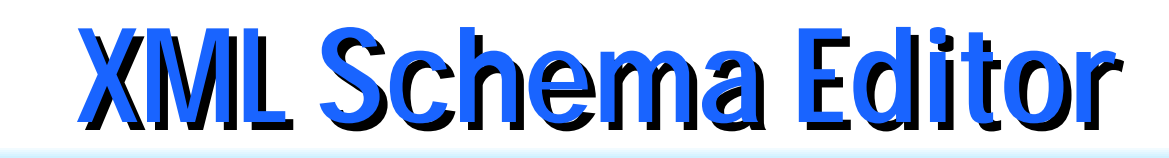

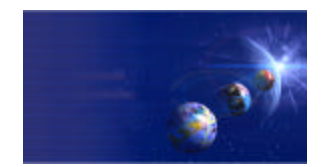

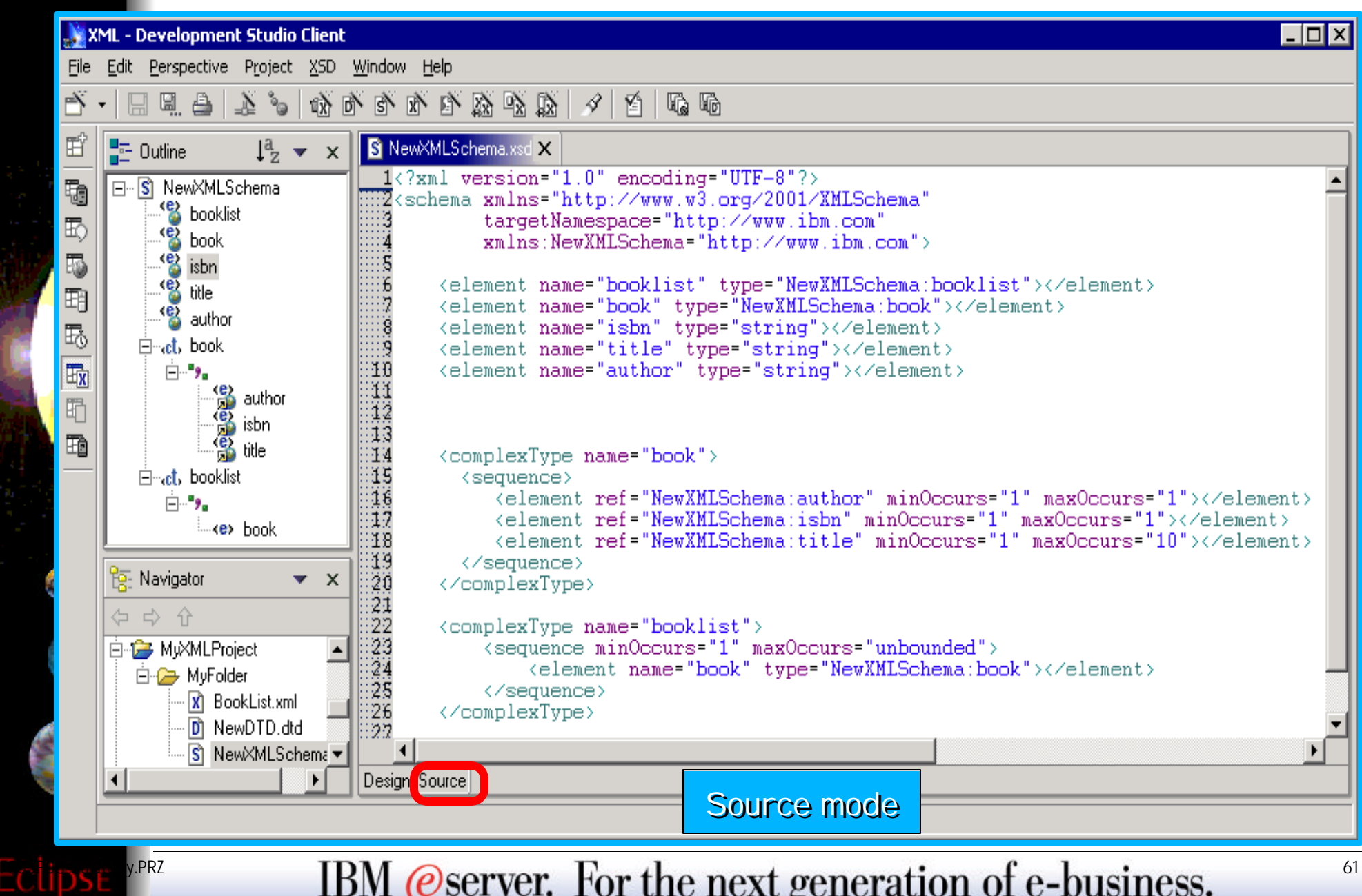

с

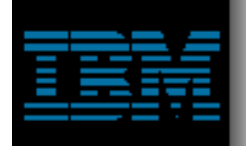

## **WDSc: XML-to-XML Editor**

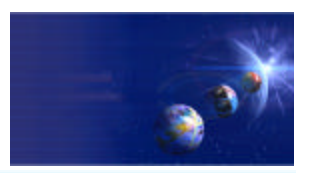

iSeries AD, IBM Toronto

## **▼ XML-to-XML Mapping Editor**

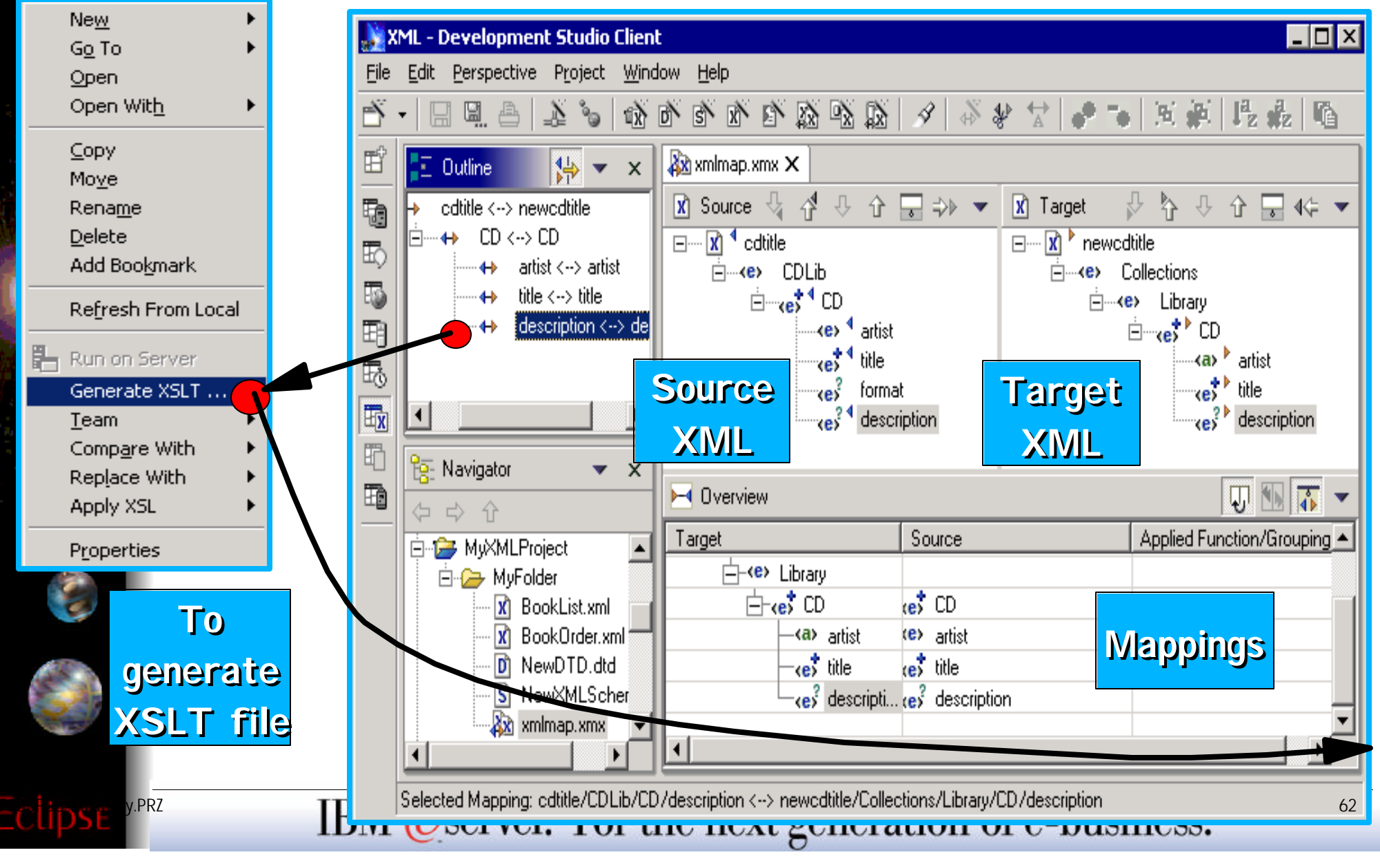

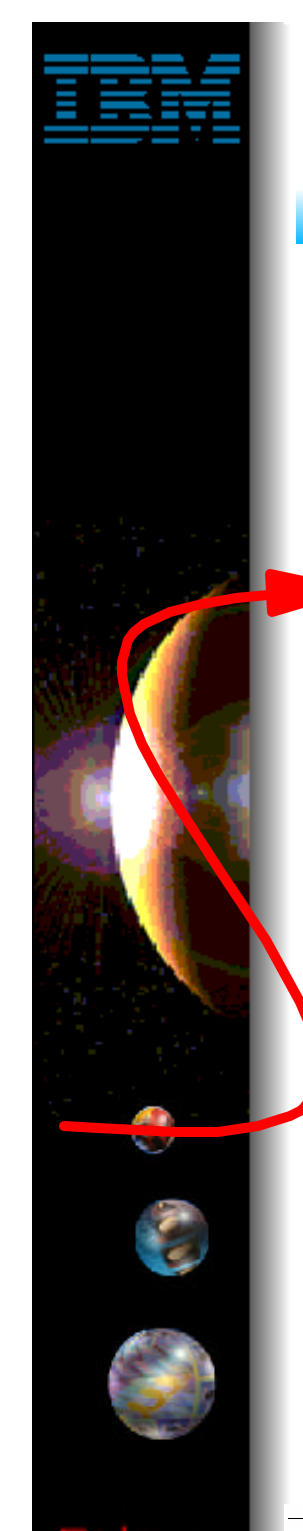

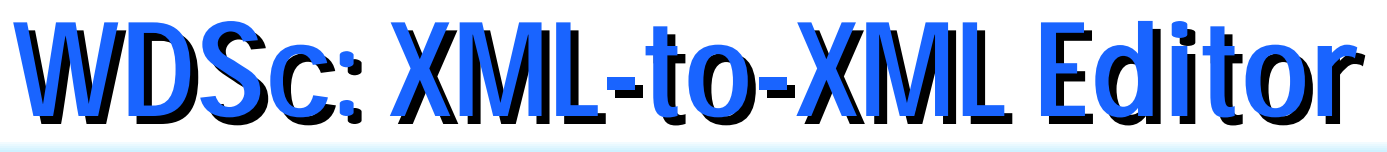

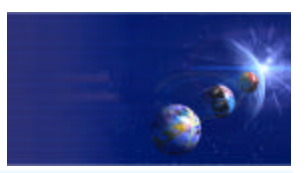

## **▼ XML-to-XML Mapping Editor**

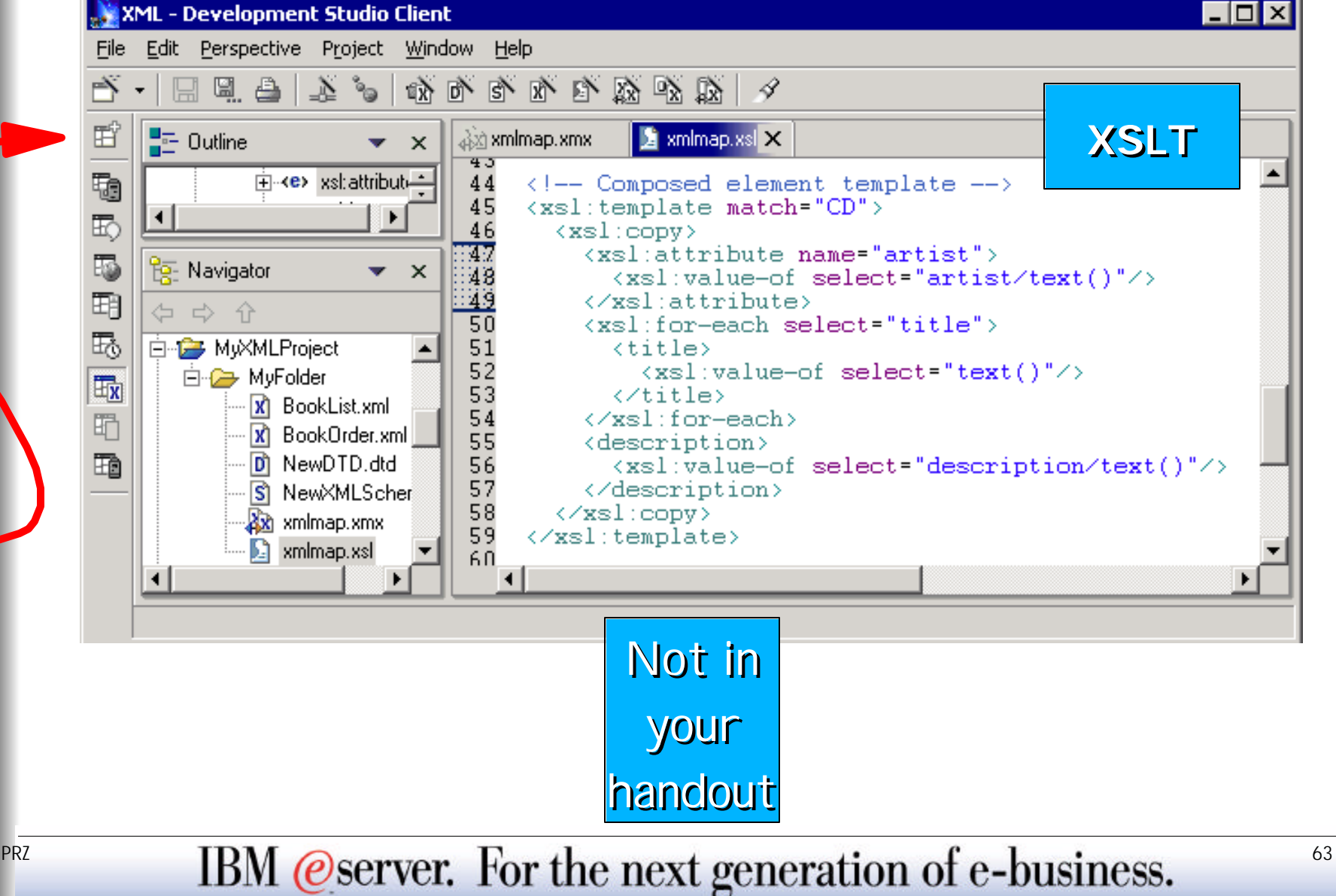

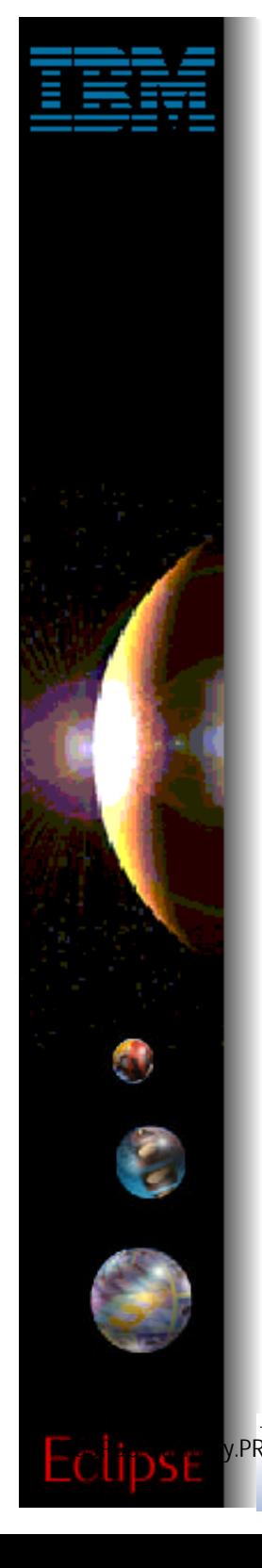

## **WDSc: Database Tools**

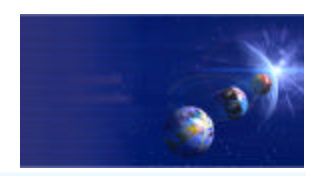

iSeries AD, IBM Toronto

#### ◆ Database Tools:

- **Relational Schema Center** 
	- **Provides views geared for DBAs to** 
		- Create Databases
		- Create Tables/Views/Indexes/Keys
		- Generate DDL
	- ▶ Online and offline support for working with databases Metadata generated as XMI

#### **SQL Query Builder**

- ▶ Visually construct SQL statements
	- Insert, update, delete, select supported
	- Metadata generated as XMI

#### **SQL/XML mapping**

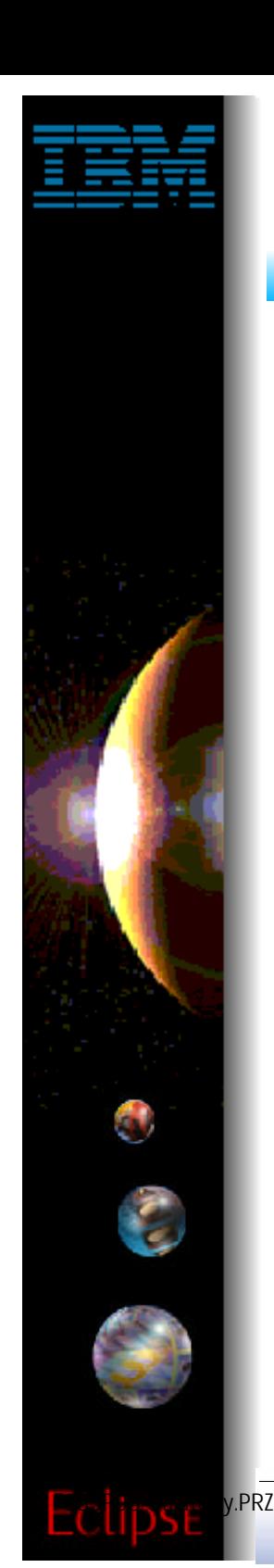

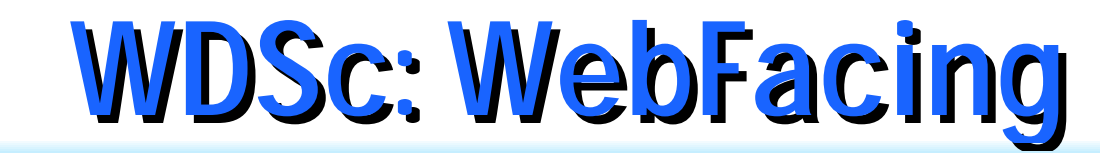

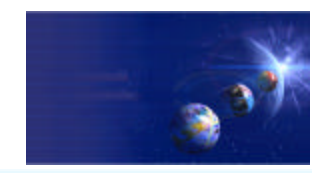

## $\blacktriangleright$  WebFacing

IBM @server. For the next generation of e-business.

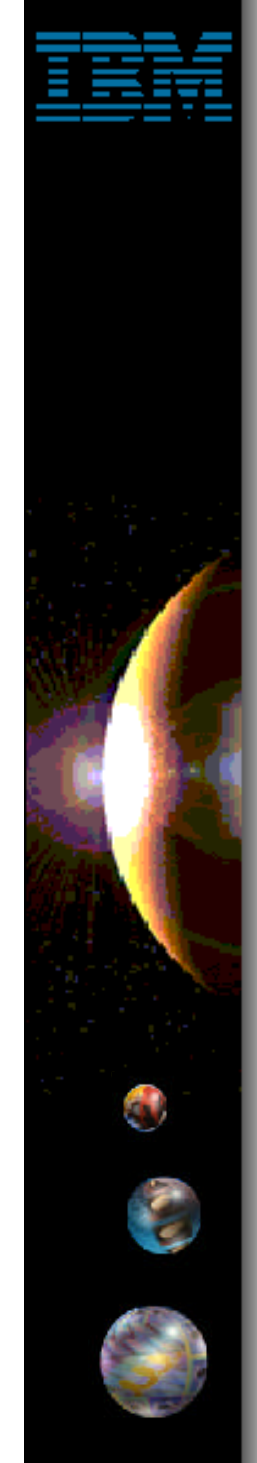

## WebFacing: Before/after

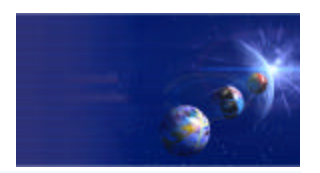

**iSeries AD, IBM Toronto** 

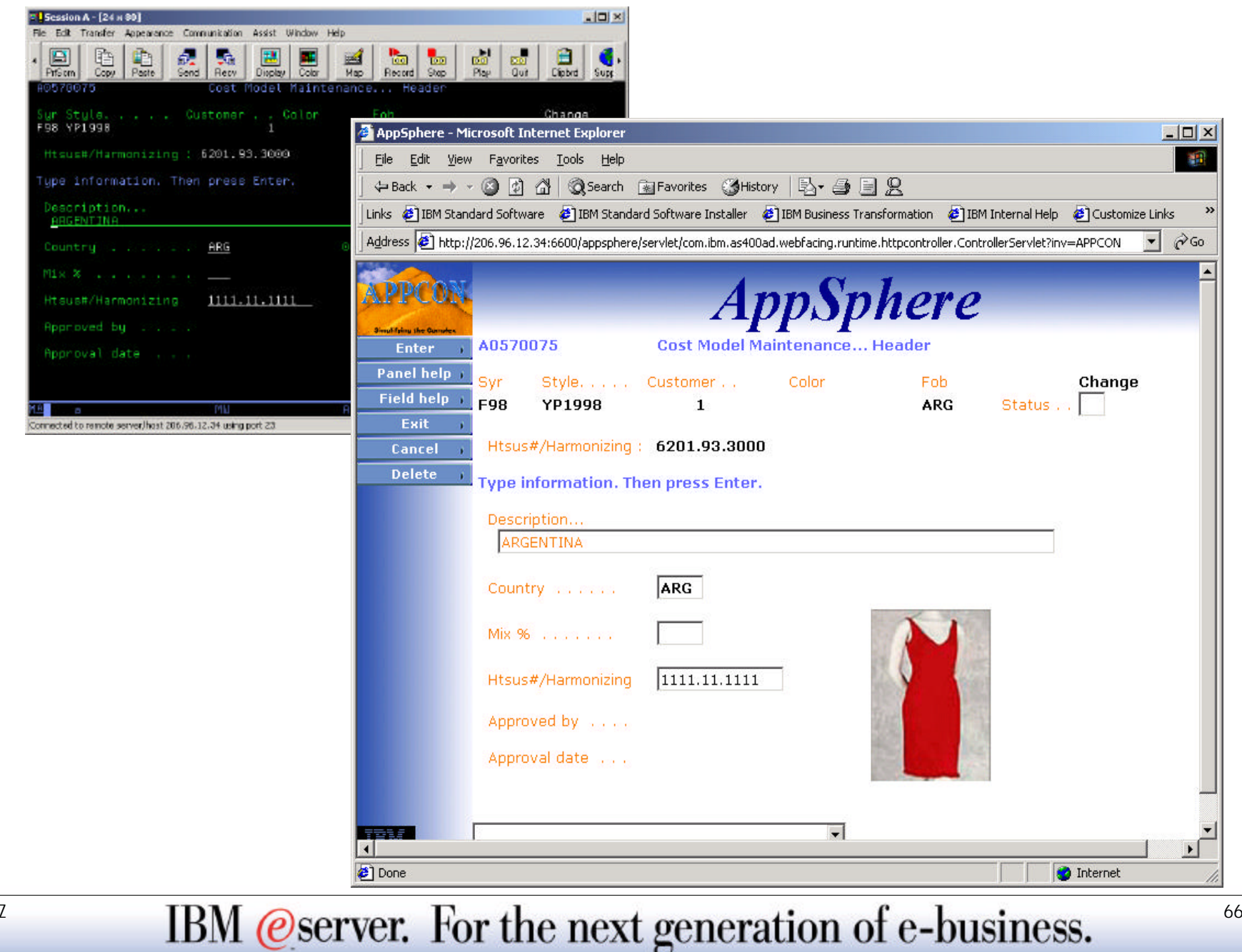

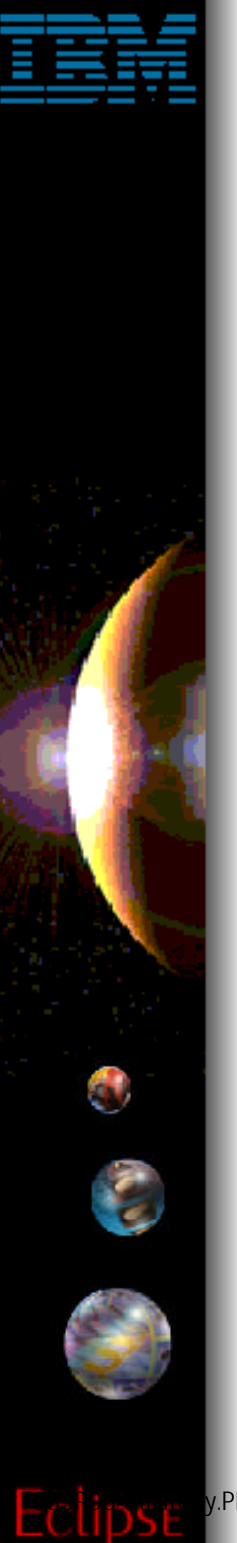

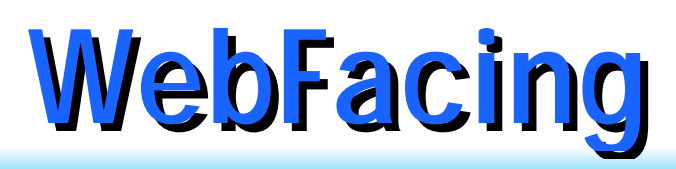

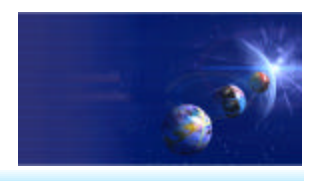

#### $\vee$  What it is:

- **Development Tool**
	- ▶ Converts DSPFs to Web UI
- **Runtime Intercept**
	- ▶ Redirect \*PGM 5250 I/O to Web UI
- What is not:
	- **5250 datastream converter!**
		- ▶ No 5250 datastream ever created
		- ▶ \*PGM raw data buffers fed directly to Web UI
		- ▶ Conversion hit at development time, not runtime

## Why:

- **For BPs/ISVs to quickly convert to Web**
	- ▶ No limitation to customization of output
	- ▶ No-cost runtime, ubiquitous tool

IBM @server. For the next generation of e-business.  $\frac{67}{2}$ 

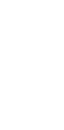

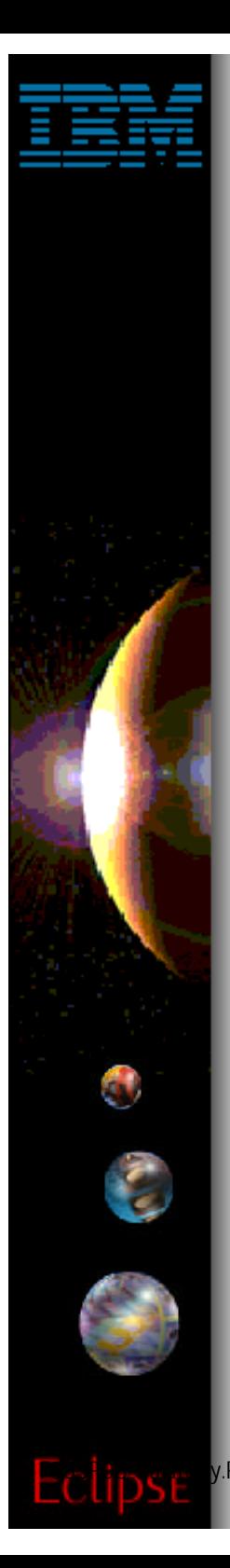

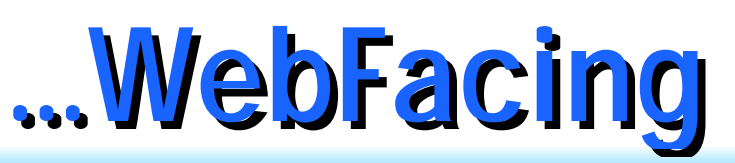

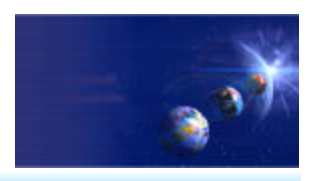

- $\vee$  WebFacing and Eclipse
	- **V5R1:** 
		- **First IBM tool based on Eclipse!**
		- **•** "first edition" status
	- **V4.0 WDSc:** 
		- **First edition" status is over!**
		- **Inherits and leverages all Web and Java tooling**
		- **Leverages built-in WebSphere Test Environment**
		- ▶ Optimized for 4.0 of WAS
		- ▶ Many functional and performance enhancements
	- **V5.0 WDSc:** 
		- **N** "Second edition"
		- More later . . .

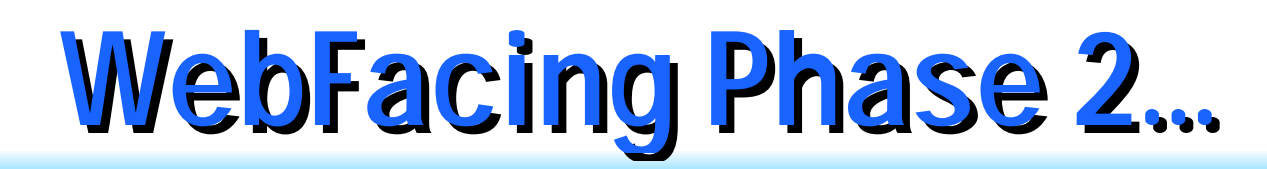

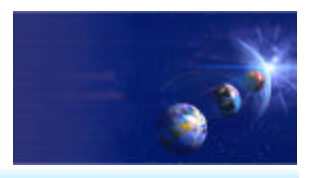

Major focus on client-side performance

- **More efficient HTML and JavaScript** 
	- ▶ Faster download and rendering time

#### Major focus on client-side styling

- **Web-site style and application-area style**
	- ► Easier to imbed WebFaced app in corporate style
	- ▶ Much better IBM-supplied styles for both
	- ▶ Better use of cascading style sheet Much easier to do application-wide tailoring

The end of "First Edition" status. WebFacing is rockin' now!

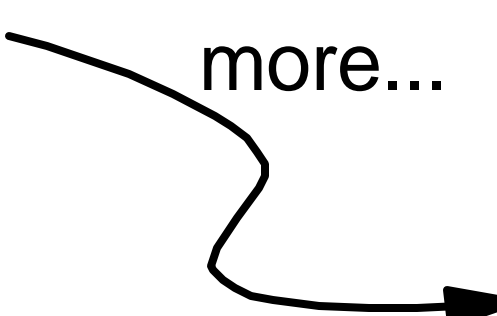

IBM @server. For the next generation of e-business.  $\frac{69}{2}$ 

Not in your handout

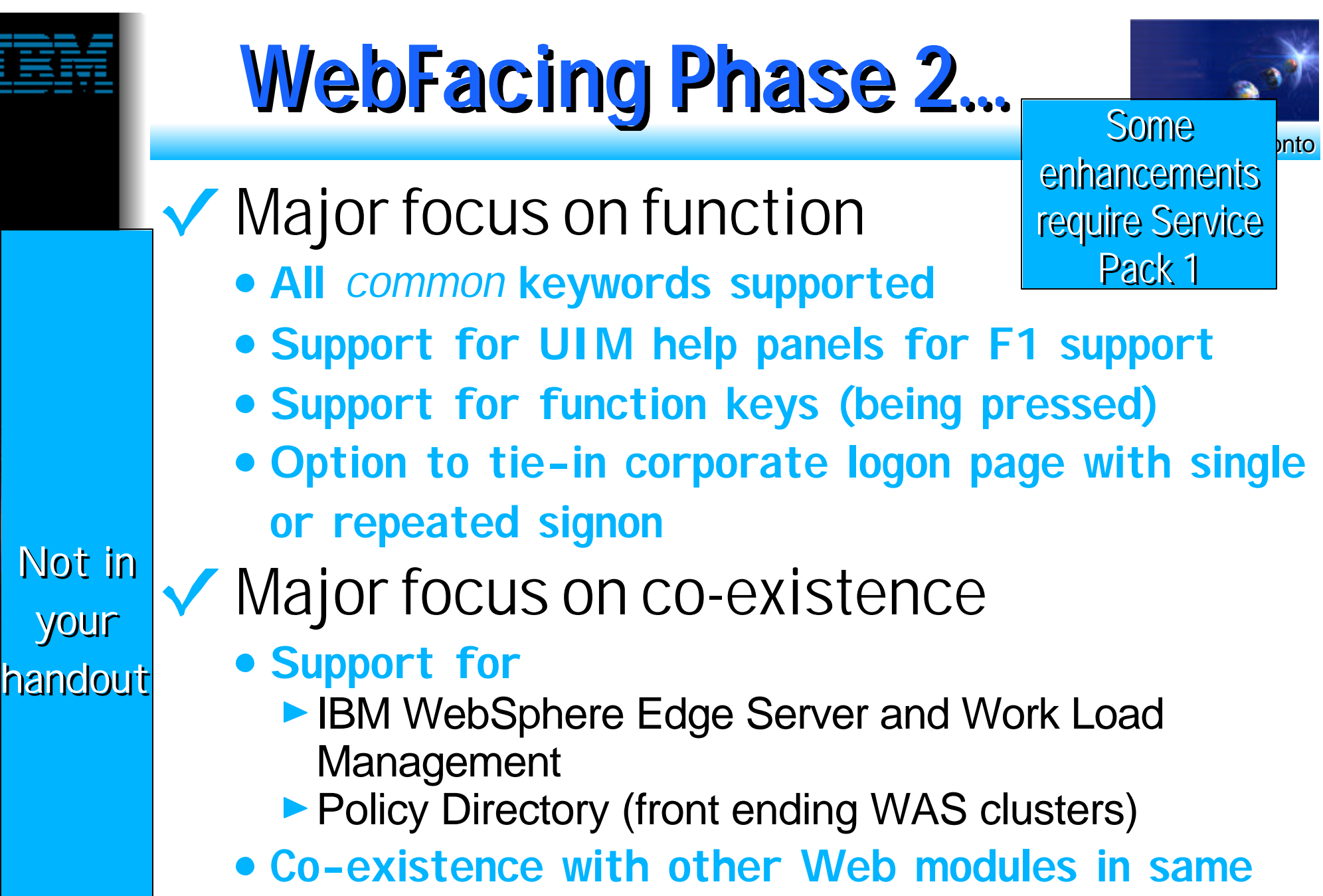

**Web session**

## **What's new in WebFacing 5.0 ?**

- **Ability to generate Struts based WebFacing applications**
- **Support Function keys displayed in DDS Window**
- **Conversion is faster based on the new RSE communication layer**
- **Automatic configuration for setting the WebFacing Web Application to use the unicode UTF8 encoding scheme for multi-lingual support**
- ► Support for WRKSPLF
- **Ability to override or add function keys ot support additional actions not defined in the RPG or COBOL application**
- **Enable DDS Conversion for supporting user written JSP Custom Tags**
- ► New Styles view in the WebFacing perspective in **the IDE**

iSeries AD, IBM Toronto

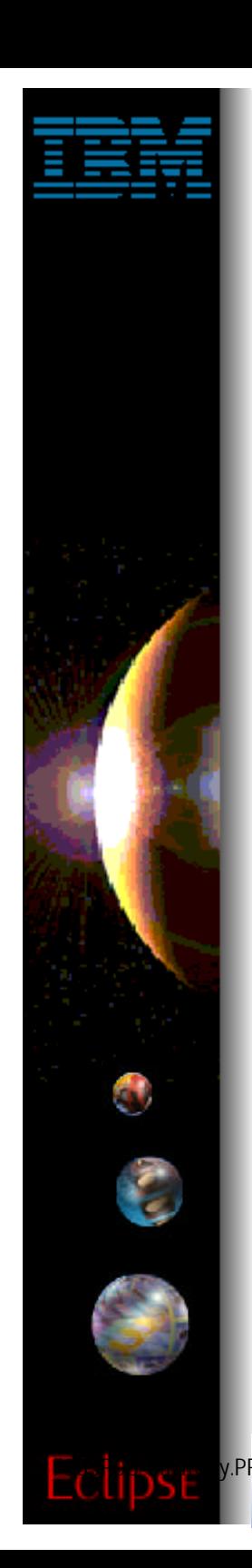

## **WDSc: WebFacing**

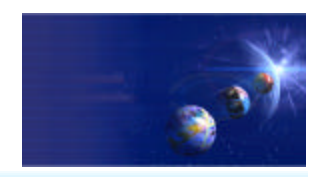

iSeries AD, IBM Toronto

## • What about RPG?

FRZ **IBM @server.** For the next generation of e-business.
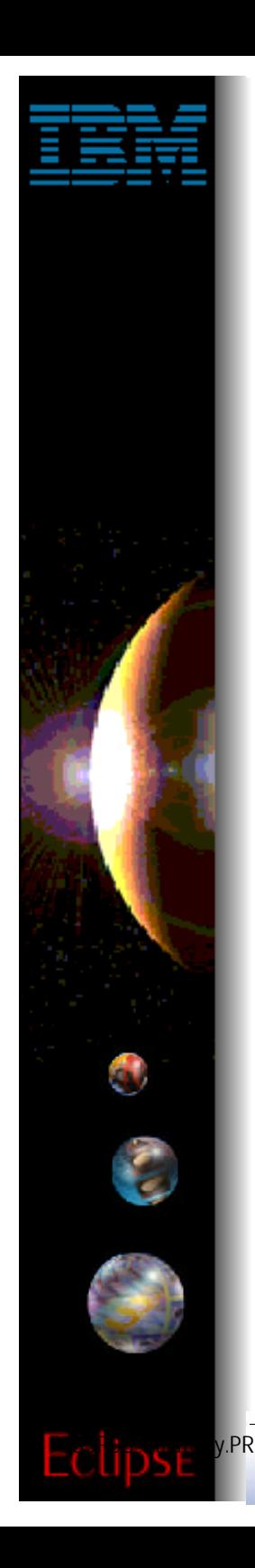

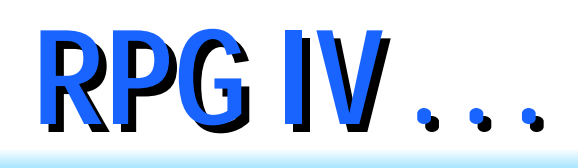

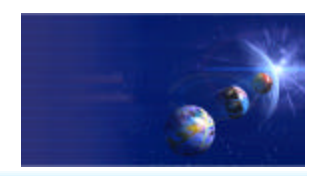

- **31 digit support**
- **Allow Char. Parms for built-ins**
- **IFS Source File Support**
- **Lib qualified access to data areas**
- **PCML generation**
- **Short form operators**
- **I/O enhancements**

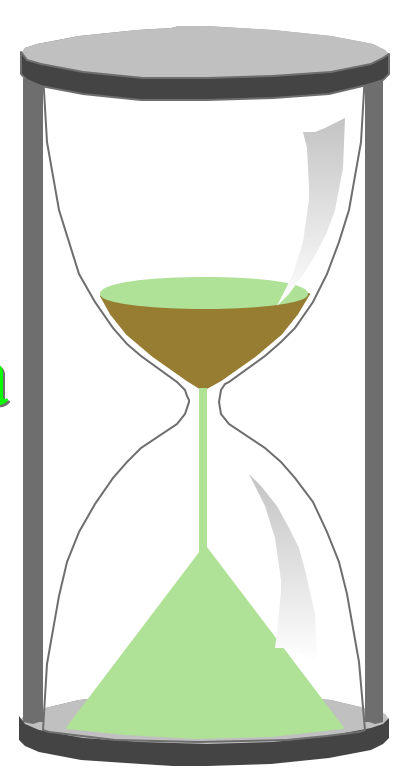

FRZ **IBM @server.** For the next generation of e-business.

# **Give me your vote ...**<br>Total number of ballots: 176<br>I by item number<br>I by item number

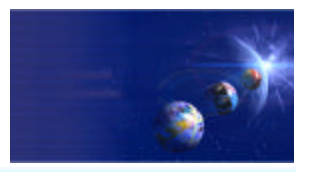

iSeries AD, IBM Toronto

**Sorted by item number**

**---------------------**

**item# votes %%% cost description**

- **1 6 3% \$10 H-spec keyword EXTDEFS to use the internal format of ext fields. Number of spoiled ballots: 1**
	- **2 52 29% \$30 RANGE and VALUES keywords.**
	- **3 15 8% \$25 SORTA arr1 {: arr2 ...} WITH key\_arr1 {: key\_arr2 ...}**
	- **4 25 14% \$ 5 Extender on SORTA to reverse the order of sorting.**
	- **5 53 30% \$ 5 DEBUG(\*RETVAL) to allow debugging of procedure return valu**
	- **6 24 13% \$ 5 OPTIONS(\*VARTYPE) to bypass type match of procedure parms**
	- **7 91 51% \$10 New BIFs %TESTD, %TESTT, and %TESTZ.**
	- **8 35 19% \$50 Allow dynamic resizing of arrays and multi-occurrence DS.**
- **9 33 18% \$ 5 Format change on a LIKE define for numerics.**
- **10 24 13% \$10 New keyword, RECPREFIX, to prefix record-format names.**
- **11 11 6% \$10 DIM(\*FIT) with overlay field.**
- **12 27 15% \$50 Multiple-dimension arrays (expressions only).**
- **13 5 2% \$40 SPECIAL files to handle all I/O opcodes, including keyed o**
- **14 29 16% \$ 5 %OFFSET builtin function returns offset of subfield.**
- **15 20 11% \$20 Multiple array element initialization.**
- **16 28 15% \$10 Keyword EXTDESC, like EXTFILE, but used at compile time**
- **17 12 6% \$20 Dynamic specification of basing variable, ie "p->var".**
- **18 21 11% \$20 Option \*ZEROFILL on %EDITC to include leading zeros.**
- **19 12 6% \$20 Option to edit negative numbers using parentheses.**

 $\mathsf{F}$ Cips  $\mathsf{P}^{\text{MPRZ}}$  20  $\mathsf{I}\mathsf{RN}$ % pstor externally and  $\mathsf{F}$  and  $\mathsf{F}$ 

# **Possible items for V5R3 . . .**

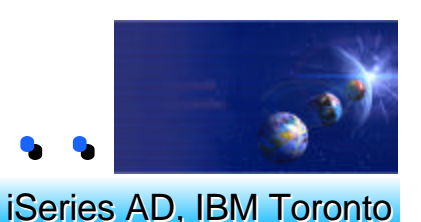

- *The selected items are:*
- **Allow dynamic resizing of arrays and multi-occurrence DS.**
- **Conversion of date/time/tstamp to numeric using %INT, %DEC.**
- **Second parameter on %TRIMx char to trim.**
- **Option to pass trimmed string as parameter.**
- *If time permits, high priority:*
- **Allow EXTPGM to be coded without a parameter.**
- **LEAVE-WHEN & ITER-WHEN: single-statement conditional leave or it**
- **DEBUG(\*RETVAL) to allow debugging of procedure return values**
- *If time permits, lower priority:*
- **Procedure name overloading based on parm types.**
- **EVALC move corresponding from one data structure to another.**

IBM @server. For the next generation of e-business.  $^{75}$ 

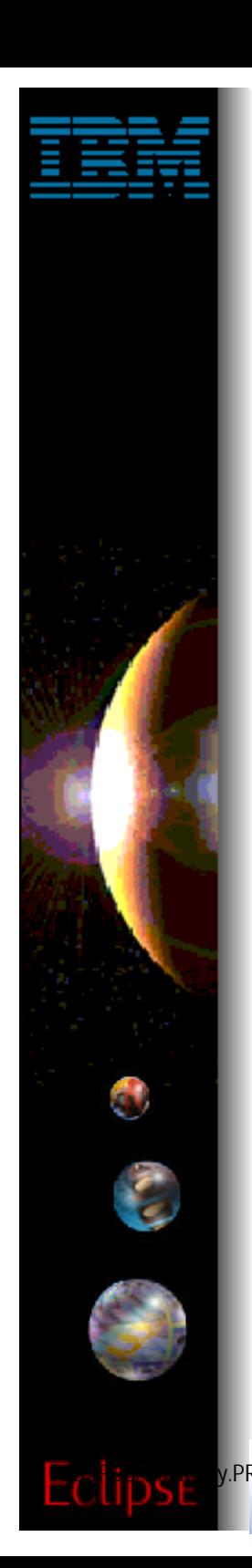

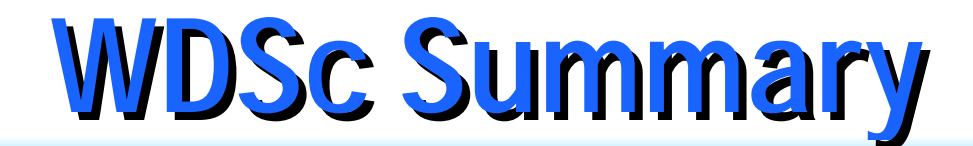

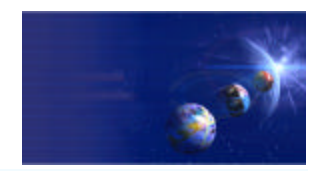

## Summary of WDSc

FRZ **IBM @server.** For the next generation of e-business.

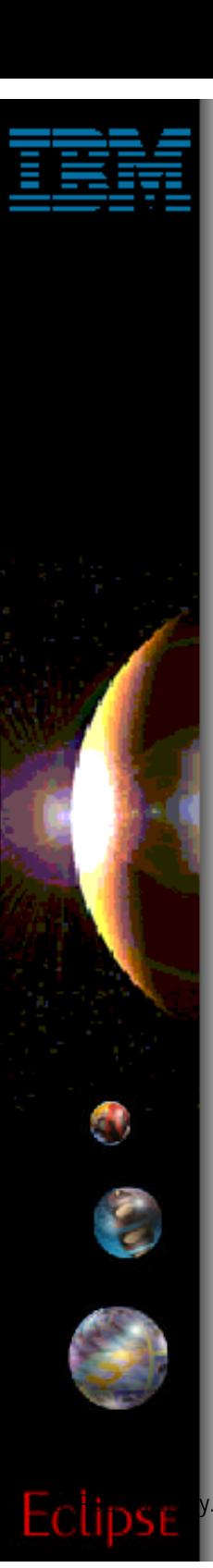

# **Why WDSc ?**

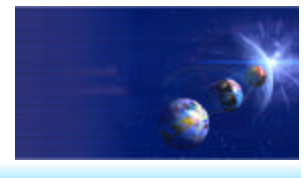

iSeries AD, IBM Toronto

- **EXA:** iSeries to become a premier e-business server
- **Deliver AD tool set to support the rapid expansion of e-business applications for iSeries**
	- **Web-enable existing 5250 applications**
	- **► Build new e-business applications**
	- ▶ Port existing e-business applications from other servers
- **Integrate all of the iSeries application development tools, IBM and non-IBM to a common IDE**
- **Optimize and simplify J2EE application development**
- ▶ One comprehensive intergrated iSeries host product

IBM @server. For the next generation of e-business.  $\blacksquare$ 

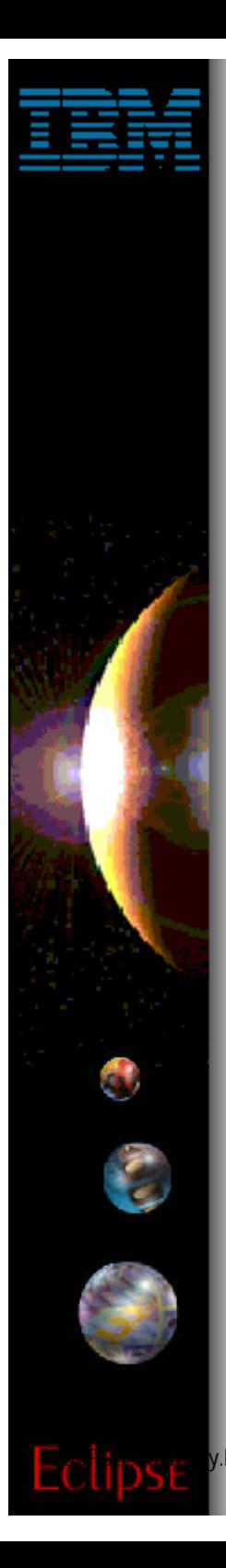

# **Why WDSc ?**

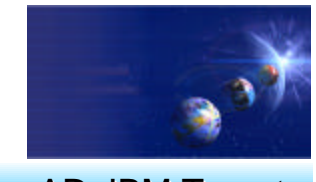

iSeries AD, IBM Toronto

- **Consolidates all of the key iSeries AD tools into one pervasive, attractively-priced product**
	- over 75 K copies of WDS shipped since 05/2001
- **Leverages Eclipse to deliver an integration platform for all iSeries tools, both IBM and 3rd party**
- **iSeries extentions to make it easy to leverage and extend iSeries programs for Web, Web-services and Java development.**
- **WebFacing Tool is the easiest, quickest and most cost effective way to create a Web interface to 5250 apps**
- **WebSphere Development Studio Advanced Edition extends the WDS value proposition for creating sophisticated J2EE applications**

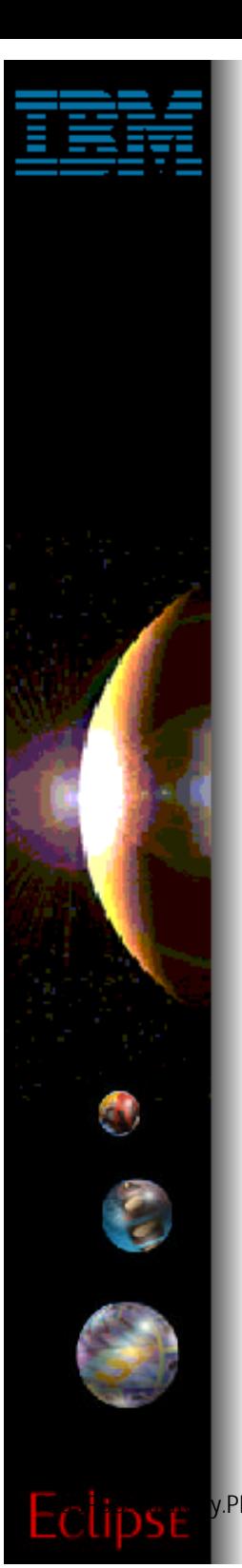

**Our Strategy . . .**

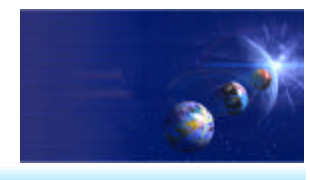

- Continue to consolidate the iSeries AD tools to the Eclipse IDE
	- Consistant IDE for traditional and e-business development tools
		- Ease of learning, ease of use
		- Both IBM and 3rd party tools
- Leverage the advancement in the WebSphere Studio / Eclipse tools to deliver value to the iSeries development community
- Continue to enhance our tools to make it easier for iSeries developers to move to an e-business footing
	- leveraging and extending iSeries legacy assets to create complex Web services solutions and portal solutions
- Leverage Eclipse plug-ins to deliver value to all of the other development tools
	- Remote Systems Explorer delivers system access to all development tools that are ecilpse enabled

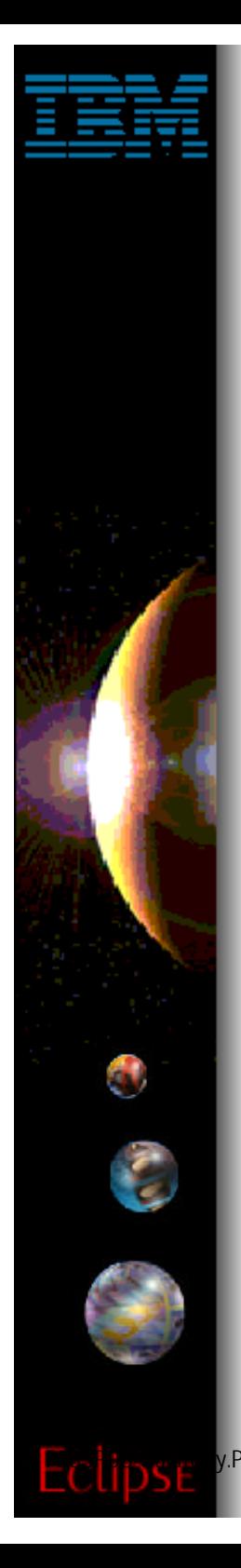

## **Integrations and ISVs!**

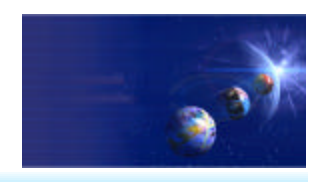

iSeries AD, IBM Toronto

**All of the IBM iSeries application development tools are consolidated in WebSphere Development Studio for iSeries**

#### **Continue to leverage other WebSphere tools for use for iSeries development**

- **Host Access Transformation Server (HATS)**
- WebSphere Application Monitor
- ► WebSphere Workload Simulator
- **Key iSeries tools vendors (ISVs) are integrating to WebSphere Development Studio for iSeries**
	- Source control management tool vendors
		- **Aldon**
		- **MKS**
		- **SoftLanding**
	- Impact analysis AbStract Probe
	- $\bullet$  Lansa

#### **Working with iSeries partners to deliver:**

- New Web-enabled iSeries solutions
- Web-enabling services to partners and customers
- e-learning for our e-business development tools

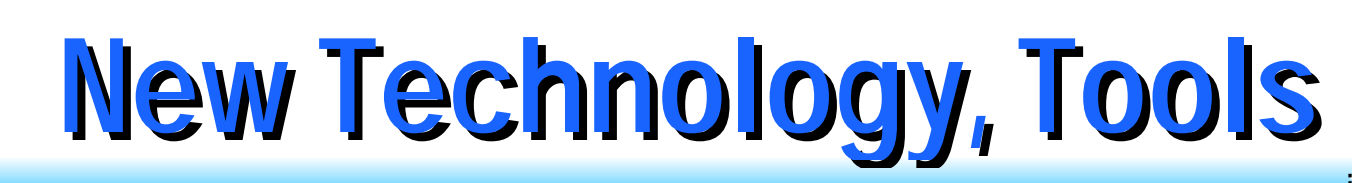

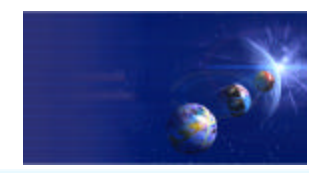

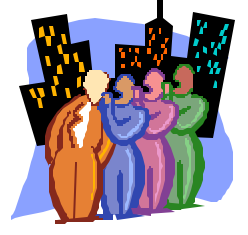

## Build Community!

- Single IDE for the whole family!
	- **iSeries and non-iSeries**
	- **Traditional RPG+COBOL**
	- **Modern e-business**
	- **Young and young-challenged**

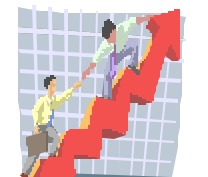

Build Excitement!

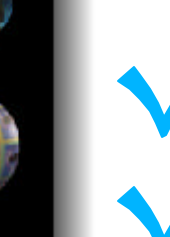

## Build/re-purpose awesome apps! Use awesome tools!

FRZ **IBM @server.** For the next generation of e-business.  $\frac{81}{2}$ 

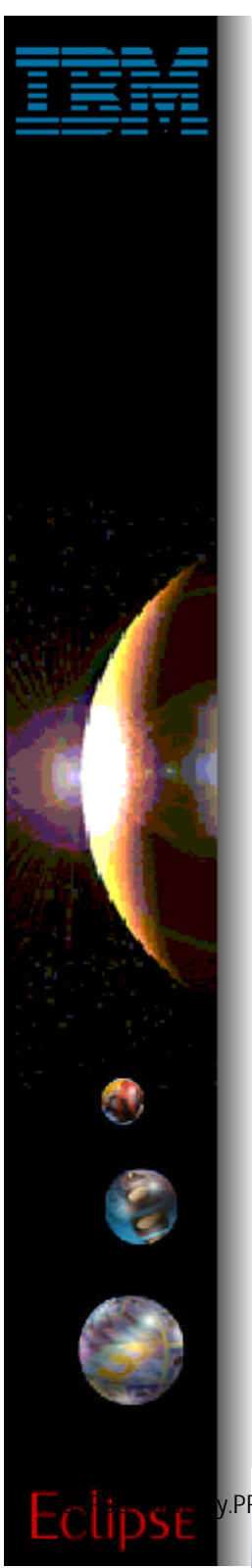

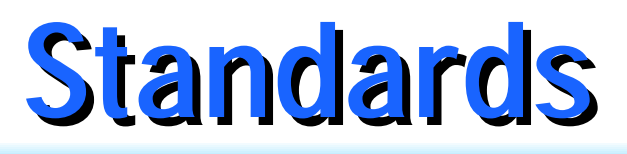

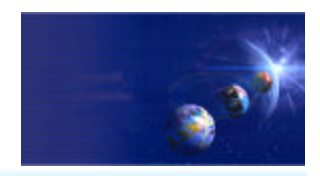

### ◆ Industry Standards Supported

- **By WSSDa, WSAD and WDSc:**
	- $\blacktriangleright$  EJB 1.1
	- ▶ Servlet 2.2
	- **D** JSP 1.1
	- **▶ JRE 1.3**
	- ▶ Web Services Definition Language (WSDL) 1.1
	- **Apache SOAP 2.1**
	- ▶ XML DTD 1.0 10/2000 Revision
	- ▶ XML Namespaces 1/99 Version
	- ▶ XML Schema 5/2001 Version
	- ▶ HTML 4.01 (other levels should work)
	- ► CSS2 (PageDesigner displays a subset)

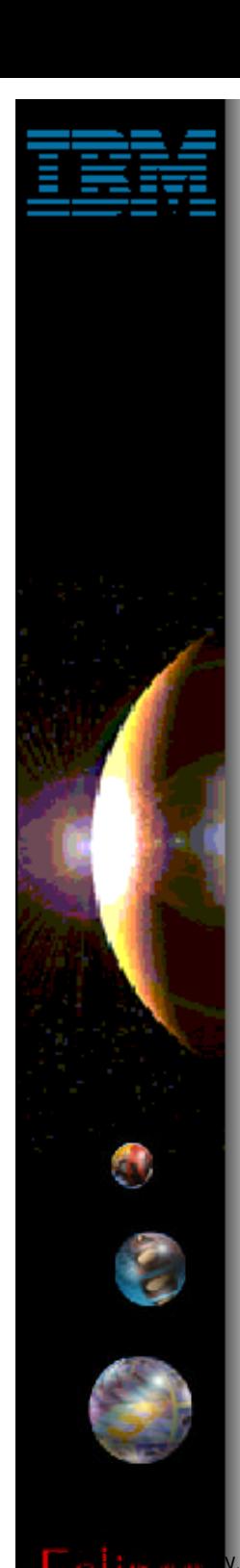

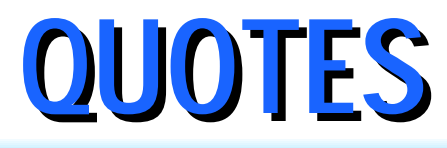

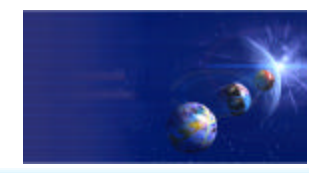

### • Quotes

FRZ **IBM @server.** For the next generation of e-business.  $83$ 

# **QUOTES**

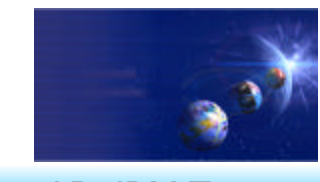

iSeries AD, IBM Toronto

#### **-ASC Inc**

- Chris Wilson, Director, Programming/Operation Tools
	- "Eclipse is perhaps the single best idea we've seen out of IBM in years. By leveraging it's experience with Java, IBM has created a plugin shell that has a real chance of replacing Microsoft's Visual Studio as the standard IDE in the industry. Despite its youth, Eclipse is the most powerful Java IDE we have ever encountered."
	- "WDSC combines an outstanding industry standard version control in CVS with tools like our ABSTRACT impact analysis to finally create a true graphical development environment for the iSeries platform."

## **LANSA Inc**

#### ► Bill Benjamin, Vice President, Business Development

"The goal of Eclipse to provide a seamless interface where developers can leverage tools from multiple vendors is a great idea and is something that will add value to our customers. Eclipse is a great way to make it easy for iSeries customers to integrate WebSphere and leading development tools like LANSA".

#### IBM @server. For the next generation of e-business.  $84$

# **QUOTES**

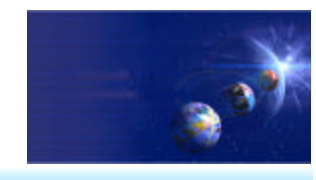

iSeries AD, IBM Toronto

## ► SoftLanding Systems

#### ► Mark Phippard, Director of Development

"Finally, an IDE done right! SoftLanding is very excited about the new Eclipse-family of IDE's, including WDSc. We believe that these IDE's represent a major step forward for our customers and all iSeries customers and business partners. We are excited about the technology and are firmly committed to contributing plug-ins for our TurnOver change management product and to provide the best possible support for all Eclipse-based development."

## **Republic Indemnity of America**

#### ► Bob Cancilla, IT Director. Also runs www.ignite400.org

"I have never been so impressed with a product as I am with what I am seeing in here. This is one of the most totally incredible products I have ever seen in 30 years in the business."

# **QUOTES**

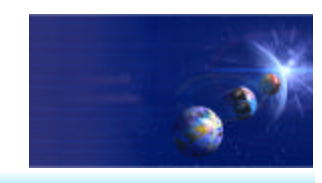

iSeries AD, IBM Toronto

## Mid-Comp International

- Robert A. Hare, WebSphere Team Development Manager
	- **v** "It is very important in the development of our web enablement projects to have all developers working from a common work bench. Using the WDSc allows all areas of development to come together from RPG maintenance and modifications to java code generation. The WebFacing tools and wizards that generate Java allow legacy programmers to be far more efficient helping bring the WebApplication to the client faster."

Not in your **handout** 

## Aldon Computer Group

Dan Magid, Vice President

"Aldon Computer Group is pleased to be working in partnership with IBM to integrate Aldon Affiniti with the Eclipse open source workbench. Aldon Affiniti's integration with Eclipse provides an easy way for developers to combine the powerful, unified multi-platform change management system of Aldon Affiniti with the wide range of developer tools available through Eclipse."

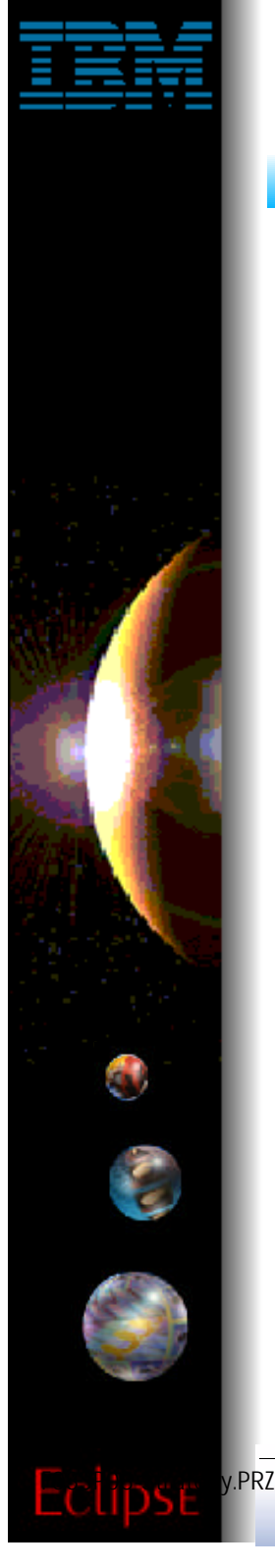

## **More Information**

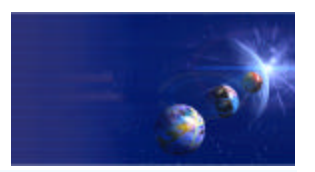

iSeries AD, IBM Toronto

#### **V** Information Sources

- 1. **www.ibm.com/software/ad/wds400**
	- ▶ As of June 4th
- 2. **www.eclipse.org**
	- Eclipse and information about eclipse
- 3. **www.ignite400.org**
	- Introduction to eclipse article
- 4. **eServer iSeries magazine, July issue**
	- ▶ 3 articles on WDSc
- 5. **www.ibm.com/websphere/developer**
	- ▶ WebSphere Developer Domain
	- ▶ Many articles on eclipse and WSWB and WebSphere Studio configurations

# **Ordering WDSc**

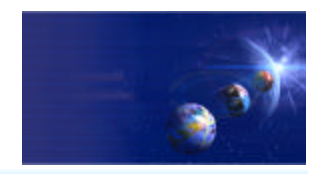

iSeries AD, IBM Toronto  $\sqrt{ }$  If you don't have WDS / WDT: 1. **Have iSeries serial #? Order 5722-WDS** 2. **No iSeries? Buy WDT client PID.**  $\sqrt{}$  If you have WDS and WDT: 1. **Order refresh feature of 5722-WDS:** ▶ 2655 ▶ Announced in June 4th RFA 36640  $\checkmark$  If you have WDT client PID: Not in your **handout** 

- 1. **You will get WDSc 4.0 automatically**
	- ▶ Handled by Passport Advantage